Completion and Validation of The Design of a

Reconfigurable Image Processing Board.

by

Nitin Deo

Thesis submitted to the Faculty of the

Virginia Polytechnic Institute and State University

in partial fulfillment of the requirements for the degree of

Master of Science

in

Electrical Engineering

AfPROVED:

Dr. Morton Nadler, Chairman

Dr. C. E. Nunnaldy ... Dr. J. C. McKeeman

June, 1985

Blacksburg, Virginia

Completion and Validation of The Design of a Reconfigurable Image Processing Board.

by

Nitin Deo Dr. Morton Nadler, Chairman Electrical Engineering (.ABSTRACT)

Starting in September 1984, the Telesign project is an extensive and complex project proposed and undertaken by Dr. Nadler at Virginia Tech. The emphasis of this project is to enable the members of the deaf community to communicate visually using sign language or lip reading over the telephone network.

The Image Processing Board (IPB) is the 'Brain' of the whole system. The IPB processes a given frame of an image to transmit only selected data. It uses the pseudo-laplacian operator, invented by Dr. Nadler, for edge detection. According to a recent survey of various edge detection algorithms by D.E.Pearson, [l], the pseudo-laplacian operator is the most efficient one and it produces the most natural pictures.

The whole !PB hosts about one hundred LSI/VLSI chips according to the present hardware description. In the case of such a big system, hardware simulation becomes mandatory in order to ensure reliability of the design and to anticipate any kind of logic or timing errors in the design. This thesis describes the modifications to the original design to make it reconfigurable with proper initialization and the Hardware Simulation of the IPB, using General Simulation Program (GSP), including some comments on the simulators available at Virginia Tech and in particular a critique of the simulator used here. Many improvements to the simulator are suggested. Precautions to be taken while preparing the lay-out and wiring of the IPB, suggestions to simplify the design at some points at the cost of a few more chips, and lastly the instructions to run the models to get the required results, are outlined in this thesis.

Attention Patron:

Page  $\frac{iv}{v}$  omitted from numbering

#### **ACKNOWLEDGEMENTS**

My deepest gratitude goes to Dr. Nadler, a guide and a friend. It has been an honor to study under him. His help, guidance and constructive criticism will always be treasured.

Thanks are due to Drs. C. E. Nunnally and J. C. McKeeman, my committee members. They have invested much time and support directly and indirectly.

Many others have supported me personally and I am grateful to the contract of the contract of the contract of the contract of the contract of the contract of the contract of the contract of the contract of the contract of the contract of the contract of the contract of the contrac

I thank all the Telesign Project members for their helpfulness and support. This acknowledgement will not be complete without my thanks to my wife, who stood with me through pleasure and pain.

I dedicate my work to my Parents without whose love and care I would be nothing.

# TABLE OF CONTENTS

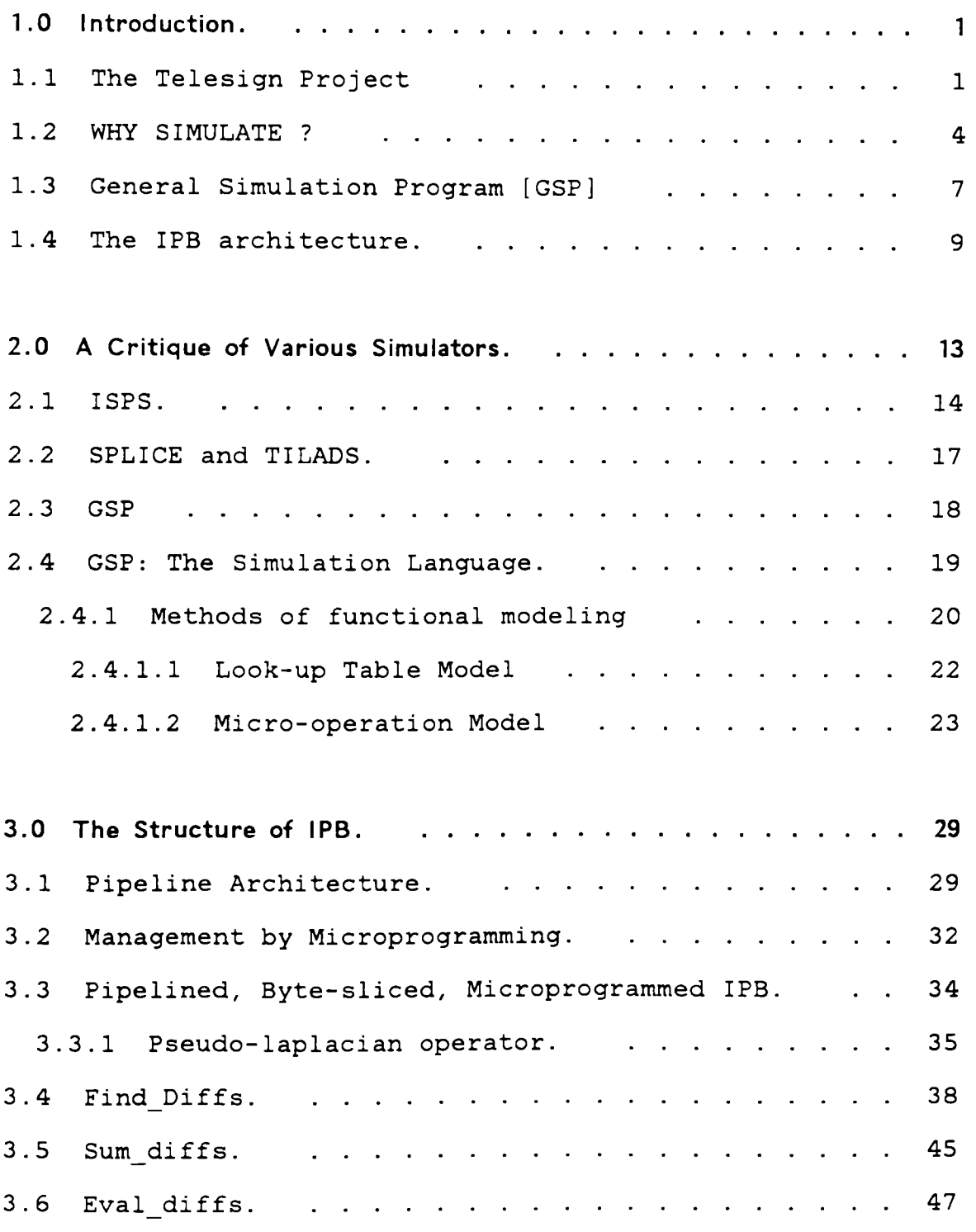

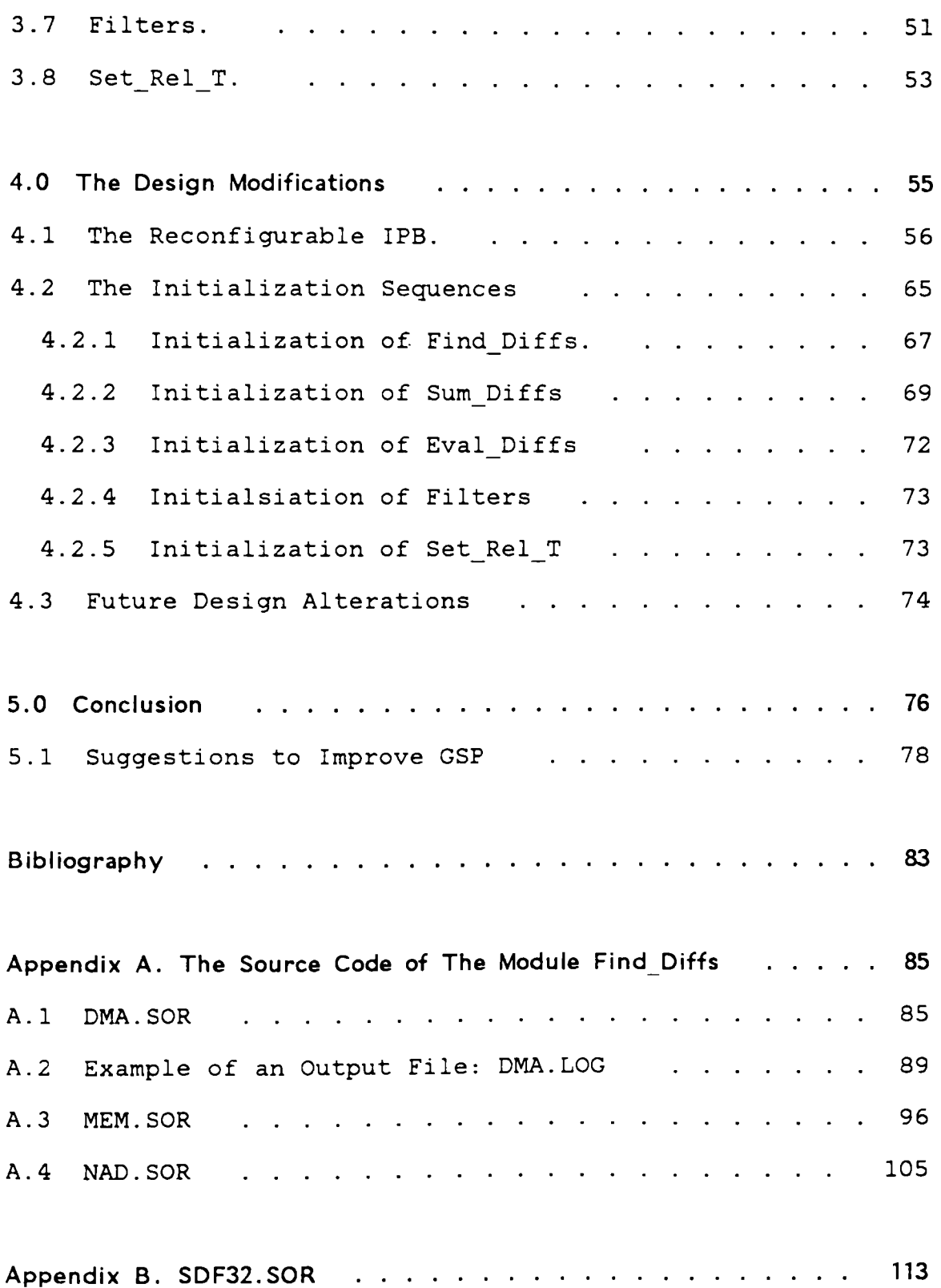

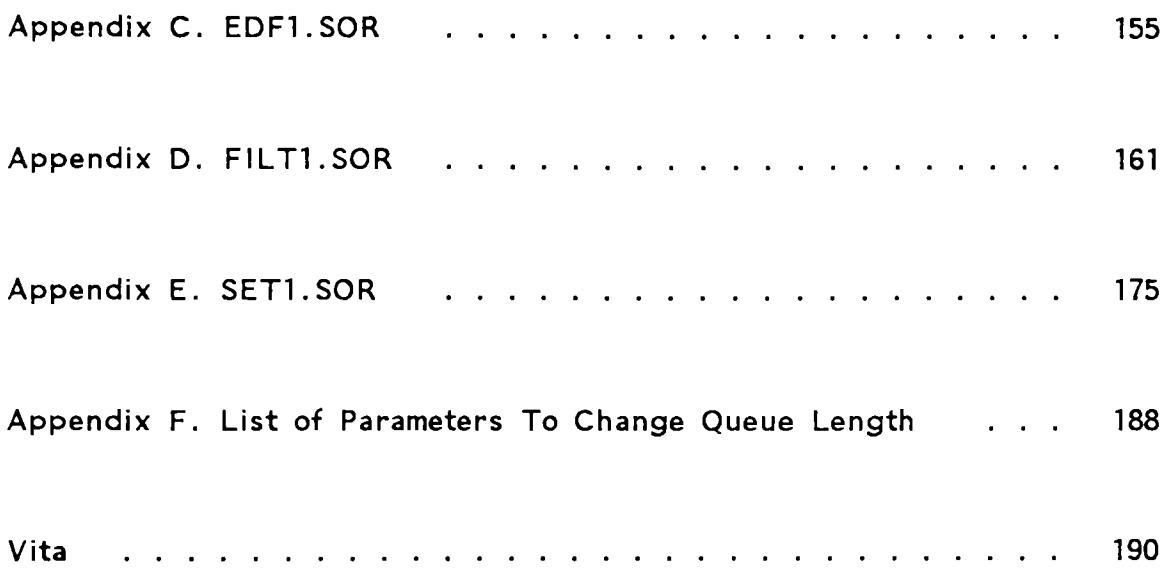

# LIST OF ILLUSTRATIONS

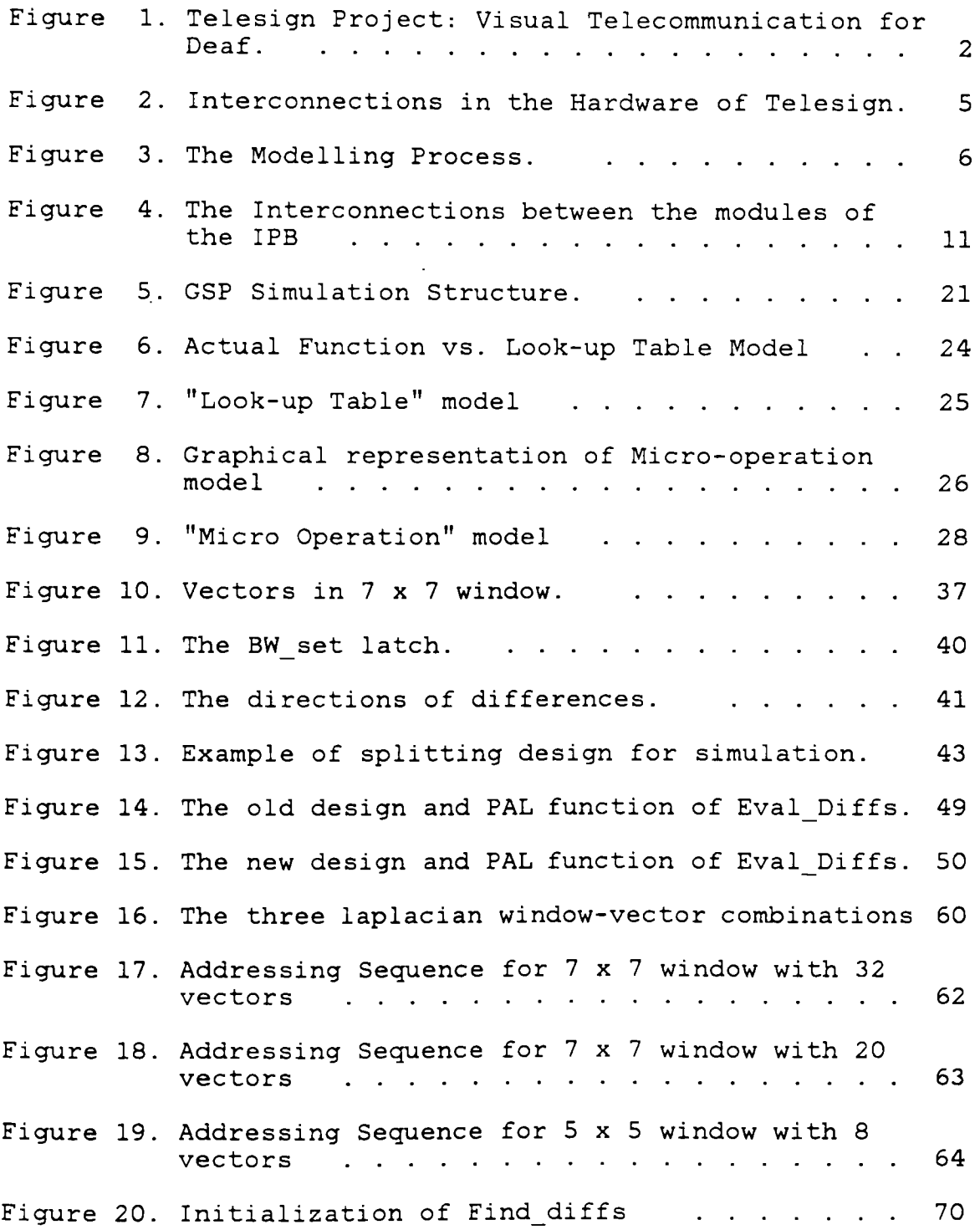

### 1.0 INTRODUCTION.

The purpose of this section is to introduce not only the IPB and GSP but also the overall Telesign project as such. Figure 1 on page 2 shows the overall system as it is going to be installed in Gallaudet College, Washington D.C. This section also explains the need for simulation, outlines the simulator used and gives an overview of the IPB structure.

### 1.1 THE TELESIGN PROJECT

Telesign is designed to offer a means of visual communication over a 56 or 64 kb/sec data network. The purpose is to supply a means of visual telecommunication among the members of the deaf community using sign language or lip reading. The system consists of an edge detector, followed by digital compression coding to meet the channel requirements. Psychometric experiments have shown the need for 25 frames/sec with a minimum definition of 128 x 128 points [2].

The telesign project consists of six different subsystems, inter-related in one way or the other. There are six graduate students working on each subsystem under the guidance of Dr. Nadler.

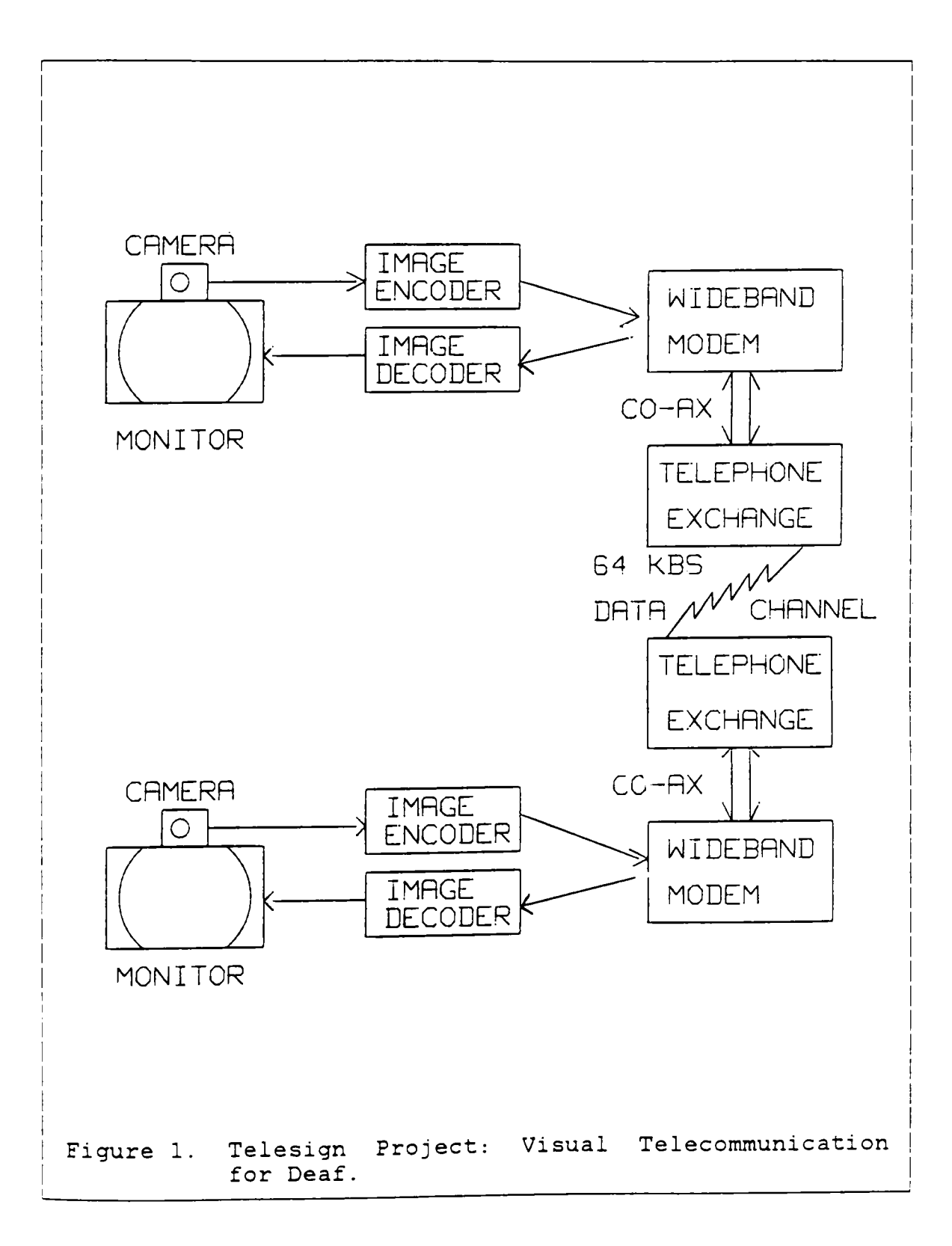

- 1. Software Simulation of the NAD<sup>1</sup> operator : The edgedetection by NAD operator was first written in PASCAL and was verified by Dr. Nadler. NAD was then transfered to GIPSY (General Image Processing SYstem} on VAX 11/785, for convenience. The actual images are processed by this operator and are used as a reference while validating the Hardware Design of the IPB.
- 2. Hardware Simulation of IPB : Taking the input/output data from the GIPSY program for each module, the IPB was simulated module-by-module.
- 3. Camera and Data Acquisition System : A video camera is being built, which will create an image of 256 x 256 pixels.
- 4. Video Processing Board (VPB) : The VPB transfers the data from the camera to the IPB through Link board, and from IPB output displays on the monitor of the other station. It also displays actual image and the processed image from both the stations on a central monitor.
- 5. Link Board : Link transfers initialization sequence from VAX 11/785 to the IPB, links IPB and VAX 11/785 during

<sup>&</sup>lt;sup>1</sup> The pseudo-laplacian edge detector with blackfill.

debugging of the hardware and it also links all the boards to each other to monitor the data transfer.

6. Smoothing of the Images: At the output of the system, before displaying.

Figure 2 on page 5 shows the interconnections of all these boards in the system.

## 1.2 **WHY SIMULATE** ?

The purpose of this section is to discuss a topic which is of crucial importance to all those engaged in designing hardware of big systems, for example image processors, robot controllers, microcomputers etc. Objective tests are used in verification and validation which help the modeller to determine that the model works; and it also contributes to the additional subjective factors which come into play when a third party is to be convinced [3].

Consider first the objective criteria for establishing the credibility of a model. Figure 3 on page 6 depicts a simple representation of the modelling process.

A conceptual model of the real system is produced by making assumptions about variables and system parameters. The conceptual model is converted to a computer model by programming, punching, and program entry.

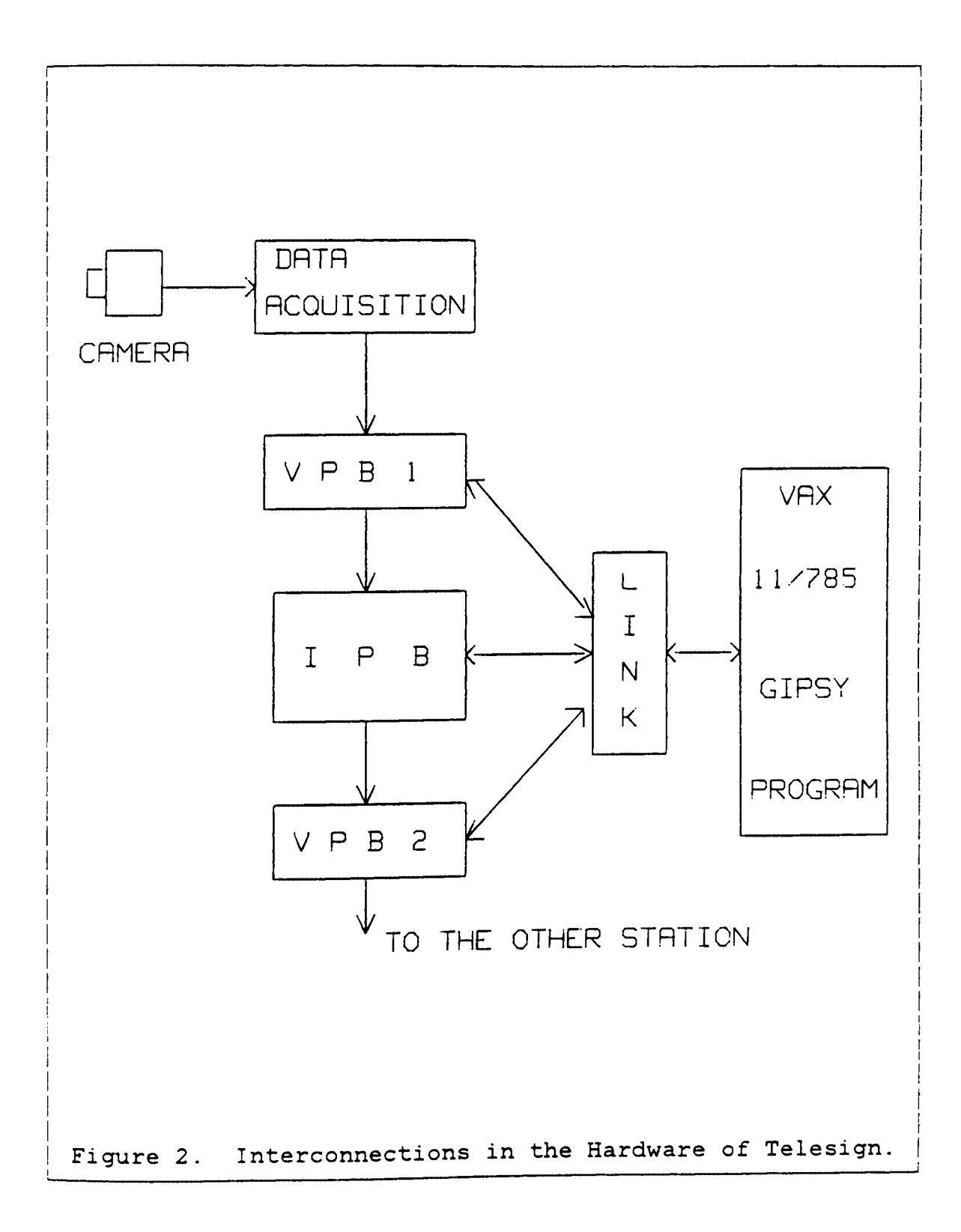

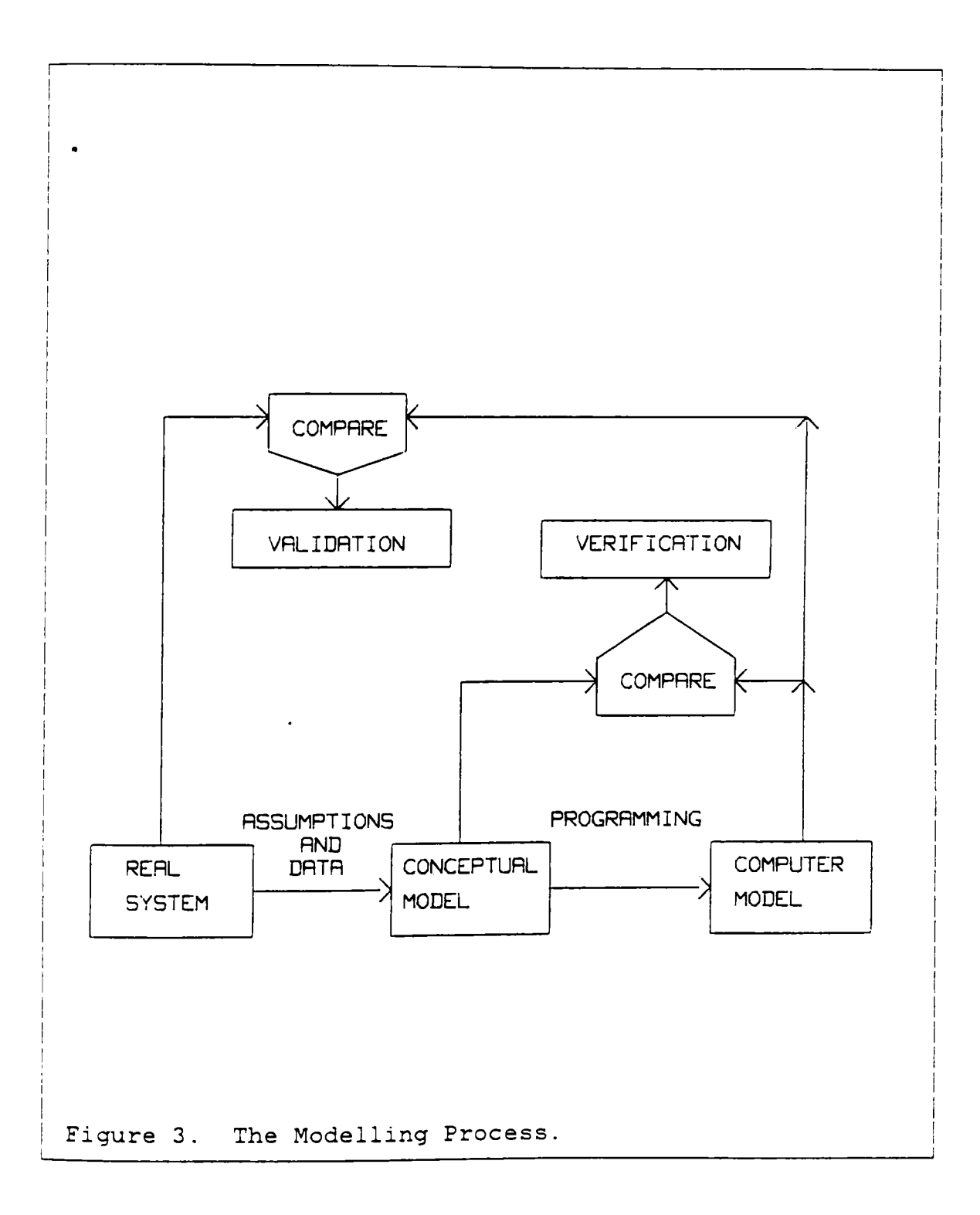

The process of establishing that the conceptual model truly represents the real system is validation, and the correlation of the computer model and the conceptual model is verification. Verification is concerned with the elimination of programming and punching errors and the reduction of numerical approximation errors to an acceptable level. Verification, in short, establishes that the specified equations are solved correctly within the computer model. Validation is a much more fundamental process which asks whether the equations are the right ones and whether the basic assumptions of the conceptual model are justified. In practice it is usual to test the outputs of the verified computer model (and hence conceptual model) with the real system as shown in the figure.

Thoroughly executed verification and validation procedures ought to go a long way toward establishing the credibility of a computer model, and will usually be sufficient to convince any modeller, however sceptical.

# **1.3 GENERAL SIMULATION PROGRAM [GSP]**

The simulator used for this complicated architecture has been developed in Virginia Tech by Dr. J. R. Armstrong. This program provides functional simulation capability as well as the ability to simulate chip interface timing. Chip modeling utilizes chip input/output specifications and timing dia-

grams. Construction and coding of the model is a process very much akin to assembly language programming. [5].

GSP is a program suitable for the simulation of LSI/VLSI devices as it allows for a manageable amount of detail in model descriptions and it is claimed that it can simulate with an efficiency that is adequate for system validation activities.

Until now all the extensive work done on GSP has been more under fault modeling and fault simulation. The program was developed keeping this in mind. So, some people dealing with hardware simulation may not find (or have not found) this simulator particularly suitable for their application. There are certain constraints or restrictions of GSP. And some of those people have designed their simulators to suit their requirements, rather than circumventing those constraints of GSP. As a result the simulators they have designed are suitable for them and may not be suitable for others. In other words, it is very difficult to build a Universal Simulator. On the other hand, taking into consideration the complexity, the number of chips involved, size of each module in IPB design and the time factor, one would rather circumvent the constraints of GSP than writing a new simulator. After all the main purpose of this work is to simulate the IPB design to validate it. The purpose is not to design the most efficient simulator and then simulate IPB design as an illustration.

Introduction. 8

This is the first attempt made to simulate an image processing hardware using GSP. This is an ideal illustration of how an engineer can utilize the tools available to get what is desired. Also, it emphasises the need for simulation of hardware design.

The GSP models described in The GSP User's Guide [ 5] and in [6], are of a single chip each. These models exactly define the I/O pins, behaviour of the chip and timing. While simulating !PB this is not always true. At times a group of chips is treated as a single chip, with input pins of the chips at the top of the model as input pins to the module and similarly output pins of the chips at the end of model as output pins of the module. But the behaviour of each chip in that module is perfectly defined, although it may be transparent to the user.

### 1.4 THE IPB ARCHITECTURE.

The IPB architecture is pipelined byte-sliced. Each byte is a pixel given to IPB by the Video Camera output buffer. In order to have consistent structure, each pixel (a byte) is processed at every stage in the pipeline in 8 clock cycles. Thus, 8 clock cycles make one pixel time. A pipeline is divided into five different 'tubes' or modules. During the first pixel time, the first module operates on the first pixel, hands over the processed byte to the next module, and

Introduction. 9

so on. The five modules are: Find Diffs, Sum Diffs, Eval\_Diffs, Filters, and Set\_Rel\_T. Figure 4 on page 11 shows the interconnections between these modules.

The process of edge-detection and black-filling are accomplished by a series of interconnected functional units [7]. The modules can be described in brief as follows:

- 1. Find Diffs :- Compute the differences between graytones according to the vector directions supported in the laplacian mask, and then threshold those differences against TDIFF<sup>2</sup>, flagging those differences above the threshold.
- 2. Sum\_Diffs :- Generate all of the laplacian vectors from the supplied mask input and count the numbers of black and white edge elements, respectively.
- 3. Eval Diffs :- Determine the black and white edge discontinuities in the input image using Tl, T2, T3. See foot $note<sup>2</sup>$ .
- 4. Filters :- Remove isolated black and white points using the neighborhood connectivity criterion.

<sup>&</sup>lt;sup>2</sup> These are thresholds, see section 4.1.

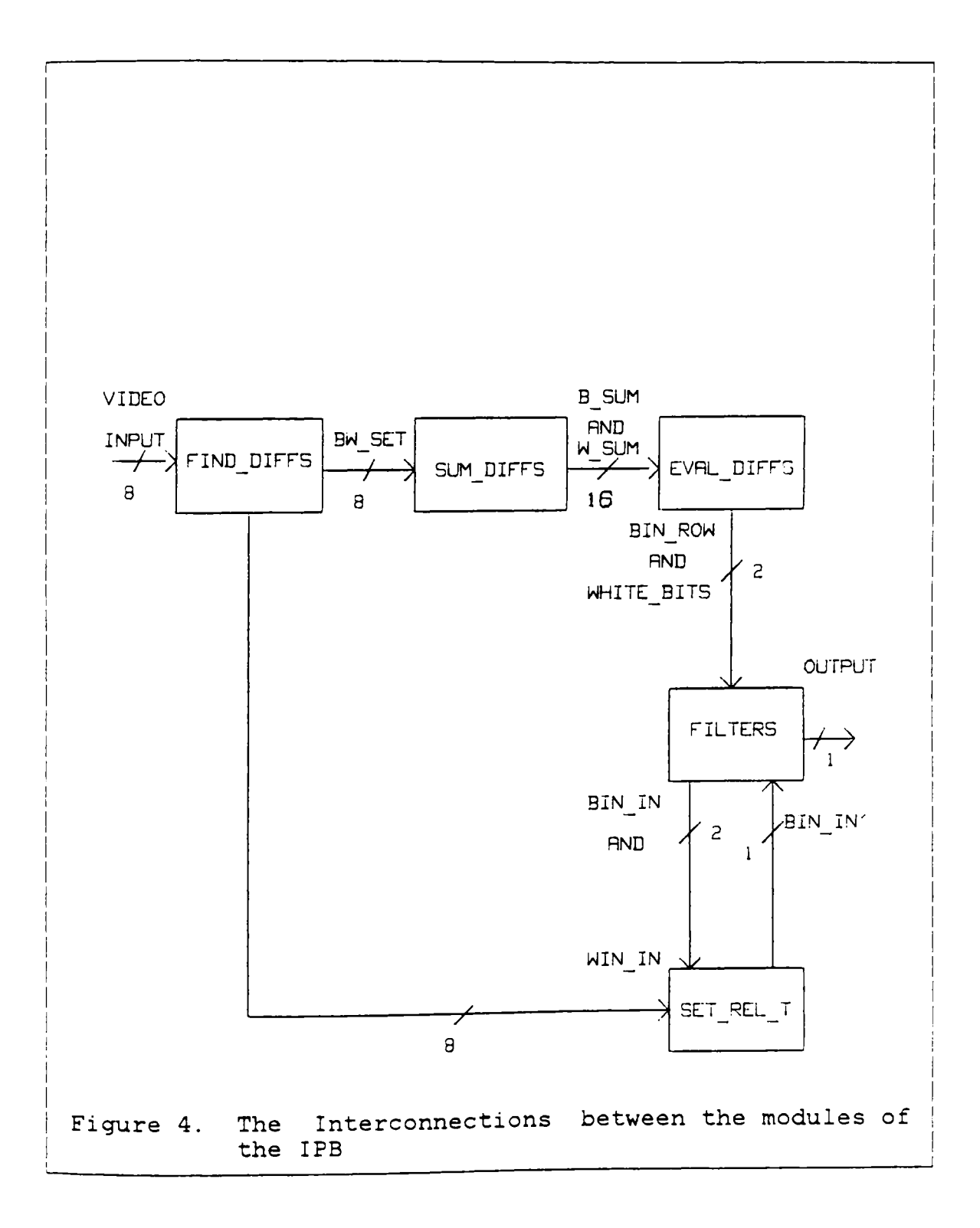

5. Set\_Rel\_T :- Blackfill selected regions between the black edges of the image, using the white edge image and TBF, see footnote<sup>2</sup>.

The detailed description of each module is given in [4]. The pipelined architecture facilitates module-by-module simulation and validation of the design.

## 2.0 A CRITIQUE OF VARIOUS SIMULATORS.

Selection of a suitable simulator for the simulation of the IPB was one of the major decisions of this work. Mainly three different types of simulators were reviewed. Various aspects of all these simulators were considered, some of the drawbacks of the simulators were thought over and the possibility of overcoming those drawbacks was considered. The main criterion for the selection of the simulator was the critical timing specifications. It was desired that the simulator should specify the state of the board at every clock cycle. The maximum clock frequency being 32 MHz, minimum clock period becomes approximately 31.7 ns. Thus, the simulator should be able give an output at every 32 ns. The second criterion for the selection of a simulator was its practicability for simulation of about 90 LSI/VLSI chips. The other criteria were simplicity of output interpretation, simplicity of the language, availability of literature and expertise on the simulator, etc.

The simulators under consideration were the ones which were readily available at Virginia Tech, namely, ISPS, TILADS, SPLICE and GSP. There were some drawbacks of each simulator. (These drawbacks mentioned here are only from the point of view of this thesis work, they may not be generalised.) It is not claimed that the selected simulator

is totally flawless, but only that the selected simulator has certain advantages over the other from this work's point of view. Some suggestions regarding improvements in the selected simulator are listed in Section 5.1.

2.1 ISPS.

First it was intended that ISPS (Instruction Set Processor Specifications) be used. So, the literature on ISPS was made available for review. ISPS was criticised a few years ago by four scholars and the criticism was presented as a paper in the 4th International Symposium on Computer Hardware Languages [ 8]. A part of that paper will be reproduced here, with some comments.

"ISPS was invented with the intent of using it for many applications of machine description languages. These applications include description of the behavior of arbitrary register-transfer level circuits: image processors, display processors, video terminals etc. Description of the physical hardware itself, however, has not been one of the goals of ISPS and attempts to apply ISPS in this manner have resulted in a set of pathological examples which illustrate the inadequacies of ISPS for this purpose." Simulation of IPB is definitely categorised as hardware simulation. Thus it was found that ISPS was not practicable for this use. Further discussion will justify the rejection of ISPS for this work.

11 Our criticisms of the language could fall into several categories: semantics, syntax, and support software. Each of these in itself is important. We will emphasize, however, issues dealing with semantics because without these the other issues are moot points.

" From the point of view of ISPS as an instruction set representation, the chief weaknesses are: 1) The lack of abstractions to cover certain operations common in hardware systems, and 2) The need for a constrained structure to the description. The latter problem can be remedied through the use of qualifiers identifying sections of the description (the computations, the processor state, the instruction interpretation, etc.); this structure is explicitly not desirable in ISPS for general digital system design. On the other hand the former problem, concerning abstract operations, is shared by general system designers as well. For example:

"No operator exists for transfering a block of memory into another block, or extracting a field from a variable position in register. As a consequence, it is necessary to describe such instructions indirectly, with loop or shifts and masking. The detection of the higher level functions expressed in terms of these more involved descriptions is difficult for both software and hardware synthesis programs. There are some hardware structures which are now considered to be hardware primitives. These

include FIFO buffers and LIFO stacks, associative memories, and large AND-OR arrays of logic (PALs). Descriptions of these functions in ISPS produce lengthy code; many I/O operations such as code conversion and buffering require these structures.

" Real time processing .applications with interrupt procedures that service peripheral (asynchronous) devices, require synchronisation between the producer of data, say the main program, and the consumer of the data, say the device. Catastrophic effects can occur if the proper mutual exclusions and signalling conventions are not used to maintain data integrity."

This means that ISPS cannot describe real time processing and operating systems. This is the biggest drawback of ISPS for the intended use. But, realtime simulation with details down to every 32 ns was one of the main objectives of this work. Hence, ISPS could not be used for the IPB hardware simulation. From this discussion it is obvious that rather than spending time in discovering ways to circumvent all these major flaws in ISPS, it was better to consider another simulator.

# 2.2 SPLICE AND TILADS.

Another simulator under consideration was SPLICE. This simulator is used quite extensively in VLSI design simulation these days in industries. It was used extensively at Virginia Tech by the author of this thesis for studying an effect of three phase clocking system on VLSI chips, according to the ideas put forward by Dr. Nadler [9]. Although SPLICE is good for simulating the realtime behavior of a system, it is a GATE Level as well as CIRCUIT Level simulator. Since, a CHIP Level or FUNCTIONAL Level simulator was necessary, SPLICE was not chosen.

There were some other simulators such as TILADS (Texas Instruments Logic And Design Simulator). There are two versions of this particular simulator: Internal and External (to Texas Instruments, obviously!) At Texas Instruments the internal version of TILADS is extensively used. The version available at Virginia Tech was External version. The Internal version of TILADS is much more sophisticated than the external version. Both versions could simulate in real time. They have no restriction on the number of modules they can handle and can transfer one memory bank to another and so on. But lack of simplicity of language was a disadvantage of this simulator. So, TILADS was rejected for this use.

#### 2.3 **GSP**

As mentioned earlier, the main criterion for selection of a simulator was the critical timing specifications. Out of all the simulators considered, it was found that only GSP is capable of giving the details about the state of the board at every clock cycle. GSP.can go as deep as one unit of time, e.g. ps or ns. Once the unit of time is fixed, it is necessary to specify all timing in that unit itself. Since the minimum clock pulse is approximately 32 ns, if the unit is fixed to ns, GSP can give the state of board at every ns if and when desired. 'State of board' is given by indicating the state of each input/output pin, contents of index registers and/or contents of desired registers. Hence with respect to this criterion GSP was the ideal simulator.

The second criterion was the practicability of the simulator for such a massive simulation. GSP can link as many as 16 modules at a time. Each module can consist of any number of chip-models. A chip-model need not model a single chip, it may model a group of chips by merging the individual chip-models. In fact that is the methodology adapted for this simulation. It is explained in detail in the next chapter.

Then came the question of availability of literature and expertise. Since GSP was developed at Virginia Tech itself, there was absolutely no difficulty in obtaining the required literature. It will be very clear later how with the help of

an expert in GSP a major problem was solved very fast. Although, most of the work in progress at Virginia Tech using GSP falls under the category of fault modeling and fault simulation, the knowledge of the structure of GSP and its applications was the best help one could ever get. Secondly, as will be explained in the next section, the simulation language of GSP is very much akin to any other assembly level language. That was an added advantage of GSP.

Taking into consideration all these points, the selection of GSP for this large scale simulation is quite justified. And with that GSP has become the first simulator to simulate a pipelined, byte-sliced, microprogram-contolled image processing hardware design.

### 2.4 GSP: THE SIMULATION LANGUAGE.

The functional chip models were prepared using GSP (General Simulation Program) [5,6,10]. GSP is a general purpose, two-valued (1,0) simulation language, developed at Virginia Tech specifically to perform the simulation of VLSI devices at chip level [10]. Its most useful application is the modeling and simulation of complicated VLSI circuits and microprocessors. The language has been used extensively for modeling functional-level faults in simple and complex VLSI devices. It also has the capability to model such interface

timing specification as setup time, hold time and minimum pulse width.

Modeling in GSP is done in an assembly language with special instructions for hardware description. The GSP manual, [S], contains a detailed explanation on the instruction set and the utilisation of each instruction.

Figure 5 on page 21 . shows the GSP simulation system structure. Each module description file is assembled to obtain a microcode file. The microcode files are merged together with the states into the LINK file. The DATA file has the information on module interconnections, initializations and inputs. The simulator reads the data file at the beginning of simulation and executes the microcode during simulation, generating the outputs.

## 2.4. **1 METHODS OF FUNCTIONAL MODELING**

The modeling process involves :

1. Detailed examination of manufacturer's specifications,

2. Generation of the model flow-chart,

3. Coding of the model, and

4. Model checkout to verify the correctness of the model.

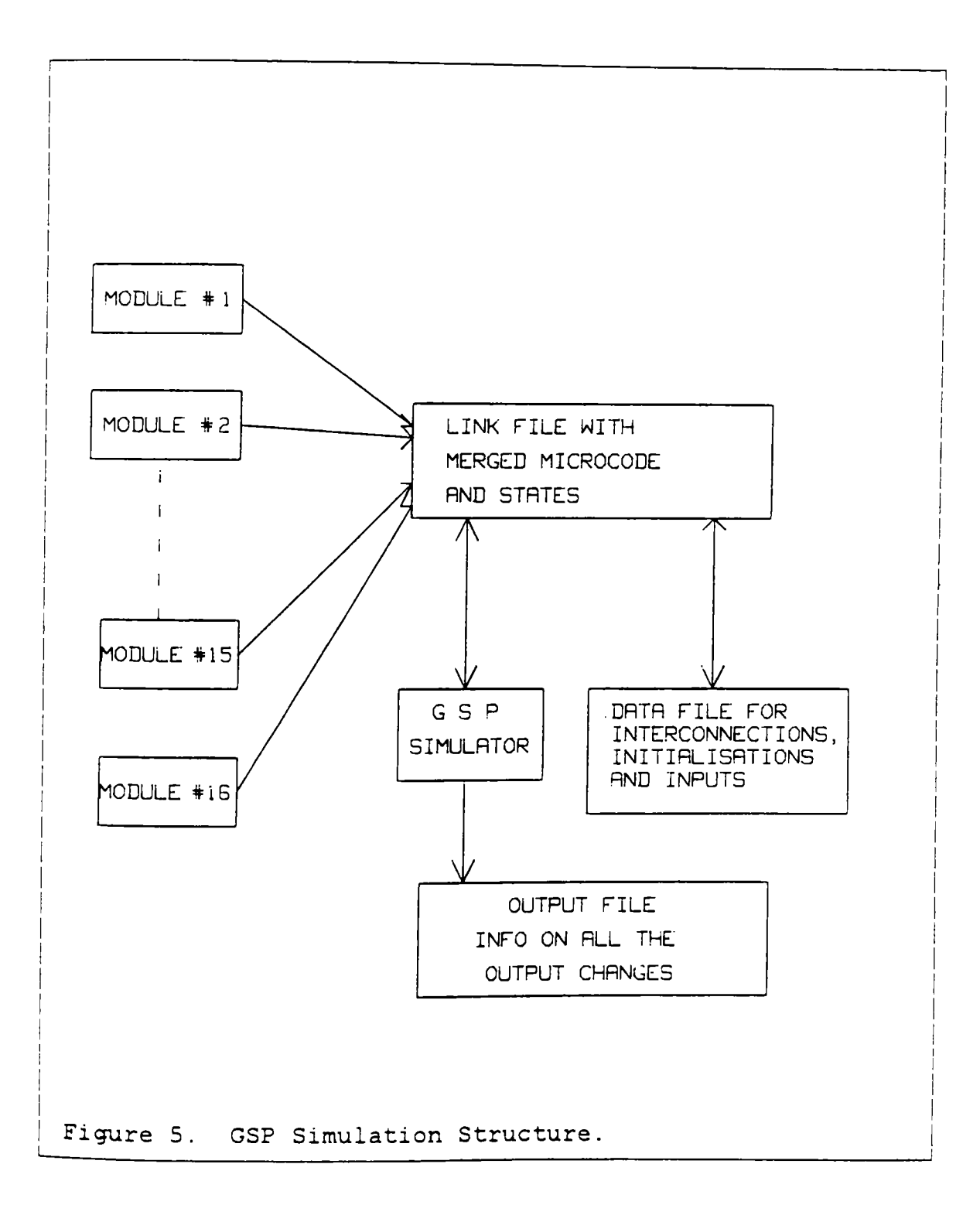

The functional-level models can be prepared in different ways. Two general methods for modeling digital devices at the functional-level are shown below :

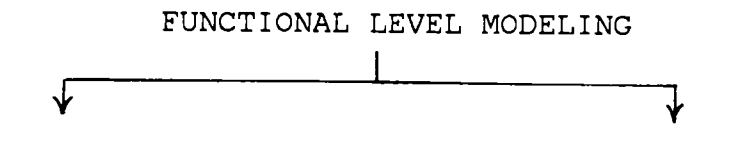

LOOK-UP TABLE MODEL MICRO-OPERATION MODEL

#### 2.4. **1. 1 Look-up Table Model**

In this method, the functional unit is represented in the form of a truthtable (combinational logic) or a state table (sequential logic). The discussion here pertains to combinational logic. In order to access a particular value in the truth-table, the inputs to the functional unit are decoded to point to the location containing that value in the 'Look-up Table'. Figure 6 on page 24 shows the hypothetical similarity between the actual function and its look-up table model. As evident, this is a very simple approach to modeling. Several such truth-tables for the different functions are put together to form the model for the whole device. Also, the functional units that are repeatedly used in the

device can be made into subroutines and 'called' whenever needed, during the data flow of the device.

In GSP, the decoding constructs are used to perform this operation. The example in Figure 7 on page 25 describes the 'look-up table' model for an And-Or-Invert function of three inputs,  $F(x1, x2, x3) = (x1x2 + x2x3 + x3x1)'$ . As can be seen from the figure, the number of bits of the input register that are to be decoded, are moved into one of the index registers (index register 1, in the example). The index register is used as the pointer to the locations of a table (table AOI, in the example), and the value contained in the location pointed to by the contents of the index register is then moved out to the destination (pin OUT) after a delay of 40 ns. (DELl).

#### 2.4. **1.2 Micro-operation Model**

In this approach, the functional unit is defined as a sequence of model micro-operations, using the constructs of the modeling language. The functional model can be viewed as a nodal graph with two kinds of edges interconnecting the nodes. Each node is a set of model micro-operations and control and data get passed from one node to another along the edges. The dashed lines in Figure 8 on page 26 indicate control transfer while the solid lines indicate the passage of variables from one node to another.

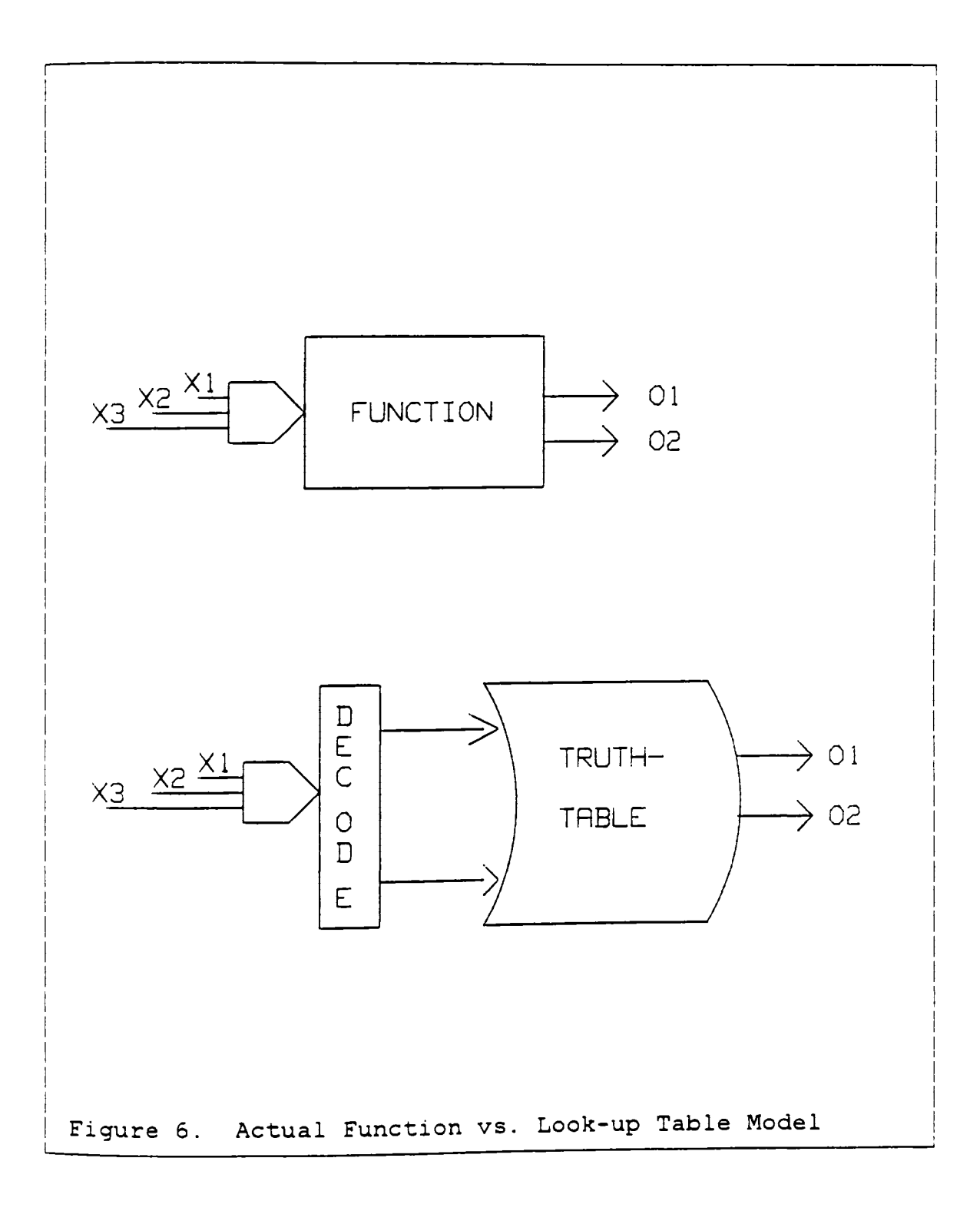

```
AND-OR-INVERT (AOI) 
; registers for the model 
,<br>REG(3)  OLDX
; pins for the module X1, X2, X3 : 1, 2, 3 ; \text{AOI} : 4I 
PIN X1X3(1,3),0UT(4) 
, delays for the module
EVW
         DEL1(40)\mathcal{L}module description 
\ddot{ }BNE X1X3,0LDX,PRO 
START PROCEDURE IF DATA 
                           ; IS CHANGED
     EXR 
;<br>PRO: MOV
                              STORE FOR NEXT CHECK 
PRO: MOV X1X3,0LDX 
                           STARTING WITH OTH BIT, 
      IDX OLDX(0),3,1 
                           MOVE 3 BITS INTO INDEX REG.1 
     MOV(DEL1) AOI@1, OUT ; MOV THE CONTENTS OF LOCATION
                            POINTED BY INDEX REG.l TO 
                            THE OUTPUT, AOI, AFTER DELl. 
     EXR 
÷
;LOCATIONS 0 1 2 3 4 5 6 7 
,<br>AOI : BYT #1,#1,#1,#0,#1,#0,#0,#0
I 
END 
Figure 7. "Look-up Table" model
```
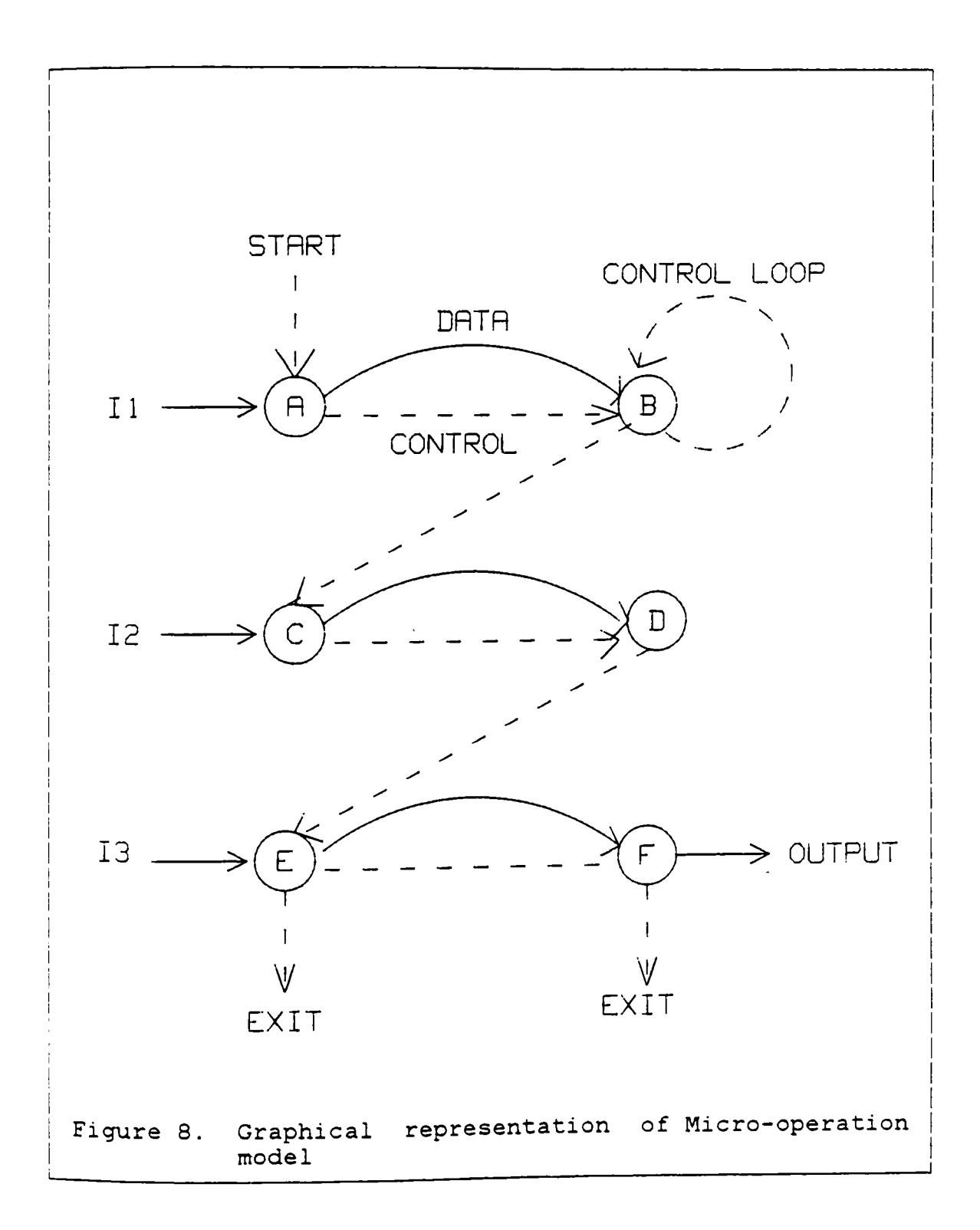

The functional unit is not described in terms of the inputs and the truth table as in the previous case; instead, modeling language constructs are used to manipulate the data and obtain the resultant output. The example in Figure 9 on page 28 describes the 'micro-operation' model for an And-Or-Invert function of three inputs, similar to the one in Figure 7 on page 25. In GSP, modeling constructs such as AND, OR, and NOT are used in a sequence of micro-operations which yield the final output.
AND-OR-INVERT (AOI) %; registers<br>REG(1) 0 REG(1) OLDX1, OLDX2, OLDX3<br>REG(1) AND12, AND23, AND31 AND12, AND23, AND31<br>ORBUF  $REG(1)$ ; pins  $X1(1)$ ,  $X2(2)$ ,  $X3(3)$ ,  $OUT(4)$ ; delays<br>EVW  $DEL1(40)$  $\ddot{ }$ description  $\ddot{ }$ BNE Xl,OLDXl,PROC BRANCH IF VALUE CHANGED. BNE X2, OLDX2, PROC<br>BNE X3. OLDX3, PROC BNE X3,0LDX3,PROC EXR ,<br>PROC: MOV X1,OLDX1 FOR COMPARISON ON NEXT MOV X2,0LDX2 SIGNAL CHANGE OF Xl, X2, X3. MOV X3,0LDX3  $\cdot$  $\ddot{ }$ AND  $X1, X2, AND12$  ;  $(AND12) = (X1) * (X2)$ <br>AND  $X2, X3, AND23$ AND X2, X3, AND23<br>AND X3, X1, AND31 AND X3, X1, AND31<br>OR AND12, AND23 AND12, AND23, ORBUF OR AND31, ORBUF, ORBUF ; DESTINATION =ORBUF ITSELF MOV(DELl) ORBUF, OUT EXR END Figure 9. "Micro Operation" model

3.0 THE STRUCTURE OF IPB.

#### 3.1 PIPELINE ARCHITECTURE.

Computer architects have long resorted to a series of design techniques that are classified under the general term of 'concurrent operation', where at any instant the hardware is simultaneously processing more than one basic operation. Within this general category are two well-recognised techniques, parallelism and pipelining. High performance is attained by having all structures execute simultaneously on different parts of the problem to be solved.

Pipelining generally takes the approach of splitting the function to be performed into subfunctions and allocating separate hardware to each subfunction, termed a stage or a module or a "tube". The pipeline has separate logic for each of the subfunctions, with staging latches positioned between each set of logic to hold the output of the stage for processing by the next stage. Every operation follows the same path through the stages. Further, the time required by each stage to do its subfunction is about equal, and the transitions from stage to stage are rigidly controlled by an external timing source [11].

Pipelines are classified both according to their capabilities and according to how they are actually used. A

unifunction pipeline is one that is capable of only one basic kind of function evaluation. The pipeline performs the same operations on every set of inputs given to it with no variations. A multifunction pipeline is one that is capable of several different kinds of function evaluations. Thus in addition to the data inputs, there is some kind of control input directing the pipeline's activity. The pipeline of IPB can be classified as multifunction.

The subfunctions of the main function of the pipeline have following properties:

- 1. Evaluation of the basic function is equivalent to some sequential evaluation of the subfunctions.
- 2. The inputs for one subfunction come totally from the outputs of previous subfunctions in the evaluation sequence. (This is not true in the case of pipelines with feedback.)
- 3. Other than the exchange of inputs and outputs, there are no inter-relationships between the subfunctions.
- 4. Hardware may be developed to execute each subfunction.

5. The times required for these hardware units to perform their individual evaluations are usually approximately equal.

There are a few precautions to be taken, before a pipeline is constructed. A major concern is the delay introduced by wiring, including the wiring between individual components in a board, and between boards (particularly through connectors). These delays are due to the limited propagation speed of electrical signals in the wiring and cannot be avoided. Intercomponent wiring delays approximately match the logic delays. Special care can be taken as to what logic is placed on what boards. The system can be split up by partitioning logic components onto boards or modules. There is one board for each stage. Consequently, the time for each stage must include an interboard delay. Although proper placement of boards can minimize this delay, and proper selection of wire lengths equalises the effects, in general the clock pulse rate must be slower than the intrinsic logic would otherwise allow.

It is felt necessary at this point to explain parallelism because, although IPB is essentially a pipeline, it is partly parallel also.

Parallelism is to allow similar processing of different data to occur simultaneously or to allow different hardware to handle distinctly different parts of the problem. Both

parallelism and pipelining have the same origins and are hard to separate in practice. Both techniques attempt to increase the performance of some function by increasing the number of simultaneously operating hardware modules. For a conventionally designed module to do some generic function, either technique can be used to drive a new design, running up to N times faster. A mixture of the two techniques results in an overlapped or a systolic design. As will be explained later in this chapter, the architecture of the IPB can be correctly described as "overlapped" or systolic.

# 3.2 **MANAGEMENT BY MICROPROGRAMMING.**

Microprogramming is too vast a topic to be covered in a page or two. Actually, the microprogram of IPB is so clear and neatly arranged that the theoretical explanation of microprogramming may become more complicated than the microprogram itself. The essential theoretical aspects will be covered in this section.

The most explicit definition of microprogramming is given by Daly, [ 12], "Microprogramming is a technique for designing and implementing the control function of a data processing system as a sequence of control signals, to interpret fixed or dynamically changeable data processing functions. These control signals, organized on a word basis and stored in a fixed or dynamically changeable control memory, represent the

states of the signals which control the flow of information between the executing functions and the orderly transition between these signal states."

Microprogramming puts the control functions into a regular structure, isolating them from the data flow. An appropriate design flexibilty can be retained, if 'a functional perspective' is assumed to be the essence of microprogramming. Thus, microprogramming is a design philosophy and organizational method not limited by the implementation technology. It is the process of producing microprograms. A microprogram is a stored-program that explicitly and directly controls the major logic devices of a digital system. It is a substitute for a sequential-logic control network. At this point one should be able to distinguish between programming and microprogramming. There are two significant differences between the two: parallelism, a microinstruction can potentially cause many parallel events to occur; and a higher degree of asynchronous operations.

There are some substitutes for a microprogram control: random-logic, sequential-logic and hardwired control, i.e. one can design a logic circuit to perform the same function. If there are a few control signals to be generated, then probably microprogramming will be more costly and/or slower [13). The advantages of micrprogramming for the designs such as the IPB are as follows:

1. A more orderly and uniform way of design.

2. Ease of change.

3. Cheaper for large systems.

4. More suited to LSI/VLSI environment.

5. Better diagnostic capability.

6. Higher system reliabilty.

The basis of bit-sliced (or byte-sliced) logic is the microprogramming. In fact bit-slice logic was designed with microprogrammed control in mind. From the design of !PB and its microprogram one should be able to see how Byte-slice logic and Microprogram blend so well!

3.3 PIPELINED, BYTE-SLICED, MICROPROGRAMMED IPB.

The design of IPB is a unique combination of pipeline, byte-sliced architecture with microprogrammed control. Actually, if one carefully observes the design of the IPB, one Will come to know that it has some properties of a parallel architecture also. So, it can be said that the !PB has an Overlapped architecture. As a general rule, special charac-

teristics increase the complexity of the design. That is the case with IPB also. One point is noteworthy; although we understand some complex designs, sometimes we are not able to explain it to othere (especially to a layman) so well. It is said that a good scientist is rarely a good teacher. He can invent or develop incredible things, but may not be able to convey the idea to others properly. Similarly, from the technical background created until now, it appears very easy to explain the design of the IPB, but it is a very difficult task. And if it is so difficult to explain it to an intelligent reader, it is more difficult to explain it to a 'dumb' computer through a restricted language.

That was a rather philosophical image of the task of explaining the design of IPB and its simulation. It is felt essential at this point that an explanation be given about the edge detection algorithm used by the IPB - "pseudolaplacian" or "NAD" operator.

## **3.3.1 PSEUDO-LAPLACIAN OPERATOR.**

This edge detection algorithm has been tested thoroughly in software at INRIA, Rocquencourt, France. It was originally written in PASCAL by Dr. Nadler (14). Consider the configuration of arrows in Figure 10 on page 37. Each of these arrows joins two pixels and represents the difference between the video intensities at the head and the foot of the arrow.

Each difference is compared in absolute value to a certain threshold Tl, and if it is superior to that value, the 'sign' of the difference is retained. The positive and negative signs are then counted separately. The edge decision is taken if the following conditions are satisfied:

 $C(+)$  > T1

or

 $C(+)$  > T2 and  $C(+) - C(-)$  > T3

where  $C(+)$  and  $C(-)$  are the counts of positive and negative signs, respectively; and Tl, T2 and T3 are the thresholds.

A configuration of differences with central symmetry signifies that only second-order finite differences appear. The sum of these differences thus corresponds to a finitedifference approximation to the laplacian. By the same token, we have a configuration with central symmetry of first-order finite differences. The difference  $C(+) - C(-)$  consists in summing the unit differnces obtained in the preceding step, and comparing the difference in counts to T3; the condition  $C(+)$  -  $C(-)$  > T3 is analogous to thresholding in the laplacian.

Blackfill is a technique incorporated with the pseudolaplacian operator to fill the space between two edges with maximum black. Based on blackfill, 'grayfill' and 'colorfill' are also suggested by Dr. Nadler for future enhancements in the system.

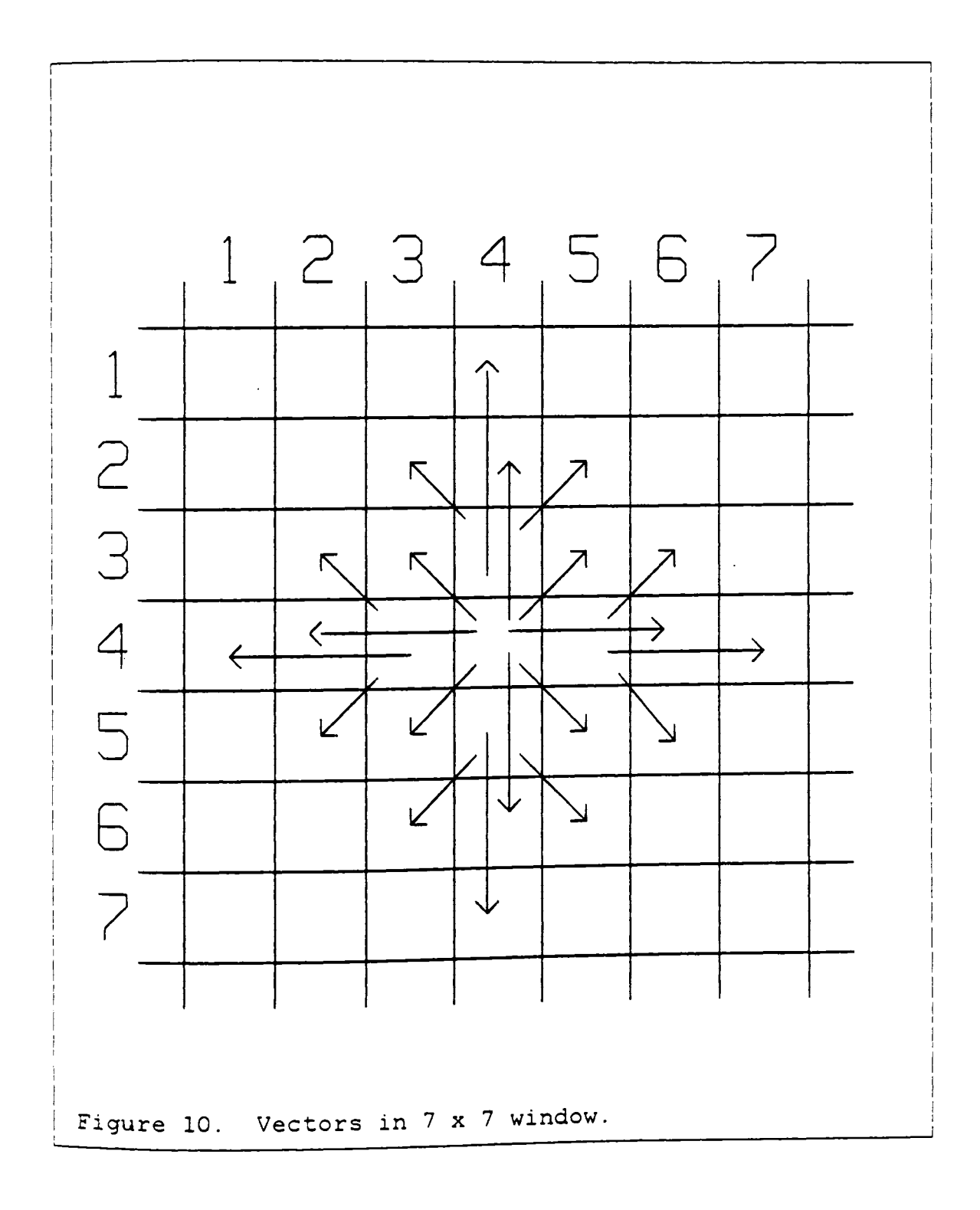

In the following sections each of the modules of hardware implementation of the pseudo-laplacian operator with blackfill (i.e. the design of the IPB) is explained, giving details of the simulation methodology and errors found in and by verification and validation processes. For more detailed description of each of the modules including operations taking place at every clock cycle, the microprogram etc.; please refer to [4].

#### **3.4 FIND DIFFS.**

Find\_Diffs basically means find differences. There are two major subfunctions implemented in this module:

- Storage of digital video in one of three memory banks and permutation of memory banks as each row is completed;
- Computation of the elementary differences required to decide black and white edge points.

The computations are executed in microprogrammable byte-slice pipelined processors (Am 29501) in such a way that the carry outputs give the required data directly, inasmuch as they correspond to the sign bit in 2's complement arithmetic. The differences are between the pixels shown by arrows in Figure 12 on page 41. In this figure,  $X_{0}$  is the pixel at

reference and  $X_S$  is the pixel which is the newest data given to this module.  $X_W$  is the pixel on West of  $X_O$ ,  $X_S$  is the pixel on South of  $X_0$ ,  $X_{SW}$  is on the South-West and  $X_{SE}$  is on South-East of  $X_0$ . Thus, for a pixel  $X_0$  there are four types of differences  $X_W$ ,  $X_S$ ,  $X_{SW}$  and  $X_{SE}$ . There are two bits given for each difference, one bit indicating if  $X_{0}$  is on white side and second bit indicating if it is on black side, with respect to the pixel in that direction. These four directions are called the compass directions for the pixel in reference.

The input to this module is the video data and output of this module is a byte called BW\_set (Black and White set). The 8 bits in BW\_set are as shown in Figure 11 on page 40.

Before actual simulation was begun, a few fairly simple chip-models were developed and tested. One model of just three latches and three memory banks was developed and the input to this model was given to see if latching, writing into and reading from the memory is proper or not. A test pattern of a checkerboard of 9 squares with each square of 10 x 10 pixels, was supplied by a GIPSY expert. When only the first three rows of this pattern were given to the model, after a certain number of inputs, the simulation used to crash giving a message: "Time queue too long." Then the problem was given to a GSP expert. It was found that GSP is capable of handling only 100 events in the time queue. So he changed all those local variables into global variables and made GSP capable of handling 2000 events. If in future this

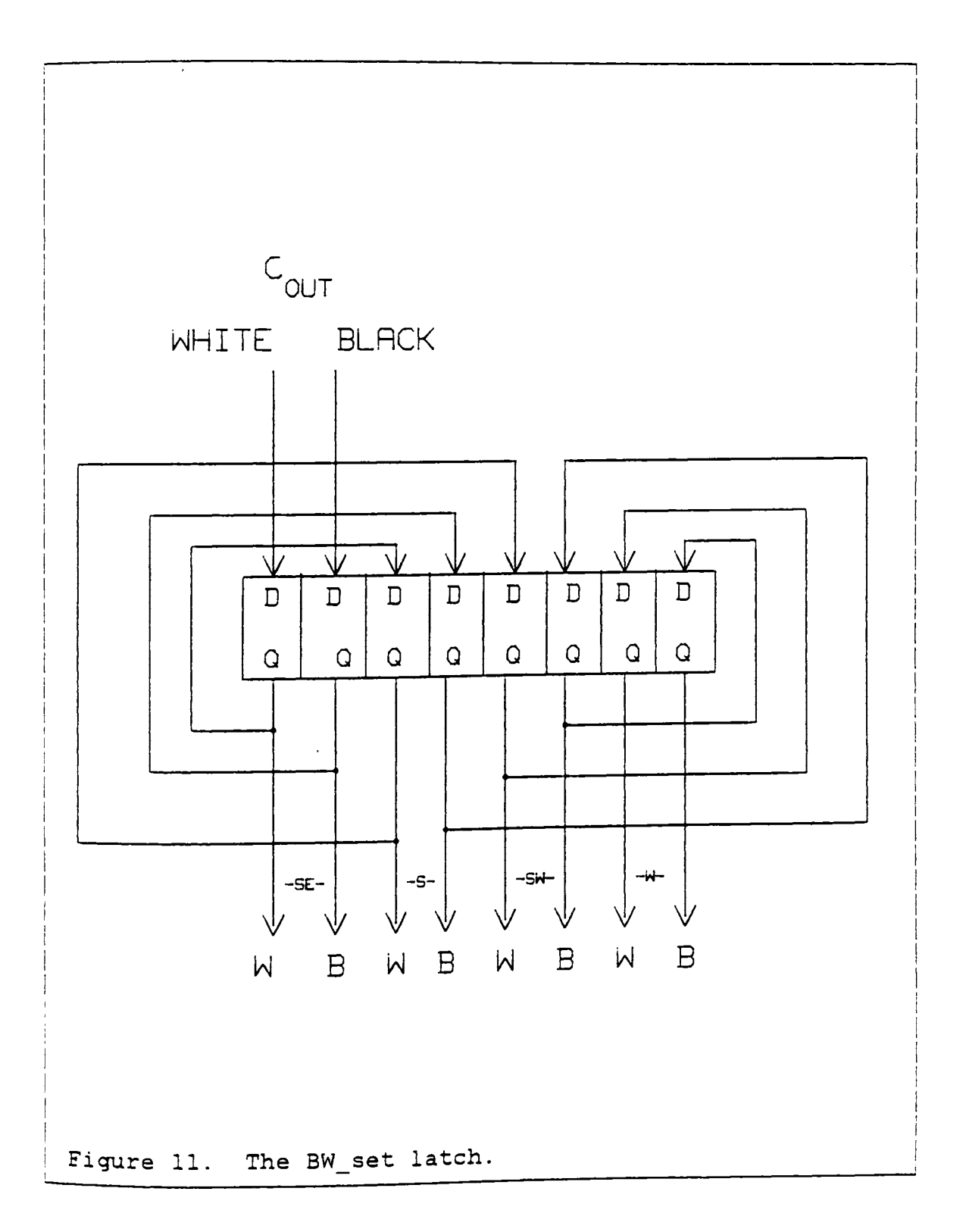

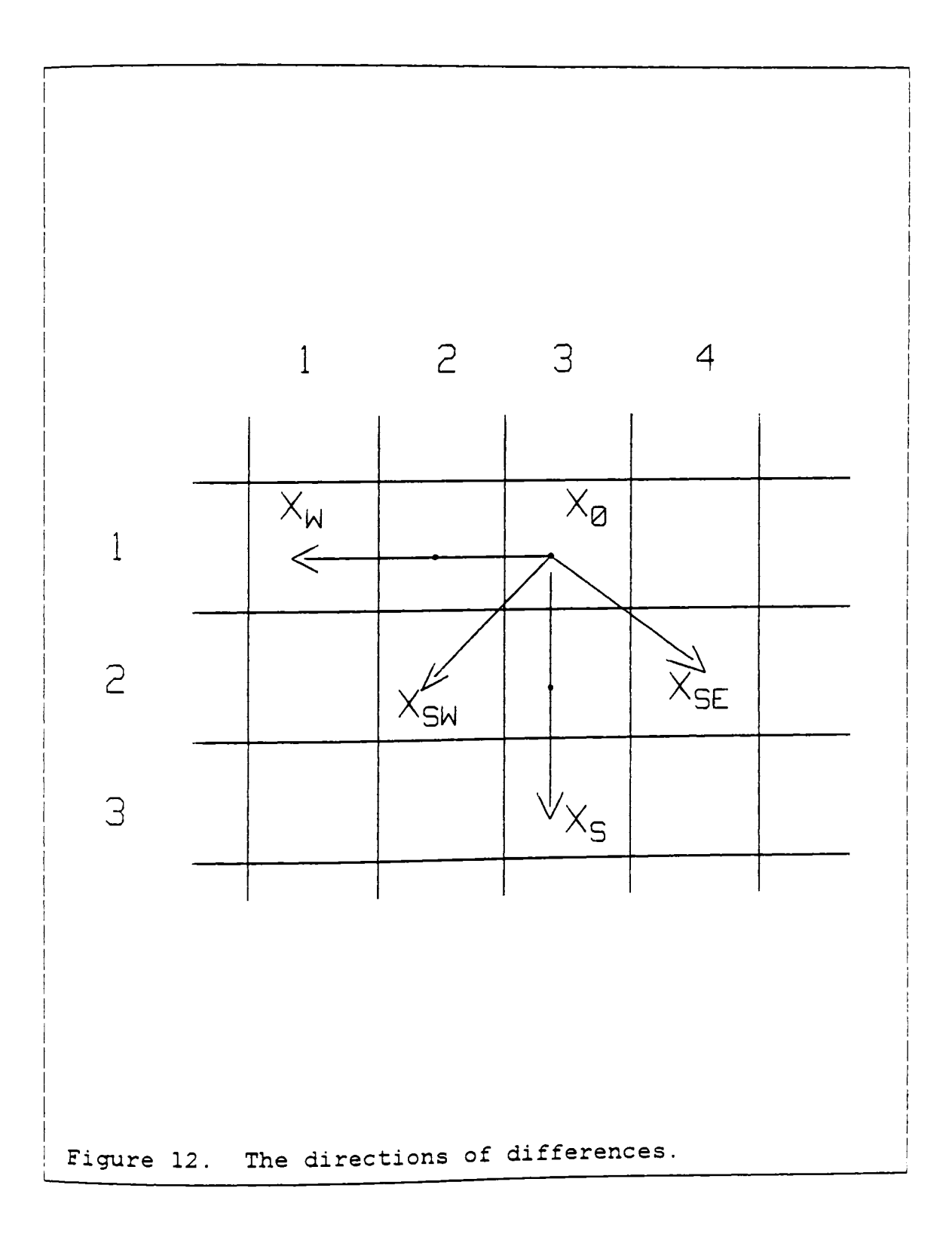

length of time queue needs to be changed, one can do it referring to the list of variables given in Appendix F.

Then the behavior of each chip was carefully studied. [15, 16, 17, 18]. There are all together about ten types of chips, and the total number of chips is 23. But that does not mean that there are 23 or 10 modules in the simulation. As explained earlier, some chips are merged into a single module and then the modules are linked. Find Diffs was simulated with three modules:

1. DMA: DMA address generator with two latches,

2. MEM: 3 video input latches and three memory banks.

3. NAD: The main computing part of Find-Diffs.

Figure 13 on page 43 shows how this arrangement is done. The microprogramming control unit was merged with all the three modules according to the need of microprogram to control the chip-models.

In this simulation it was found that it was possible to split the design (of Find\_diffs) into three parts, because the intermediate results were known. But it is not always possible to do so as will be seen in the simulation of the next module. The first two models were run and after a little bit of verification the design containing DMA address gener-

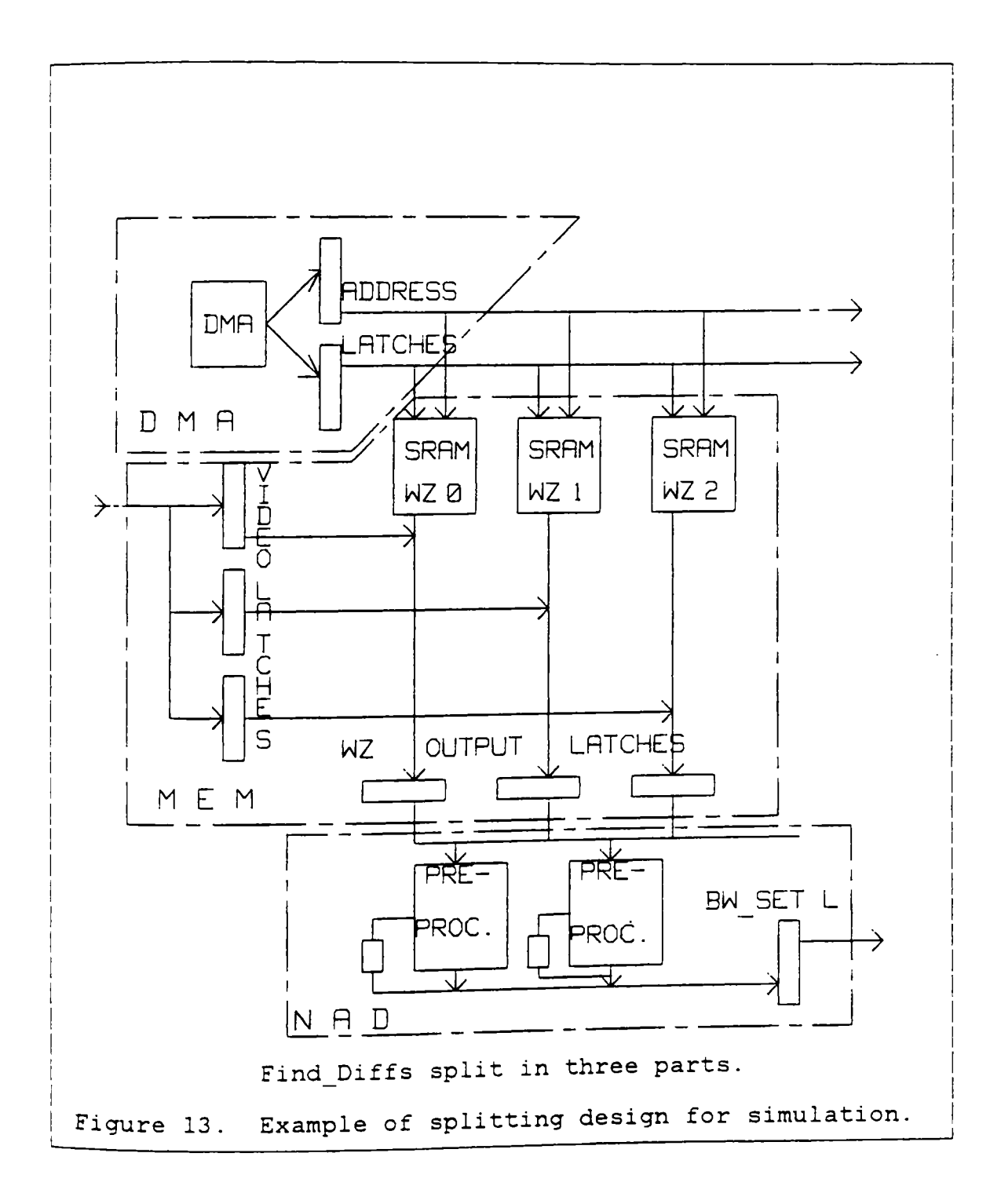

ator and latches, and video input latches and memory banks was validated. In the verification of the third module, which simulates the preprocessors and latches the following observations were made:

- It is necessary to know the behaviour of a chip in detail, before it is simulated; knowing just the behaviour used in the design is not enough. From this experience it is highly recommended that the chip used in design be simulated separately and then included in the simulation.
- It is necessary to test the simulation of the chip for different types of data, before it is declared complete and before it is included in the main simulation program.

In the validation, after successful verification of the last module, it was found that there were errors in the design. Signed-arithmetic was expected from an ALU with unsigned-arithmetic. So, various combinations of l's complement and 2's complement arithmetic were tried on the model, until the exact desired output was obtained from the present design. The necessary changes were made and then after the final simulation run the design was validated.

**3.5 SUM DIFFS.** 

Sum\_diffs means Sum Differences. This module executes three functions:

1. Storage and permutation of rows.

2. Fetching the compass bits required to compute the B sum (Black sum) and W sum (White sum) for each pixel.

3. Counting those bits to give final B sum and W sum.

This module counts the elementary differences relating to a given pixel to obtain B\_sum and W\_sum corresponding to the elementary differences indicative of black or white decisions. The four compass directions (West, South-West, South-East and South) are stored in four scratchpad memories, consisting of 2 64-bit RAM files, so that all four directions corresponding to the reference pixel can be accessed in one clock cycle. One register file is for 'Read' and the other for 'Write' in one clock cycle. (This is done to avoid using two-port memory. ) The address sequence for these reads and writes is stored in PROM. However, the address cycle does not repeat after 32 cycles (PROM length) but rather the repetition period is 16 major cycles ('pixel cycles') of 8 clock cycles, i.e., 128. minor cycles. The input to this module is

a byte corresponding to each pixel of image, from Find\_Diffs: BW set. The output of this module is 5 bits of each B sum and W sum.

As explained earlier, it was not possible to know the intermediate results and data. So, it was necessary to simulate this whole design of nine different types of chips numbering 42, in one single model. This module is so complicated that rigorous verification was necessary. The amount of work put in for verification cannot be easily explained in words. The very fact that during the simulation of this module CPU time worth \$4000 was spent, shows that just an understanding of the design and the simulator does not help. The interfacing between the two is a very important factor. In case of such complicated and long simulations the following points should be noted:

- 1. 'Never take anything for granted!' It was experienced that if you take a very small thing for granted, it plays a monstrous role in spoiling the output. And then it is very difficult to trace back the cause of that error. If such a thing happens, it is always advisable to check each and every signal in the simulation at evry clock.
- 2. 'Never trust your eyes alone!' In GSP when an ouput is observed at a level 1 or above, it gives the state of 150 pins and some registers, at every time in the time queue.

If only a few pins are used the other pins are at O always. If checking the results is done while the screen is scrolling, the factor of human error becomes very high. If level 0 is used, the information is so much less that it becomes diffcult to debug the program. It is advisable to store the output in a file and then check it line by line.

3. There are some rules of GSP. If those rules are not satisfied, the results it gives are haphazard. It is always better to check at the beginning if all the rules of the simulator are satisfied or not.

This module is the most complex of all and it needs about 7 rows of image data to get any valid output. So, simulation of it was rather a cumbersome process. And it was found that all the errors were in understanding of the module and modeling it. This complex design was the most perfect one too.

**3.6 EVAL DIFFS.** 

This is a relatively small module. It evaluates the B\_sum and W\_sum and generates the current bits of Binary\_Row (BR) and White\_Bits (WB). It carries out the various comparisons to thresholds and generates the required bits as functions

of those comparisons. The bits are obtained as logical functions of the carry from an Am29501 (Microprogrammable ALU).

The inputs to this module are the three thresholds tl, t2, t3 stored during initialization in the Am29501 internal pipeline, and the current values of W\_sum, B\_sum from the output of Sum diffs. The results of comparisons are obtained at the Cout pin and stored in a shift register. When all the comparisons have been effected the results are evaluated by logic functions associated with the two PAL functions, BR and WB.

Simulation of this module was very easy. There was very little time spent on verification and validation. But it was in the simulation of this module that a major timing error in the next module, i.e., Filters, was found, which will be explained in detail in the next section. From the simulation of this module it was found that there were two chips used that were not necessary and the PAL function was too complex. So, a simple design was suggested with a smaller PAL. Figure 14 on page 49 shows the old design and the old PAL function, while Figure 15 on page 50 shows the new design with the PAL function. From the figures and the PAL function it is clear that the design is very simple now. This is one of the advantages of simulation.

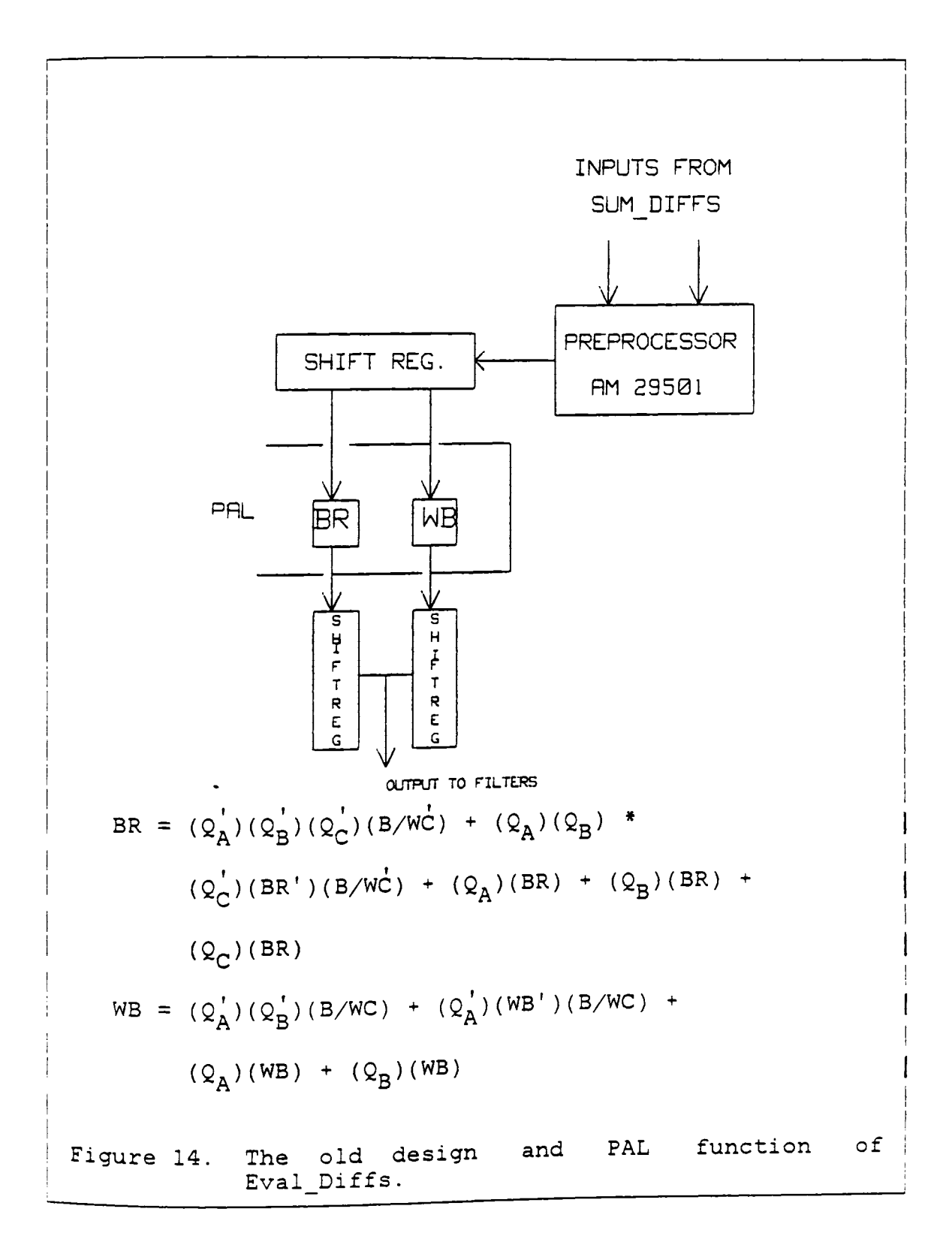

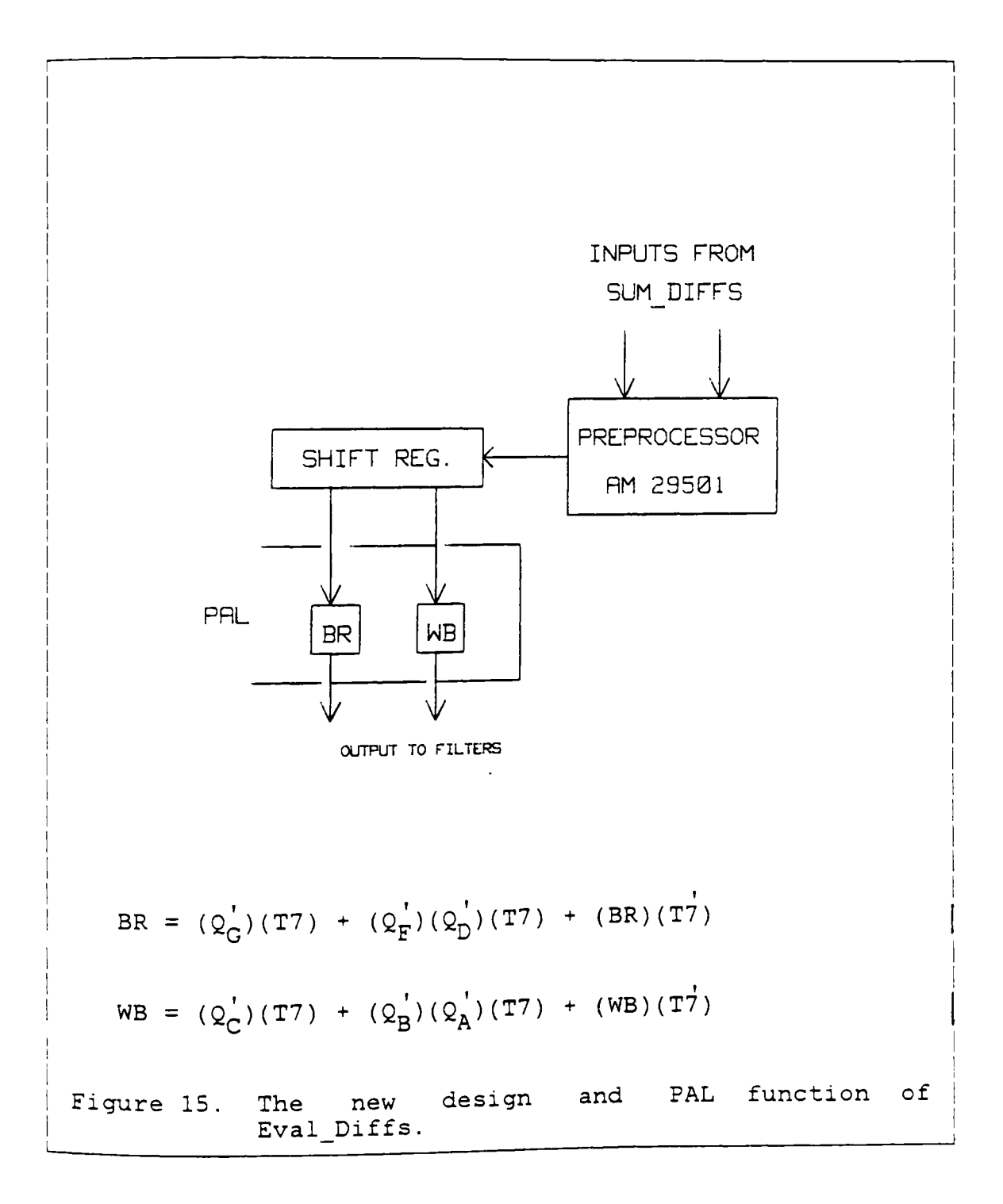

This module executes the algorithm for eliminating isolated points and 1-bit-wide streaks, by the Boolean operation:

 $e' := (a + c) * (b + d) * e$ 

where the variables correspond to the bits found by Eva! diffs in the positions as shown below:

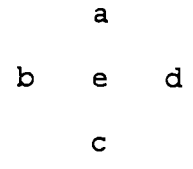

There are three filters:

Input(From) Output(To)

Binary\_Row (Eval\_Diffs) := Binary\_In (Set\_Rel\_T)

White Bit (Eval Diffs)  $:=$  White In (Set Rel T)

Binary In (Set-Rel T)  $:=$  Binary Out (Output Buffer) These three sequential machines are implemented by three pairs of flipflops in a registered PAL. The states of the sequential machines are frozen when the inputs are not available. It must be clear now that for the last filtering function, the input has to come from the output of the next module, Set Rel T, so that function is delayed by a pixel cycle time.

This module previously contained about 17 chips of 6 different types. The period of this module was not one pixel

cycle<sup>3</sup>, but 8 pixel cycles. This was the only module with a different period. For an efficient pipeline each stage should have approximately the same period to get significant throughput. And also that the timing could not be adjusted properly. There was one control signal from the microprogram of this module which was also used in the previous one, Eval Diffs. Now, to get a proper input from Eval Diffs at the right time, the control signal should be adjusted properly. But it was found from the simulation that if the timing for one module is adjusted properly, that for the other would be out of phase with it. This is an unusual case in a pipline. A lot of experiments were done to get the correct timing for both the modules. All of them drew a conclusion that the design is not right. That was the biggest achievement of this simulation. This Mega-bug was detected and the exact error was pointed out. Had there been no simulation, this error would have grown to a monstrous size and a lot more time would have been required to fix it.

The module was then redesigned, with a lot less chips than before. Now the design has only  $\frac{3}{5}$  chips of  $\frac{3}{5}$  different types and the period is now one pixel cycle. The control signals are reduced tremendously, there were about 30 control signals in the previous design whereas there are only 4 control signals now.

<sup>3</sup> One pixel cycle equals 8 clock cycles.

After the new design was ready it was very easy to simulate it. But then it was necessary to simulate the previous module again. Both the modules were simulated and tested for timing adjustment thoroughly. There was no difficulty in verifying the model and then validating the design.

3.8 **SET REL T.** 

This stands for Set Relative Threshold. This is the module added to incorporate the blackfill with the pseudo-laplacian edge detector. This module does processgray and process black, generating a bit stream into the output filter as well as the next value of avg black.

The principal features of this module are the selection of microprogram page by the two bits, Binary\_In and White\_In, and the manner of executing the conditional correction in the recursive computation of avg\_black. The inputs to this module are: Binary In and White In from Filters, and Gray\_val from Find Diffs.

In the simulation of this module the right time of Gray\_val coming from Find\_Diffs was a point of contention. But then after a careful observation and computation it was resolved. When the correct offset was known it was not too difficult to get the model running. The model was verified and the design was validated after a few error corrections in the PAL functions.

After all this rigorous verification and validation process, a reference is ready for actual hardware debugging. The models are so easy to run that anyone can just see the instructions and run the models. In the documentation of these models all the details such as Inputs, Outputs, Variables etc. are given. After this exhausting exercise of simulation the next task was to .modify the design to make it reconfigurable and to define all the initialization sequences for all the modules. These two topics are covered in the next chapter.

# **4.0 THE DESIGN MODIFICATIONS**

If work done for this thesis is represented by a "black box", the input to this black box was the design of IPB for one set of parameters and GSP; the output from that black box is a perfect design of IPB for different sets of parameters ready for wiring.

The purpose of this thesis is twofold:

- 1. To simulate the design of IPB to get the errors in the design corrected, so as to have a reference for hardware debugging.
- 2. To add to the design features a capability of reconfiguration, which includes design for making reconfiguration and the definition of initializations according to the configuration.

The first purpose has already been discussed in detail in the previous chapters. The following sections describe how the design was made reconfigurable. There are some very important points one should always pay attention to, when a design has to be modified:

- 1. If the system is not designed by the person who is modifying it, that person should make sure he understands the original design perfectly.
- 2. While modifying the design, features of the original system should not be lost.
- 3. After designing the modification, it is essential to ensure that the modification and the original design blend well.
- 4. All possible effects on all the parts of the design due to the modification should be considered. It was experienced many times during this work, that a lot of time and effort may be spent unnecessarily if all the effects are not considered.

# **4.1 THE RECONFIGURABLE IPB.**

The parameters that can be changed by the user of Telesign are as follows:

1. Spatial definition: 256 X 256 pixels or 128 X 128 pixels. This parameter has been tested for 256 X 256, 128 X 128 and 85 x 85 non-interlaced by a software engineer. It seems reasonable to use 256 X 256 or 128 X 128.

- 2. Temporal definition: Between 25 images/sec. to 12.5 images/sec.
- 3. Use of interlace: This will give an intermediate definition, 2 X 128 X 256 at double frame rate. This should give half the bit rate of a full 256 X 256, and may satisfy the temporal requirement.
- 4. The size of the pseudo-laplacian window (3 X 3, 5 X 5, 7 X 7) and the number of components used within that window. Studies have shown that there are only three combinations of window size and number of components, worth considering: 7 X 7 with 32 components, 7 X 7 with 20 components and 5 X 5 with 8 components.
- 5. Some thresholds:
	- TDIFF ·- The minimum difference in thresholds between neighborhood pixels in the image that qualifies as an edge element.
	- Tl :- The minimum number of edge elements associated with a given pixel required to independently determine whether the edge elements constitute the black or white side of an edge discontinuity.

- T2 :- The minimum number of edge elements associated with a given pixel that guarantees the decision of black and/or white to be made regardless of white or black edge elements, respectively.
- T3 :- The minimum difference between the number of black and white edge elements required to assign a black and/or white label to a given pixel.
- TBF :- The minimum difference required between the running graytone average of "black" pixels and the actual graytone of a given pixel to enable the pixel to be blackfilled.

There are other parameters also, but these are fixed after a deep study. Those parameters are as follows:

- 1. Use of subsampling after processing or no subsampling. It is found that subsampling gives much better results.
- 2. Use of blackfill or not. After discussion with some future users of Telesign, it was felt that they would feel comfortable if blackfill is included. So, blackfill will be in the system, and it need not be optional.

Let us now see how the design was made capable of handling changes in all these parameters.

The first three parameters, spatial definition, temporal definition and use of interlace, depend upon the data and clock given to IPB by VPB<sup>4</sup>. Since IPB operates at every clock cycle, it was decided to change the clock to !PB rather than changing the data-rate. This can be achieved in two ways:

- 1. Keeping the clock to !PB at the same frequency all the time and incorporating some logic on !PB to change the clock frequency according to the choice of these parameters. A simple logic design to achieve this is given in the last section of this chapter.
- 2. Providing IPB with a clock already adjusted to accomodate these parameters. This appears to be the best way. The parameter which decides the size of pseudo-laplacian window and the number of components used within that window, has to be accommodated by !PB itself. Figure 16 on page 60 shows the three combinations which produce considerably good results.

After a deep study it was found that out of five modules of the design, only sum-Diffs is affected by this parameter.

Video Processing Board, see section 1.1.

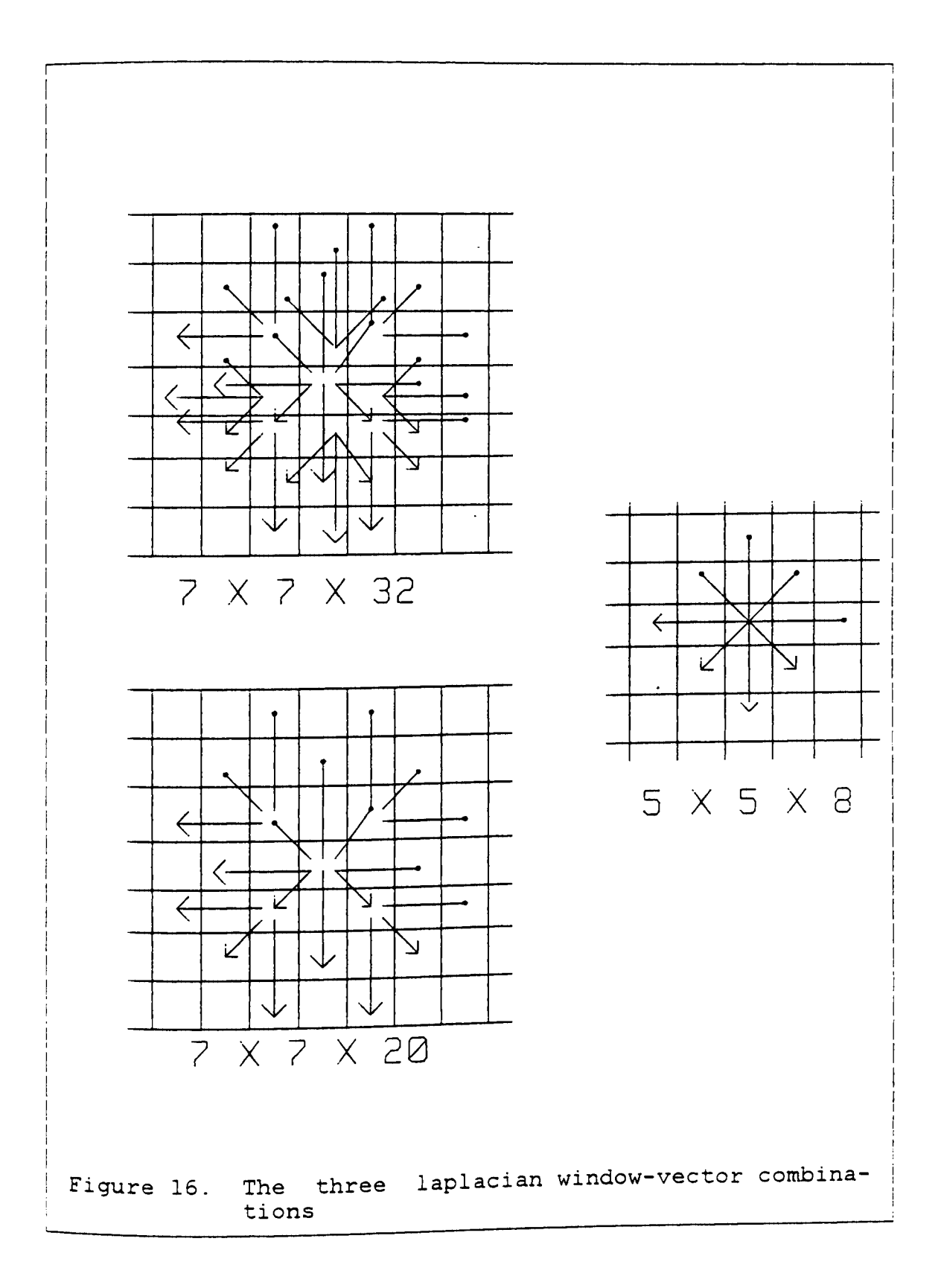

In Sum-Diffs the addressing sequence for the reads and writes of the scratch pad memories changes with the change in this parameter. The sequence of writes may remain constant, but that of reads changes, because the number of writes can be for 32 vectors, but number of reads are 32, 20 or 8. So, after some investigation the new addressing sequences were found.

Figure 17 on page 62 gives the scratch-pad addressing sequence for 7 X 7 window with 32 vectors. Figure 18 on page 63 gives the scratch-pad addressing sequence for 7 X 7 window with 20 vectors. Figure 19 on page 64 gives the scratch-pad addressing sequence for 5 X 5 window with 8 vectors. These addressing sequences were put in, and the output of Sum-Diffs, for the same input data, was checked and verified with that from the GIPSY program. After a few error corrections in data entry, the design was validated. These addressing sequences will be stored in a bigger PROM (or 3 PROMs), and two bits will select the proper addressing sequence. If a bigger PROM is used these two bits will be additional address bits to that PROM, if three smaller PROMs are used three bits would be required to select the proper PROM chip. The default will always be 7 X 7 with 20 vectors. All the thresholds are the part of initialization of the modules. The initialization sequences are defined and detailed in the next section.

|             |                | B/WSP (W)      |                           | B/WSP(SE)      |                | B/WSP(S)                |                | B/WSP          | (SW)           |
|-------------|----------------|----------------|---------------------------|----------------|----------------|-------------------------|----------------|----------------|----------------|
|             |                |                |                           |                |                |                         |                |                |                |
| ${\tt P}$   | T              | R1             | R2                        | R1             | R2             | R1                      | R2             | R1             | R2             |
| $\circ$     | O              | $\circ$        | 5                         | O              | 8              | $\circ$                 | 8              | $\mathsf O$    | 5              |
|             | $\mathbf{1}$   | 5              | $\mathbf{1}$              | 9              | 1              | 6                       | $\mathbf{1}$   | $\epsilon$     | $\mathbf 1$    |
|             | $\overline{c}$ | $\overline{a}$ | 8                         | $\overline{c}$ | 11             | $\overline{2}$          | 12             | $\overline{c}$ | 8              |
|             | 3              | 6              | $\overline{a}$            | 12             | $\overline{2}$ | 9                       | $\overline{2}$ | 9              | $\overline{a}$ |
|             | 4              | $\mathbf x$    | $\mathbf{1}$              | X              | 4              | $\overline{7}$          | $\mathbf x$    | $\mathbf x$    | 13             |
|             | 5              | $\overline{2}$ | X                         | 5              | X              | $10$                    | X              | 14             | $\mathbf X$    |
|             | 6              | 4              | 1                         | 4              | 4              | $\overline{\mathbf{4}}$ | 10             | 4              | 14             |
|             | 7              | 4              | 3                         | 5              | 3              | 7                       | 3              | 14             | 3              |
|             |                |                |                           |                |                |                         |                |                |                |
| $\mathbf 1$ | $\circ$        | 3              | 8                         | 3              | 11             | 3                       | 11             | 3              | 8              |
|             | $\mathbf{1}$   | 8              | $\overline{4}$            | 12             | 4              | 9                       | 4              | 9              | $\overline{4}$ |
|             | $\overline{2}$ | 5              | 11                        | 5              | 14             | 5                       | 15             | 5              | 11             |
|             | 3              | 9              | 5                         | 15             | 5              | 12                      | 5              | 12             | 5              |
|             | 4              | $\mathbf x$    | $\pmb{4}$                 | X              | 7              | 10                      | $\mathbf x$    | X              | 0              |
|             | 5              | 5              | $\boldsymbol{\mathrm{X}}$ | 8              | $\mathbf x$    | $13$                    | X              | $\mathbf{1}$   | X              |
|             | 6              | 7              | $\boldsymbol{4}$          | 7              | 7              | 7                       | 13             | 7              | $\mathsf O$    |
|             | 7              | 7              | 6                         | 8              | 6              | $10$                    | 6              | $\mathbf{1}$   | 6              |

Figure 17. Addressing Sequence for 7 x 7 window with 32 vectors

|             |                | B/WSP                   | (W)              | B/WSP(SE)      |                | B/WSP(S)                |                         | B/WSP (SW)  |                |
|-------------|----------------|-------------------------|------------------|----------------|----------------|-------------------------|-------------------------|-------------|----------------|
| ${\tt P}$   | T              | R1                      | R2               | R1             | R2             | R1                      | R2                      | R1          | R2             |
|             |                |                         |                  |                |                |                         |                         |             |                |
|             | $\circ$        | $\circ$                 | XX               | $\circ$        | 8              | $\mathsf{O}$            | 8                       | $\mathsf O$ | 5              |
|             | $\mathbf{1}$   | 5                       | 1                | XX             | $\mathbf 1$    | 6                       | $\mathbf{1}$            | 6           | 1              |
|             | $\overline{2}$ | $\overline{a}$          | 8                | $\overline{2}$ | 11             | $\overline{a}$          | 12                      | 2           | 8              |
| 0           | 3              | 6                       | $\overline{c}$   | 12             | $\overline{a}$ | XX                      | $\overline{a}$          | XX          | $\overline{c}$ |
|             | $\overline{4}$ | X                       | XX               | X              | XX             | XX                      | X                       | $\mathbf X$ | 13             |
|             | 5              | $\overline{2}$          | X                | 5              | X              | 10                      | X                       | XX          | X              |
|             | 6              | 4                       | 1                | 4              | XX             | $\overline{\mathbf{4}}$ | $10$                    | 4           | XX             |
|             | 7              | $\overline{\mathbf{4}}$ | 3                | 5              | 3              | 7                       | 3                       | 14          | 3              |
|             |                |                         |                  |                |                |                         |                         |             |                |
| $\mathbf 1$ | O              | 3                       | XX               | 3              | 11             | 3                       | 11                      | 3           | 8              |
|             | $\mathbf 1$    | 8                       | $\boldsymbol{4}$ | XX             | 4              | 9                       | $\overline{\mathbf{4}}$ | 9           | 4              |
|             | $\overline{2}$ | 5                       | 11               | 5              | 14             | 5                       | 15                      | 5           | 11             |
|             | 3              | 9                       | 5                | 15             | 5              | 12                      | 5                       | XX          | 5              |
|             | 4              | X                       | XX               | X              | XX             | XX                      | X                       | $\mathbf X$ | O              |
|             | 5              | 5                       | X                | 8              | X              | XX                      | $\mathbf X$             | XX          | X              |
|             | 6              | 7                       | $\pmb{4}$        | 7              | XX             | 7                       | 13                      | 7           | XX             |
|             | 7              | 7                       | 6                | 8              | 6              | 10                      | 6                       | $\mathbf 1$ | 6              |

Figure 18. Addressing Sequence for 7 x 7 window with 20 vectors
|             |                | B/WSP (W)      |                |                         |                         | $B/WSP$ (SE)   $B/WSP$ (S) |                | $B/WSP$ (SW)            |                         |
|-------------|----------------|----------------|----------------|-------------------------|-------------------------|----------------------------|----------------|-------------------------|-------------------------|
| Ρ           | T              | R1             | R2             | R1                      | R2                      | R1                         | R2             | R1                      | R2                      |
| $\circ$     | $\circ$        | $\mathsf O$    | XX             | $\mathsf O$             | 8                       | $\circ$                    | 8              | $\circ$                 | $\mathbf{X} \mathbf{X}$ |
|             | 1              | XX             | 1              | XX                      | 1                       | XX                         | 1              | XX                      | $\mathbf 1$             |
|             | $\overline{c}$ | $\overline{2}$ | 8              | $\overline{2}$          | XX                      | $\overline{2}$             | XX             | $\overline{2}$          | 8                       |
|             | 3              | XX             | $\overline{c}$ | XX                      | $\overline{2}$          | XX                         | $\overline{2}$ | XX                      | $\boldsymbol{2}$        |
|             | 4              | X              | XX             | $\mathbf X$             | XX                      | XX                         | X              | $\mathbf X$             | $\mathbf{X} \mathbf{X}$ |
|             | 5              | XX             | $\mathbf x$    | 5                       | X                       | XX                         | $\mathbf X$    | $\mathbf{X} \mathbf{X}$ | X                       |
|             | 6              | 4              | $\mathbf 1$    | 4                       | $\mathbf{X} \mathbf{X}$ | 4                          | 10             | 4                       | XX                      |
|             | 7              | XX             | 3              | $\mathbf{X} \mathbf{X}$ | 3                       | XX                         | 3              | 14                      | 3                       |
|             |                |                |                |                         |                         |                            |                |                         |                         |
| $\mathbf 1$ | O              | 3              | XX             | 3                       | 11                      | 3                          | 11             | 3                       | $\mathbf{X} \mathbf{X}$ |
|             | $\mathbf{1}$   | XX             | 4              | XX                      | 4                       | XX                         | 4              | XX                      | 4                       |
|             | $\overline{c}$ | 5              | 11             | 5                       | XX                      | 5                          | XX             | 5                       | 11                      |
|             | 3              | XX             | 5              | XX                      | 5                       | 12                         | 5              | XX                      | 5                       |
|             | 4              | $\mathbf x$    | XX             | X                       | XX                      | XX                         | $\mathbf x$    | X                       | XX                      |
|             | 5              | XX             | X              | 8                       | X                       | XX                         | X              | $\mathbf{X} \mathbf{X}$ | X                       |
|             | 6              | 7              | 4              | 7                       | XX                      | 7                          | 13             | 7                       | XX                      |
|             | 7              | XX             | 6              | XX                      | 6                       | XX                         | 6              | $\mathbf 1$             | 6                       |
|             |                |                |                |                         |                         |                            |                |                         |                         |

Figure 19. Addressing Sequence for 5 x 5 window with 8 vectors

### **4.2 THE INITIALIZATION SEQUENCES**

In the original hardware description of IPB, at the end of each module the initialization requirements are specified. Taking that as a reference and studying the control signals for all the initializations the initialization sequences are defined for each module. Some of these initializations have been simulated in the respective modules and are validated.

The latches used in the design are special chips: Am29818. In brief, they have a serial shadow register (SSR) and writable control store (WCS) pipeline register [15]. The latches are connected by their SID/SOD pins to form a "serpent" within each module. These serpents are used during hardware debugging and in some of the modules they are also used for initialization . So, the initialization data can be given to the respective latch serially, and data from each module can be read serially during debug mode.

There will be 11 signals from the Link board to IPB for initialization. Those 11 signals are:

1. The data required for initialization of different chips. Since sometimes a serpent of latches is used to load the data to the chips for initialization, the data line gives a number of zeros along with the valid data required. All the required bytes of data are defined for each module. There are three data lines.

- 2. The signals to control the chips that need to be initialized. These signals go into a control latch. And at the end of each sequence this latch is output enabled. There are three such lines from the Link, one for the control latch and the microprogram output latch in Find Diffs and one each for the other two control latches.
- 3. Four control signals to control the four control latches. There are three extra latches for this purpose and one latch from microprogram output latches of Find Diffs is used for output enabling the latches carrying the data needed for initialization of Find Diffs.
- 4. A clock signal for the serial clock of the latches.

The initialization is achieved with a principle similar to the "Domino Principle." First the initialization data come from the link and creep through the serpent. The control data then fill the control latch. When that is finished, Link *qi* ves the data to control the Control Latche' s MODE to transfer SSR to pipeline register, and to its output enable (OE). Then the control data control the chips to be ini tialsed with the initialization data standing at their data lines. And thus the chips are initialized. There are some chips that do not need any data for initialization; in

that case more control data come to the control latches and those chips are initialized. The following sub-sections describe initialization of each module.

#### 4.2.1 INITIALIZATION OF FIND DIFFS.

The following steps are required for this initialization:

- 1. Clear Work-Zone SRAMS. CLR' of these SRAM's is 0 for clearing and 1 for normal operation. So, CLR' of WZO,WZl  $& WZ2 = 0 1 1 1 ... ...$
- 2. Store row-size+ 255 in DMA Address Generator's registers, HI byte in Word-Counter (WC) and LO byte in Address-Counter (AC). There can be two values of rowsize, 255 or 127. For 256 x 256 image row-size is 255, so FFFF needs to be stored in the DMA, FF in WC and FF in AC. For 128 x 128 image row-size is 127, so 7F is stored in AC and FF in WC. The control sequence for this initialization is:

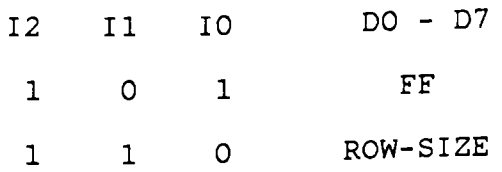

67

- 3. Set DMA mode to 0. The control registers CRO, CRl, CR2 of the chip (Am2940) should have a 4 (i.e. O, o, 1 respectively). The control sequence is:
	- I2 Il IO DO - 07
	- $\Omega$  $\overline{O}$ 0 04
- 4. Load TDIFF into the register A3 of both the Am 2950l's. The control sequence is:

Il2 Ill MIO - MI7 (MSP)

- $\Omega$  $\Omega$ TD I FF
- 5. Clear Work-Zone Counters WZCO, WZCl, WZC2. And shift a 1 to WZCO. For clearing the counters CLR' of WZCO, WZCl &  $WZC2 = 0 1 1 1 ...$ . For shifting 1 to WZCO PRESET' of WZCO =  $0$  1 1 1 ..... . But, PRESET' of WZC1, WZC2 is always at 1.
- 6. Clear WCI and BCI. This is done by a giving  $0 1 1 1 \ldots$ to CLR' of these flip-flops.
- 7. After the end of each row:
	- Clear the microprogram address counter ( SN74AS163), and
	- Rotate the ring counter WZC.

This is done cleverly by the end of line (EOL) signal from the Link board.

Thus, taking into consideration all the control sequences and the latches involved, the connections are as shown in Figure 20 on page 70 and the initialization sequence is as follows:

Data-bytes: 0 0 0 0 0 0 0 04 0 0 0 0 0 0 255 Control-bytes: 0 0 0 0 0 0224 5 120 0 0 0 0 0224 125 Data-bytes: 0 0 0 0 0 0 0 255/127° 0 0 0 0 0 0 Control-bytes: 0 0 0 0 0 0224 123 239 247 255 159 255

#### **4.2.2 INITIALIZATION OF SUM DIFFS**

Although this is the most complex module of all, there are very control sequences, and except for one row-initialization which is done by EOL' signal, all the other signals are taken from the control latch used in Find\_Diffs initialization. There are no data-bytes required here. There are following initializations to done:

1. Clear  $B/W$  Set SRAM's: CLR' SRAM's = 0 1 1 1 .....

<sup>5</sup>  This control byte is for OE' of latches holding data.

<sup>6</sup>  This is to account for the row-size of 256 or 128.

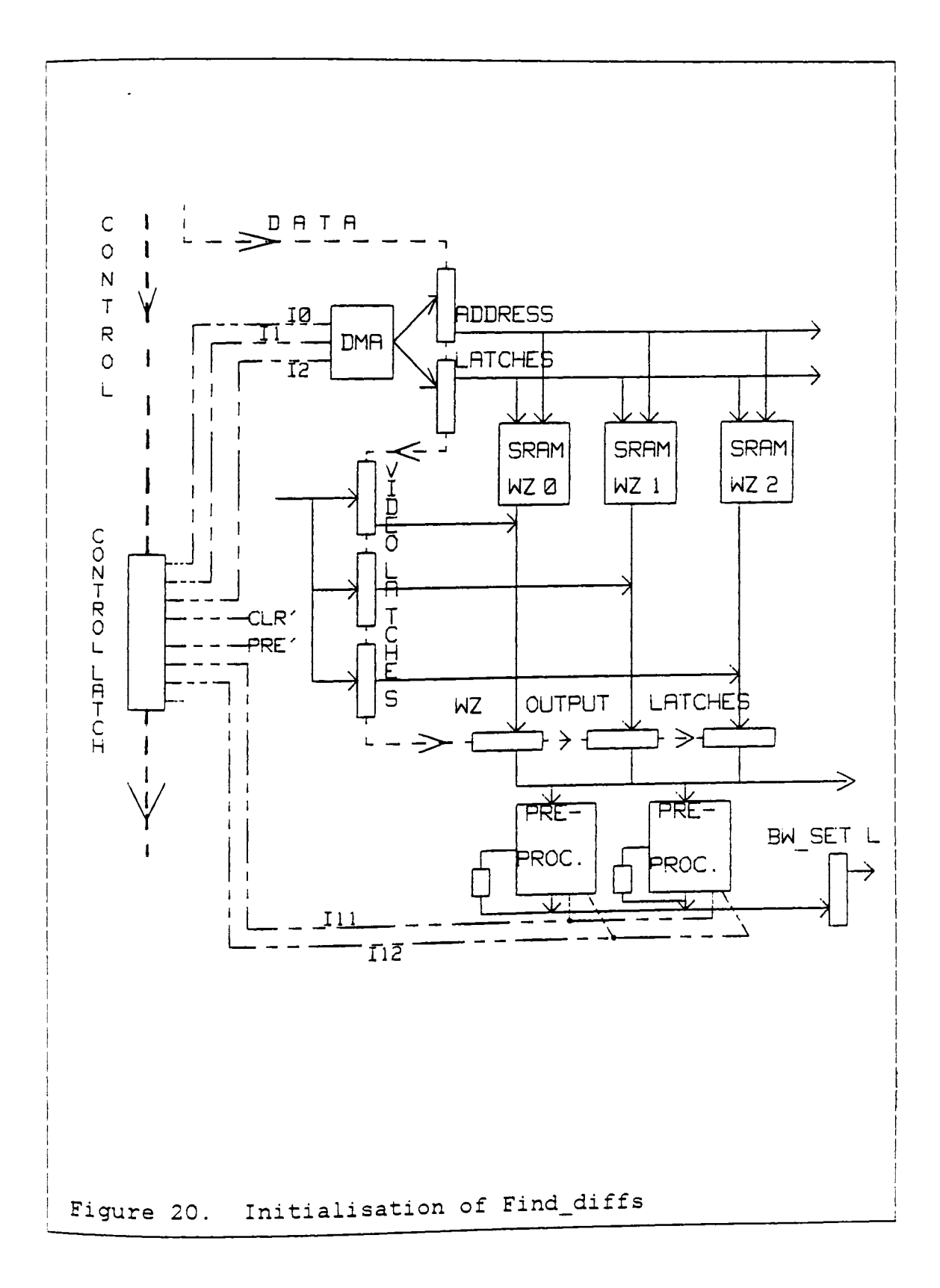

- 2. Clear microprogram address counter: CLR' UPAC = o 1 1 1  $\overline{\mathcal{L}}$  , and  $\overline{\mathcal{L}}$
- 3. Set scratch-pad address counter to 1: The controls for this are:

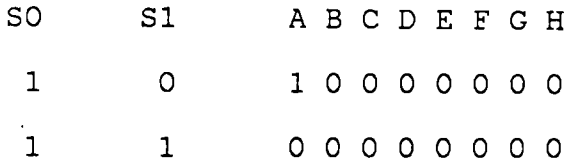

4. Set scratch-pad address counter to 1 after each row: The same sequence as above applies. So, to incorporate both the session and row initialization a combinational logic is designed, where the functions are as follows:

 $SI = (CLR') * (EOL')$  and  $A = (SI)'$ 

- 5. Clear microprogram address counter after each row: This is done by an EOL' (INV(End-of-line)) signal.
- 6. Clear BC, WC, SDCO and SDC1<sup>7</sup>: BC and WC are cleared by a CLR' signal and SDCO and SDCl are cleared automatically due to the PAL function [4].

<sup>7</sup> These are flip-flops storing intermediate values.

### 4.2.3 INITIALIZATION OF EVAL DIFFS

This initialization consists of storing the three thresholds into the three registers of Am 29501°. In order to have a concise control sequence the thresholds are stored in the following sequence:

- 1. t3 --> A1 of the Am 29501.
- 2. t2 --> Bl of the Am 29501.
- 3. Al --> A2.
- 4. tl --> Al of the Am 29501.

The control sequence is as follows:

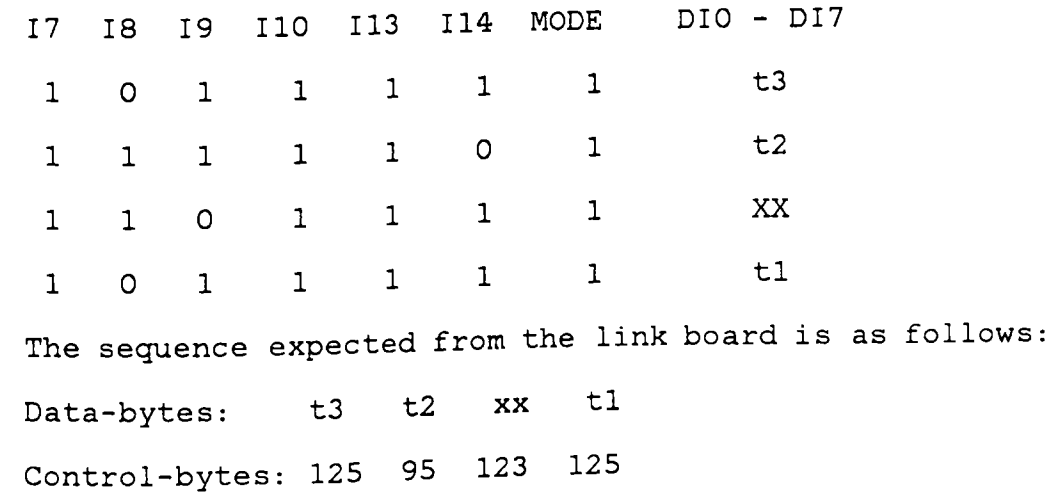

8 This is a microprogrammable preprocessor.

4.2.4 INITIALSIATION OF FILTERS

The only signal needed here is a clear signal for clearing SRAM and the shift register. This signal is taken from Find\_Diffs control sequence.

4.2.5 INITIALIZATION OF SET REL T

This initialization is similar o that of Find\_Diffs, which involves initialization of the DMA address generator. The steps required are:

- 1. Load row-size + 4 + 255 to DMA for Gray-Val FIFO.
- 2. Set DMA mode to 0.
- 3. Clear all the latches and micrprogram address counter with a CLR' signal from the first control latch in Find Diffs.

The DMA initialization sequence is as follows: Data-bytes: 0 0 04 0 0 03 0 0 0/128<sup>6</sup> Control-bytes: O 0 08 0 0 13 0 0 11

### 4.3 **FUTURE DESIGN ALTERATIONS**

The present design of the IPB is not the only possible way to design this board. Just as there can be many ways to program one operation in software, there can be many ways to implement hardware of a particular design. Some anticipated design alterations are mentioned here in brief:

- 1. The first module of the IPB design (Find Diffs) contains three memory banks of 8k x 8 each. But for the operation of Find\_Diffs only two of them are necessary; the third memory bank stores the pixels for giving it to the last module ( Set\_Rel\_T) as Gray\_Val. The Gray\_Val FIFO in Set\_Rel\_T stores one row and four pixels previous to the one in reference. If the Gray\_Val FIFO in Set\_Rel\_T is made a little bigger so as to store two rows and four pixels previous to the one presently in reference, there will be no need for the third memory bank in Find Diffs.
- 2. There are two microprogrammable preprocessors (Am 29501' s) in this module. If the number of comparisons is reduced, only one Am 29501 would carry out

the same computations at a slower rate. This needs to be investigated.

3. In the module Sum\_Diffs, a set of black and white bits corresponding to each direction for a pixel (BW Set) is stored in one of the four 8k x 8 memory banks (according to whichever is enabled for the present row). Then the set is read from the memory and is split up into individual directional bits and stored in a 2-bit scratch-pad memory. Instead of assembling these bits and then disassembling them again, i{ the memory banks of Bk x 1 are used to store each bit and then if the bits are read from those memories as needed, a lot of wiring and big chips would be saved. But, of course the design details and the addressing sequence should be worked out carefully.

#### **5.0 CONCLUSION**

Al though this is a conclusion of the topic of this thesis, it is not a conclusion of the responsibilities of the author nor is it the completion of the Telesign project. A detail description of the work still to be done on the subsystems of the Telsign project is beyond the scope of this thesis. This work will be declared finished only when the deaf people will start communicating using this system.

One of the major things to be done in the very near future is to construct a command procedure on VAX 11/785 which will extract essential information from the output files of the simulation runs and compare it with that of the GIPSY program. This will automate the validation process and it will ensure reliability too. There are some command procedures present already on VAX 11/785, which produce input command files to the different modules from the input given by the GIPSY program. So, very soon the whole validation process will be totally managed by the computer and it will be much more reliable. This is going to be of a great help while debugging the hardware. The output from the actual hardware can be stored in a file which the computer will compare with

that of the simulation cycle-by-cycle and find out where the outputs are not matching.

The accomplishments of this work include, mainly, the first successful interface between the first chip-level simulator and the first microprogrammed reconfigurable image processing board. From a survey of the literature on logic simulators and from the discussion with some of the experts in this field, it was concluded that this is the first attempt to simulate such a huge and complex hardware system using GSP. Just as in the general case of pioneers, a lot of difficult situations and deadlocks were faced. Almost all the precautions to avoid such difficulties in future and solutions to those kind of difficulties from the experience of this work are given in the previous chapters. Secondly, the design of the IPB was completed with an added feature of reconfigurability. The board is being laid out using the HP CAD/CAM system.

From the suggestions to improve GSP, given in the next section, it will be clear that had all these features already been in GSP, the work would have been easier and the results would have been more effective.

### **5.1 SUGGESTIONS TO IMPROVE GSP**

The improvements suggested here are in the same order as the topics are covered in GSP User's Guide. [S].

- 1. The time queue length: This is the most significant part of simulation. The user should be able to decide the length of the time queue. The default length may be kept small. If the user wants to use it for a large number of events, either he should be introduced to the simulator's structure so that the user could go into the simulator and change the queue length or there should be a provision to fix it to any value, the user needs, from outside. The problems faced due to the fixed small queue length are mentioned earlier. Also, the variables in the simulator that need to be changed, to change the queue length, are given in Appendix F.
- 2. The level (L) command in the Command File determines how much information is presented while the simulator is running. As given in [5], Level 0 displays only those pins which are connected to the front panel if they change state. This information is in hexadecimal form, while in Level 1 or above 150 pins are displayed, with the binary values. (The pins

that are not at all used in the source file are always at 0.) There is no intermediate level which will display the pins connected to the front panel at the time the user wants to observe the data in decimal form. It is not practical to observe those pins in level 1 or above, because of the size of the output.

- 3. The input data can be given through a command file in decimal form only. The output can be in hexadecimal (level 0) or in decimal form (level 1 or above). This is rather unconventional. The user should be able to decide the form of input as well as the output at any level.
- 4. The output is displayed on the screen, even if the user wants to store the output in a file only. This reduces the speed of simulation, which in turn reduces the efficiency of the simulator.
- 5. The user decides whether an output file is to be created or not. After the simulation is finished the user is asked if the output file is to be created or not. Even if the simulator is not asked to create an output, it creates an output file. This

becomes very irritating when the user has had enough simulation!

6. While the simulator is running and the output is being displayed on screen, if the user realizes that he has made some error there is no way to halt the simualtor. On VAX 11/785 [CNTRL] Y can stop the simulation. created: But then three temporary files are DATAAUTO.TMP, GSPTMPLOG.TMP and GSPTMPREG. TMP. The GSPTMPLOG. TMP file which contains the part of the simulation is added to the output file when the simulation is run completely the next time. It is very confusing when the user opens the output file. There should be a provision for the user to decide whether the part of the previous simulation run be included in the output file or not.

(There is a solution to this problem when the simulation is done on VAX 11/785. The following series of commands will erase the unwanted part of the previous simulation run:

\$ <sup>9</sup> CLOSE LOGFILE

\$CLOSE REGFILE

\$DELETE \*.TMP;\*

9 This is the prompt on VAX 11/785.

This might be a problem only with VAX computers, where different versions of one file are created.)

- 7. The maximum length of a register is 8 bits. So, the maximum number which can be handled without any manipulation is 255. The registers should be of variable length from 8 bits to 32 bits.
- 8. Since the maximum length of an index register is also 8, only 256 memory locations can be addressed through one index register. The maximum size of the memory should be at least 8 kilobytes.
- 9. There are instructions such as increment (INC), rotate right (ROR), shift right (SHR). While simulating big hardware systems the counterparts of these instructions, i.e. decrement, rotate left and shift left, are also necessary. Similarly, the branch instructions, branch if equal (BEQ) and branch if not equal (BNE), should also have other forms - branch if greater than and branch if less than.
- 10. Branch to a program label is a similar operation to jump to a subroutine (JSR). This is the only instruction to call a subroutine. There should also be instructions to call a subroutine on some condi-

tions, jump to a subroutine if equal or not equal and greater than or less than.

- 11. In the command file, when a bunch of pins from one module is connected to a bunch of pins from another module, each pin connection has to be mentioned. There should be a provision to connect a bunch of pins to another in one command.
- 12. This simulator does not recognize special control characters such as TAB. It only recognizes spaces. It should be easy to incorporate the control characters in its list of characters.
- 13. It recognizes only upper case letters. It should also recognize lower case letters.
- 1. Pearsen D. E. "Visual Communication at Very Low Data Rates." IEEE Special Issue on Visual Communication Systems, April 1985.
- 2. Nadler M., et al "The Telesign Project." IEEE Special Issue on Visual Communication Systems, April 1985.
- 3. Crosbie et al : "Toward Real-Time Simulation." Simulation Councils Proceedings Series, vol. 6, Number 2, 1976.
- 4. Nadler M. "Logical Design for 4 MHz Pseudo-Laplacian Preprocessor with Blackfill." Dept. of Electrical Engineering, Virginia Tech. 1985.
- 5. GSP User's Guide. Virginia Tech, EE Dept., December 1982.
- 6. Armstrong J. R. "Chip-level Modeling of VLSI Devices." IEEE Transactions on Computer-Aided Design, Vol. CAD-3, No. 4, October 1984.
- 7. Nadler M.: "The Telesign Project Report Submitted to NSF." Interim report of the Telesign project for the year 1984-1985.
- 8. Parker A.C. et al : "ISPS: Retrospective View", 4th Intl. Sympsium on Computer Hardware Description Languages, (pp. 21-28). October 1979.
- 9. Nadler M. : Research proposal on three-phase clocking system for VLSI chips. Virginia Tech, EE Dept. , May 1985.
- 10. Gupta A.K. : "Functional Fault Modeling and Test Vector Development for VLSI Systems." Master's thesis submitted to the EE Dept. of Virginia Tech. March 1985.
- 11. Kogge P.M.:The Architecture of Pipelined Computers. McGraw Hill Book Co., 1981.
- 12. Daly E.B. : "Management of Software Development",<br>IEEE Transactions on Software Engineering, SE-3, (pp. 229-242). 1977.

Bibliography 83

- 13. Myers G.J. :Digital Sytem Design With LSI Bit-Slice Logic. Wiley-Interscience Publication. 1980.
- 14. Nadler M.: " PASCAL program of the pseudo-laplacian operator."
- 15. Bipolar Microprocessor Logic and Interface Data Book. Advanced Micro Devices, 1983.
- 16. Toshiba Data Book.
- 17. Texas Instruments Data Book.
- 18. Hitachi Pata Book.

APPENDIX A. THE SOURCE CODE OF THE MODULE FIND DIFFS

As explained earlier there are three parts of this source code, DMA, MEM and NAD. Source codes for these parts are included in this section. There is also an example of the output file of the DMA Address Generator model.

```
A.1 OMA.SOR
```
;--DMA ADDRESS GENERATION FOR MEMORY BANKS.  $\mathcal{I}^{\pm}$  $\mathcal{I}$  $\mathcal{I}$ ;PURPOSE  $\mathcal{L}$ THIS MODULE SIMULATES A BUNCH OF CHIPS FROM THE FIRST ; MODULE OF THE IPB DEISIGN: FIND\_DIFFS. THE CHIPS INCLUDED IN THIS MODULE ARE AM2940 DMA ADDRESS GENERATOR. AM29818 TWO ADDRESS LATCHES.  $\mathcal{I}$ ;ENTRY POINT  $\mathcal{I}$ GSPASM DMA -- TO ASSEMBLE THE SOURCE FILE.

GSPSIM DMA -- TO START LINKING AND THEN SIMULATING.  $\mathcal{L}$ THIS IS AN INTERACTIVE PROCEDURE.  $\ddot{ }$  $\mathbf{r}$  $\mathcal{I}$  $\mathcal{I}$  $\mathcal{I}^{\pm}$ ;DATA FORMAT  $\mathcal{L}$ INPUT AS GIVEN IN COMMAND FILE - DECIMAL. OUTPUT HEXADECIMAL.  $\mathcal{V}^{\pm}$ ;LIMITATIONS  $\mathcal{V}$ RUNS FOR THE TIME SPECIFIED BY THE CLOCK INPUT. ;REMARKS  $\mathcal{L}$ THIS IS JUST AN EXAMPLE OF HOW THE ADDRESSES ARE GENERATED, THEY MAY NOT BE THE ACTUAL ADDRESSES NEEDED.  $\mathcal{I}^{\pm}$ ;PRECAUTIONS  $\mathcal{I}$ EVERY TIME THE SOURCE FILE IS CHANGED AND ASSEMBLED, IT IS  $\mathcal{L}$ NECESSARY TO DELETE THE PREVIOUS LINK AND LOG FILES. Appendix A. The Source Code of The Module Find\_Diffs 86

 $\mathcal{I}$ 

```
\mathcal{V}·******************** I *************************************** 
       \mathcal{V}^{\pm}\mathcal{L};REGISTERS 2940. 
       \mathcal{V}REG(8) COLRG, ROWRG.
       \mathcal{L}^{\pm}REG(1) OLCL1, OLCL2, BEG, LOERG
       \mathcal{I};REGISTERS 29818. 
       \mathcal{L}REG(8) SHAD1, PPLN1, SHAD2, PPLN2
       \mathcal{L}2940 PINS. 
      PIN ROCLK(1), ROWCO(2), COCLK(3), COLAD(4, 11), ROWAD(12, 19)
       \mathcal{L}^{\text{max}}PIN AG0(20),CLK2(21),COLC0(22),DONE(23) 
       \mathcal{V}^{\pm};29818 PINS. 
       \mathcal{I}^{\pm}PIN LOE1(24),CLK1(25),I8181(26,33),SDI1(34) 
      \mathcal{V}PIN SD01(35),D8181(36,43),MODE1(44) 
      \mathcal{V}^{\pm} .
      PIN LOE2(45),CLK11(46),I8182(47,54),SDI2(55) 
Appendix A. The Source Code of The Module Find Diffs 87
```
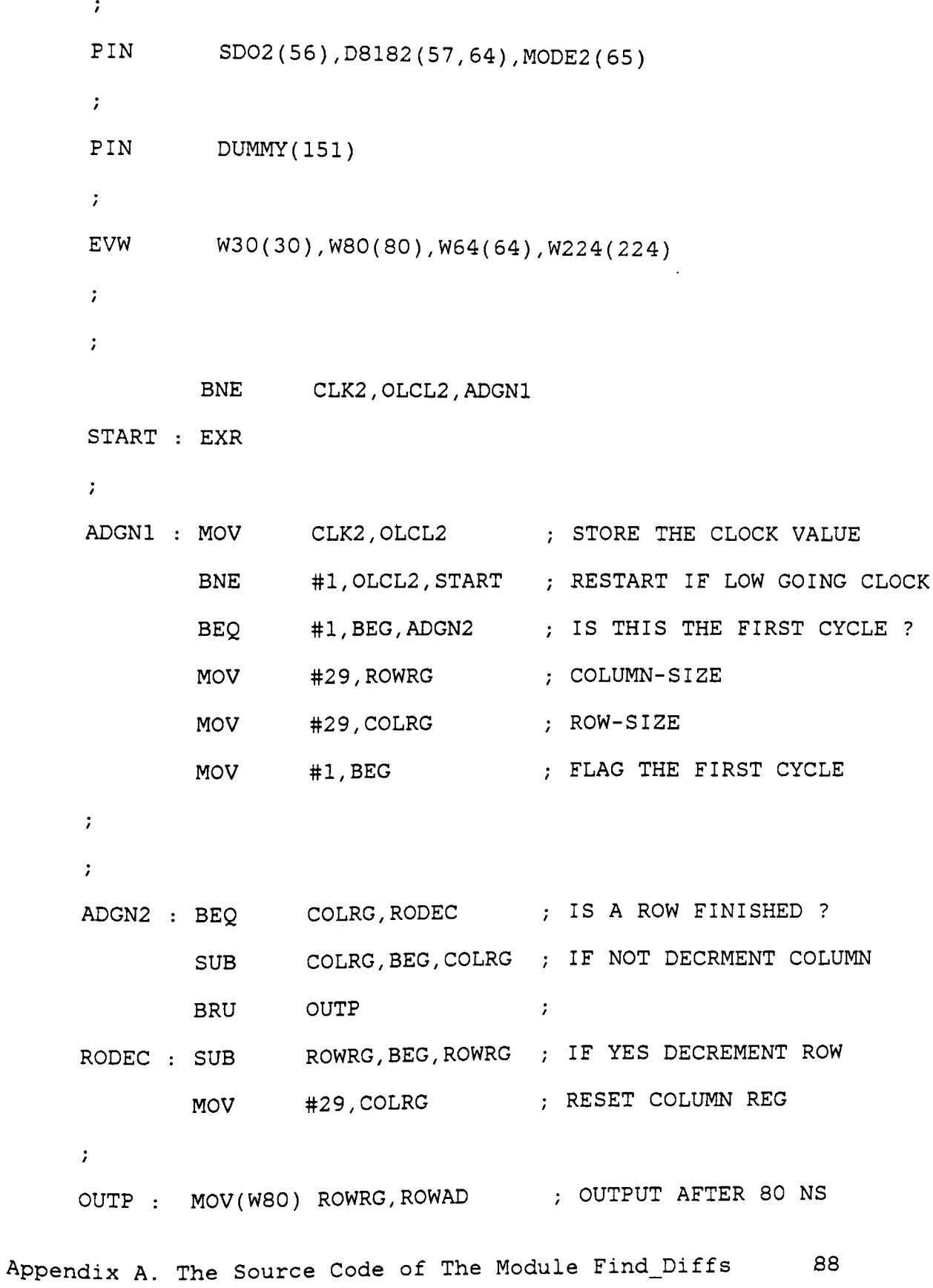

MOV(W80) COLRG,COLAD

 $\ddot{ }$ 

BRU START

 $\mathcal{L}$ 

END

# **A.2 EXAMPLE OF AN OUTPUT FILE: OMA.LOG**

```
;--LOG TO SHOW A COMMAND FILE AND AN OUTPUT FILE. 
\mathcal{L}\ddot{ };PURPOSE 
\mathcal{L}THIS IS A LOG FILE FOR THE MODEL OF THE DMA AND 
TWO LATCHES. IT SHOWS THE COMMAND FILE WITH 
INITIALIZATIONS, INTERCONNECTIONS AND INPUTS. 
IT ALSO SHOWS THE OUTPUT AS IT APPEARS ON THE SCREEN. 
\mathcal{I};ENTRY POINT 
GSPASM DMA 
; GSPSIM DMA ... AND THEN THE INTERACTIVE PROCEDURE
                    STARTS THE SIMULATION. 
\mathcal{I}\ddot{ };******************************************************** 
\mathbf{r}NOW STARTS THE INTERACTIVE PROCEDURE OF STARTING THE
```

```
SIMULATION, AS IT IS SEEN.ON THE SCREEN. 
\ddot{z}GSPSIM: GSPLNK file is DMA. 
     Enter object file names, one per line. Terminate loop 
     with a carriage return. 
Enter name of OBJfile: DMA 
Are you satisfied with loading?(Y/N} default Yes: 
Enter command input file (default DMA}: 
Enter output device for console log(Print, Term, Disk):
Enter name for log file (default DMA}: 
GSPSIM running 
\mathcal{L}·* * * * * * * * * * * * * * * * * * * * * * I
\mathcal{L}MONI: THIS IS THE "MONITOR" PROMPT; "F" ENTERED 
; COLAD ROWAD ; HERE STARTS READING THE COMMAND FILE
y 
#MOD= 1 Ll= 275 L2= 55 LL= 238 LE= 152 LC= 0 
                      ;MAXIMUM TIME FOR THIS SIMULATION 
T 2100 
                      ;AS GIVEN IN COMMAND FILE. 
                      ;AN INPUT PIN DECLARED ASYNC. 
N 1 21 
LINE IS NOW ASYNC. 
N 1 24 25 
                     \rightarrowLINE IS NOW ASYNC.
```
 $\mathcal{L}$ 

N 1 34  $\mathcal{L} = \{ \mathcal{L} \mid \mathcal{L} \in \mathcal{L} \}$ LINE IS NOW ASYNC. N 1 44  $\mathcal{L} = \mathcal{L}$ LINE IS NOW ASYNC. N 1 55  $\rightarrow$ LINE IS NOW ASYNC. N 1 65 . ; LINE IS NOW ASYNC.  $\mathcal{L}$ A LIST OF INTERCONNECTIONS  $\mathcal{L}$ c 1,22 1,1 PIN 22 FROM MODULE #1 IS CONNECTED ; TO PIN #1 FROM MODULE #1 c 1,4 0,1 THESE ARE THE OUTPUT PINS c 1,5 0,2 CONNECTED TO THE FRONT PANEL c 1,6 0,3 IN LEVEL 0 THESE PINS WILL BE c 1,7 0,4 DISPLAYED IF THEY CHANGE STATES c 1,8 0,5 c 1,9 0,6 c 1,10 0,7 c 1,11 0,8 c 1,12 0,17 c 1,13 0,18 c 1,14 0,19  $C_1, 15_0, 20$ c 1,16 0,21

c 1,17 0,22 c 1,18 0,23 c 1,19 0,24  $\mathcal{L}$ PIN 21 IS THE CLOCK INPUT PIN  $\mathcal{T}$ A 1 21 40 1 ADD TO MODULE #1 PIN 21 ; AT 40 NS A "1"  $\mathcal{V}$ A 1 21 168 0 (a) B ADD TO MODULE #1 PIN 21 A 1 21 296 1 AT 168 NS A "O" A 1 21 424 0 A 1 21 552 1 A 1 21 680 0 A 1 21 808 1 A 1 21 936 0 A 1 21 1064 1 A 1 21 1192 0 A 1 21 1320 1 A 1 21 1448 0 A 1 21 1576 1 A 1 21 1704 0 A 1 21 1832 1 A 1 21 1960 0 A 1 21 2088 1  $\mathcal{T}$  $\mathcal{I}^{\pm}$ 

 $\overline{\phantom{a}}$ 

 $\mathcal{F}(\mathcal{F})$ L 1 0 OUTPUT LEVEL OF MODULE #1 IS "O" x  $X= 1$ 

MON!:

MON!:

### MON!: SIMULATION STARTED

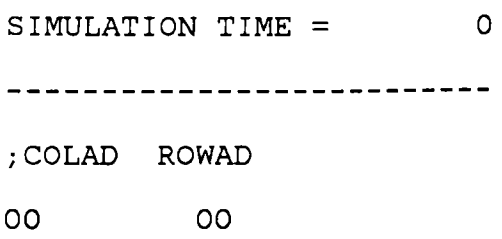

SIMULATION TIME = 120 -------------------------- ;COLAO ROWAO lD 10

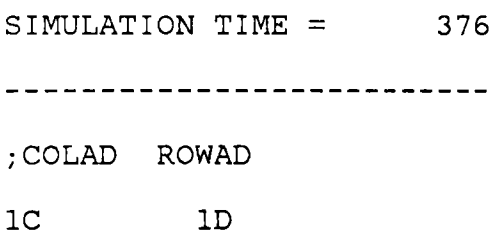

SIMULATION TIME = 632 -------------------------- ;COLAO ROWAO lB lD

SIMULATION TIME = 888 -------------------------- ;COLAO ROWAO lA lD

SIMULATION TIME = 1144 -------------------------- ;COLAO ROWAO 19 lD

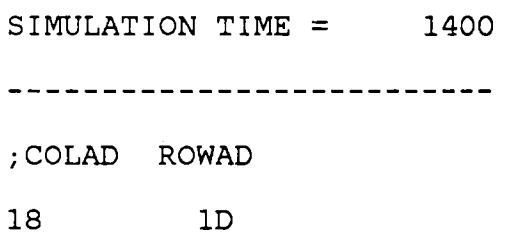

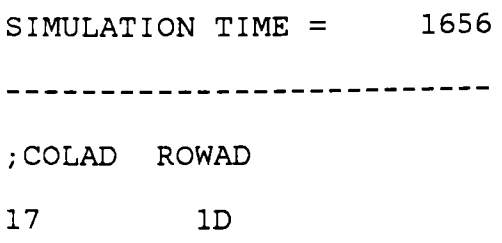

SIMULATION TIME = 1912 -------------------------- ;COLAO ROWAO 16 lD

## MON!: SIMULATION ENDED

MON!:

DO YOU WANT TO NOTE THE RESULT OF THIS SIMULATION SESSION ?(Y~N)

DEFAULT YES).

zzzzzz

A.3 **MEM.SOR** 

```
;--MEMORY MEMORY BANKS WITH THE VIDEO LATCHES 
\mathcal{L};PURPOSE 
\mathcal{I}THIS MODULE SIMULATES THE THREE MEMORY CHIPS AND THE 
THREE VIDEO LATCHES FROM THE FIRST MODULE OF THE !PB 
DESIGN: FIND-DIFFS. THE CHIPS INCLUDED IN THIS MODULE: 
: TCS564P(L)-10 : 8K X 8 STATIC RAM.; AM29818 : SSR DIAGNOSTIC/WCS
                    PIPELINE REGISTER, VIDEO INPUT LATCHES. 
\mathcal{I}\mathcal{I}^{\pm};ENTRY POINT 
\mathcal{I}^{\pm}
```

```
GSPASM MEM 
  GSPSIM MEM 
  \mathcal{V};DATA FORMAT 
  \mathcal{L}INPUT 
DATA FROM THE COMMAND 
 \mathcal{I}FILE IN DECIMAL. 
    OUTPUT 
SIGNALS ON THE OUTPUT 
            PINS IN BINARY. 
 \mathcal{L}\mathcal{L};LIMITATIONS 
 \mathcal{L}SIMULATES UPTO THE TIME GIVEN 
 ; IN COMMAND FILE BY " T \# \# \# \# ".
 \mathcal{L};REMARKS 
\ddot{ }THIS IS DEVELOPED TO ILLUSTRATE THE READING FROM 
AND WRITING INTO THE MEMORY FROM THE VIDEO 
LATCHES. THE DATA MAY NOT BE NECESSARILY THE ACTUAL 
OF THE SIMULATION. ANY DESIRED DATA CAN BE OBSERVED 
ON THREE SETS OF 8 PINS: OUTl, OUT2 AND OUT3. 
IF THE DESIRED REGISTER IS REGl ADD THE FOLLOWING 
INSTRUCTION IN THIS FILE WHEREVER DESIRED. 
     MOV(DELAY) REGl,OUT* 
\mathcal{V}^{\text{max}}DELAY IS THE DESIRED DELAY, IF OMITTED DELAY IS 0 NS.
```

```
OUT* MEANS OUTl, OUT2 OR OUT3. 
             \mathcal{L}**************************************************************** 
             \mathcal{L}\mathcal{I}REG(8) 
VIDR1,VIDR2,VIDR3,VIDR 
             REG(8) 
                         MACT 
             REG(1)RWRG,VLE1R,VLE2R,VLE3R,BEG 
            PIN 
                        VIDAT(l,8),0UT1(9,16),0UT2(17,24),0UT3(25,32) 
            PIN 
                         CLVD(33),VLE1(34),VLE2(35),VLE3(36),RW(37) 
            PIN 
                        DUMMY( 151) 
            \mathcal{L}EVW ROTIME(7680) 
            \mathcal{L}START: BNE VLE1, VLE1R, BEGIN ; BEGIN IF ANY OF THE LATCHES
                    BNE VLE2,VLE2R,BEGIN 
IS ENABLED 
                    BNE VLE3,VLE3R,BEGIN 
                    EXC 
            \ddot{ }BEGIN: MOV VLEl,VLElR 
STORE THE NEW VALUES 
                    MOV VLE2,VLE2R 
                    MOV VLE3,VLE3R 
                    MOV #1,BEG 
                    MOV RW,RWRG
```
BEQ #1,RWRG,READ START READING IF RW = 1  $\ddot{r}$ START WRITING IF RW = 0 WRITE: BEQ #1,RWRG,READ CONFIRM THE RW SIGNAL MOV VIDAT,VIDR LATCH THE VIDEO DATA !DX MACT(0),8,1 BEQ #1, VLEIR, WXO ; WRITE INTO THE RESPECTIVE BEQ #l,VLE2R,WXSE MEMORY BANK BEQ #l,VLE3R,WXS BRU START WRITE INTO THE FIRST MEMORY BANK  $\mathcal{V}$ ; RESET THE LATCH ENABLE wxo : MOV MOV #0,VLElR MOV(ROTIME) #1,VLE2 MOV VIDR,MEMl@l BRU START WRITE INTO THE SECOND MEMORY BANK  $\mathcal{L}$ WXSE : MOV #0, VLE2 MOV(ROTIME) #l,VLE3 MOV VIDR,MEM2@1 BRU START WRITE INTO THE THIRD MEMORY BANK  $\ddot{ }$ WXS : MOV VIDR, MEM3@1 MOV #O,VLE3 MOV(ROTIME) #1,VLEl BRU START

 $\ddot{ }$
READ: BEQ #0, RWRG, WRITE ; RECHECK FOR RW SIGNAL  $\ddot{r}$ INC MACT, MACT  $\ddot{ }$ FIVE : IDX MACT(0),8,2 BEQ #1,VLE1R,RXO ; READ FROM THE RESPECTIVE BEQ #1, VLE2R, RXSE ; MEMORY BANKS BEQ #l,VLE3R,RXS BRU START ; READ FROM THE FIRST MEMORY BANK  $\mathcal{I}^{\pm}$ RXO MOV MEM1@2,VIDR1 MOV #0,VLEl MOV #0,VLElR MOV(ROTIME) #l,VLE2 BRU START ; READ FROM THE SECOND MEMORY BANK  $\mathcal{L}$ RXSE MOV MEM2@2,VIDR2 MOV #0, VLE2 MOV #O,VLE2R MOV(ROTIME) #l,VLE3 BRU START · READ FROM THE THIRD MEMORY BANK *<sup>I</sup>*  $\ddot{r}$ RXS MOV MEM3@2,VIDR3 MOV #O,VLE3 MOV #O,VLE3R MOV(ROTIME) #1,VLEl

Appendix A. The source Code of The Module Find\_Diffs <sup>100</sup>

 $\sim$ 

## BRU START

: THREE MEMORY TABLES OF 256 BYTES EACH.

 $\mathcal{T}^{\mathcal{C}}$ 

 $\mathcal{V}^{\pm}$ 

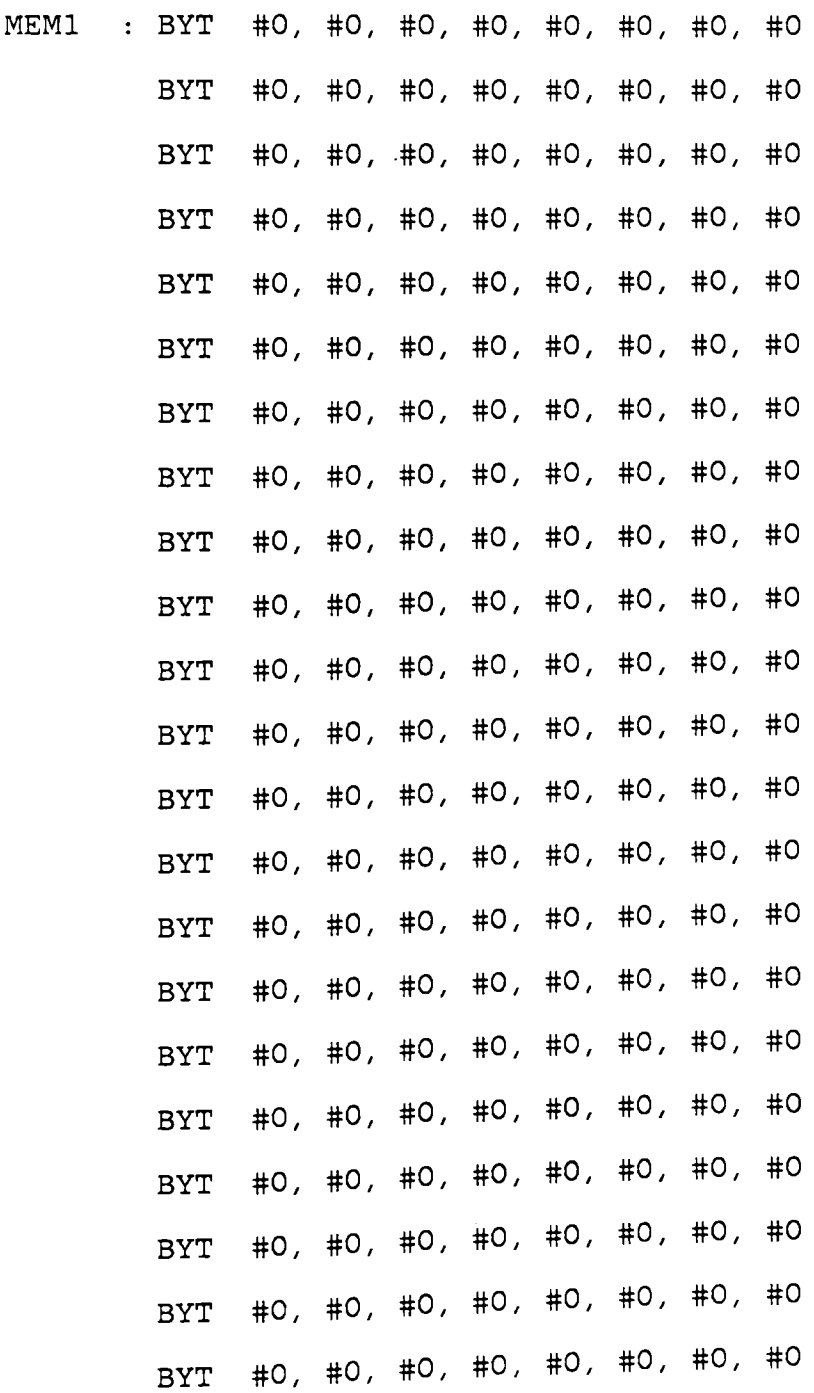

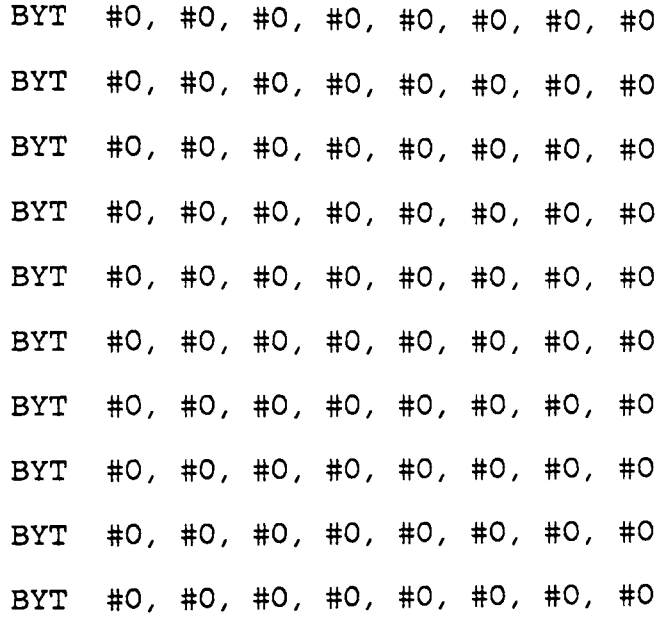

 $\sim$  7  $^{\circ}$ 

 $\mathcal{L}$ 

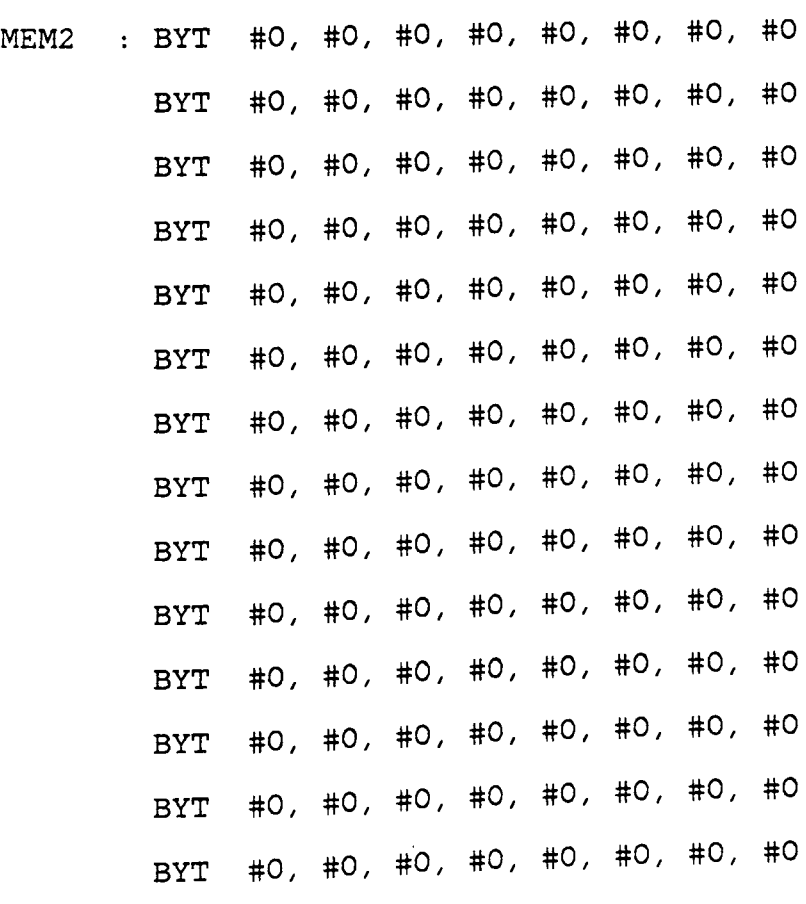

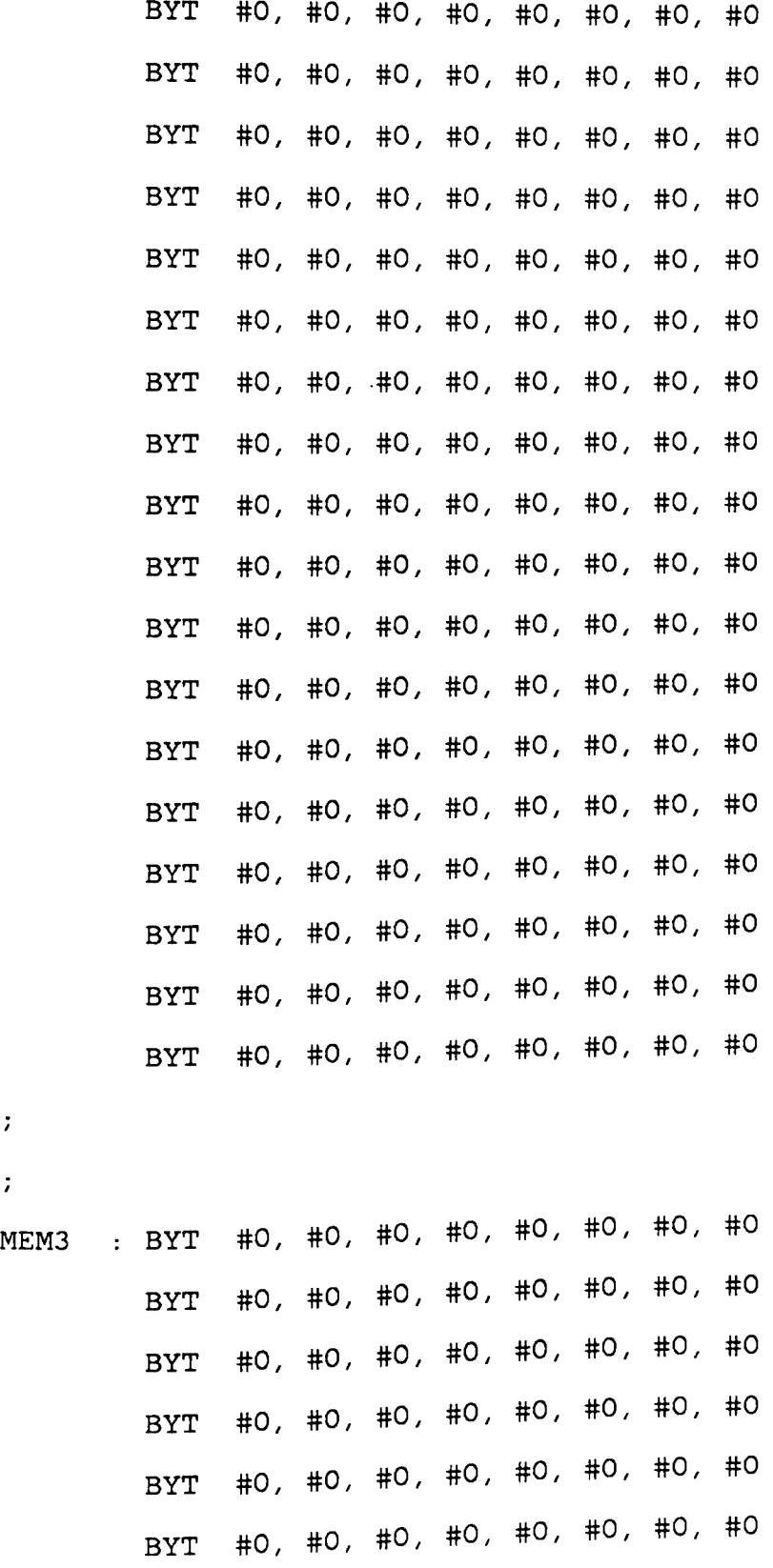

 $\bar{\phantom{a}}$ 

 $\sim 10^{11}$ 

 $\mathcal{V}^{\pm}$ 

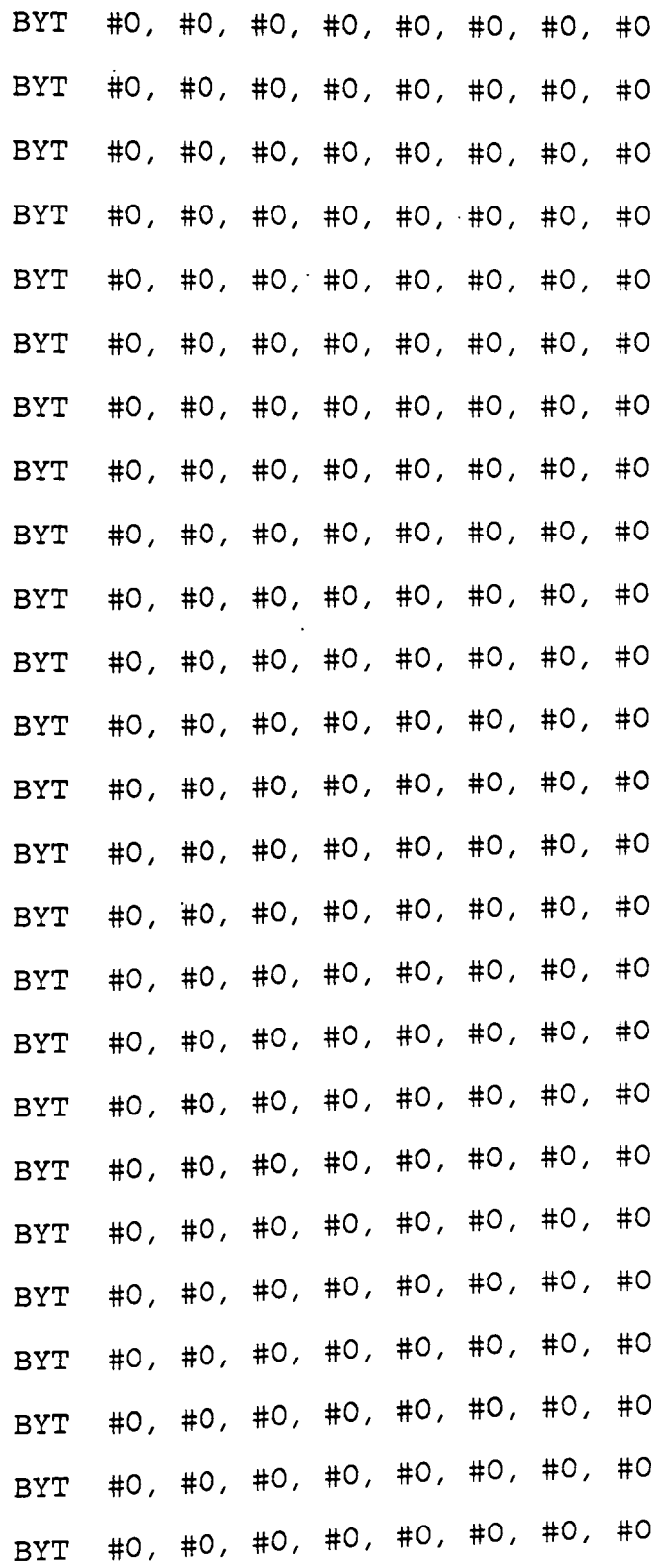

 $\frac{1}{2}$ 

```
BYT #0, #0, #0, #0, #0, #0, #0, #0 
 \mathcal{L}\mathcal{I}^{\pm}END 
 A.4 NAO.SOR 
 ;--NAD SIMULATION OF PREPROCESSORS GENRATING B/W_SET. 
 \mathcal{L}\mathcal{I};PURPOSE 
 \mathcal{I}^{\pm}THIS IS A SOURCE CODE OF A MOULE THAT SIMULATES THE 
TWO PREPROCESSORS AND A FEW FLIP-FLOPS. 
THIS IS BASICALLY THE COMPUTING UNIT OF FIND DIFFS. 
\mathcal{V}^{\pm};ENTRY POINT 
\mathcal{L}GSPASM NAD AND THEN GSPSIM NAD 
\mathcal{V};DATA FORMAT 
\mathcal{L}^{\pm}; INPUT : DECIMAL DATA OF THE PIXELS
FROM MEMORY OUTPUT 
   LATCHES THROUGH THE COMMAND FILE. 
\mathcal{L}^{\text{max}}OUTPUT : BINARY DATA ON OUTPUT PINS:
```

```
Appendix A. The Source Code of The Module Find_Diffs 105
```

```
B/W_SET ON PIN NUMBERS 25 THROUGH 32. 
 \mathcal{I}\mathcal{I}\ddot{r};************************************************** 
 \ddot{ }\mathcal{I}THIS IS FOR THE TWO 29501 ' S. 
 REGISTERS : 
 \mathcal{I}REG(1) CAR1, CAR2, ALCLR, BEG, CARW, CARB
REG(4) CNTR 
REG(8) MSPR, MSPR1, AREG, BREG, A21C, B21C, A32C, B32C, MSPRC
\mathcal{L};REGISTERS FOR AM29501 
FOR WHITE DIFFS COMPUTATIONS 
\mathcal{V}^{\pm}REG(S) All,A21,A31,Bll,B21,B31,AREG,A21C,B21C,B31C 
\mathcal{I}^{\pm};REGISTERS FOR AM 29501 
FOR BLACK DIFFS COMPUTATIONS 
\mathcal{V}^{\pm}REG(S) A21,A22,A32,B21,B22,B32,BREG,A22C,B22C,A32C,B32C 
\mathcal{L}\mathcal{L}PIN MSP(l,8),TDIFF(9,16),A(l7),WHITE(l8),BLACK(l9) 
PIN OUT(20,23),JUST(24),WB(25),WW(26),SWB(27),SWW(28)
```

```
Appendix A. The Source Code of The Module Find_Diffs 106
```

```
SB(29),SW(30),SEB(31),SEW(32),IN(33,40) 
PIN 
       OUT1(41,48), OUT2(49,56), OUT3(57,64)
PIN 
PIN 
       ALCL(151) ; THIS IS A SELF-CALL PIN
\mathcal{L}EVW WS(S),W32(32),W64(64),W96(96) 
\mathcal{L}START: BNE ALCL, ALCLR, BEGIN ; BEGIN ON CLOCK CHANGE
       EXR 
\mathcal{I}BEGIN: MOV ALCL,ALCLR 
       BNE #1, ALCLR, START ; RESTART IF CLOCK LO GOING
       MOV #0,ALCL 
       MOV #0,ALCLR 
       MOV(W32) #1, ALCL ; SCHDULE NEXT CALL AFTER 32NS
       MOV #1,BEG 
       MOV TDIFF,A31 
STORE THRESHOLD TDIFF IN A3 
       MOV TDIFF ,A32 
OF BOTH THE AM 29501'5 
       MOV MSP,MSPRl 
\ddot{r}IDX CNTR(0), 4, 1BRU ALUBR@l 
FOR THE 8 CLOCK CYCLES 
\ddot{r}ALUBR: BYT 99, 100, 200, 300, 400, 500, 600, 700 
\mathcal{V}99: NOP ; THE FIRST CLOCK CYCLE TO
       INC CNTR,CNTR
```
Appendix A. The Source Code of The Module Find Diffs 107

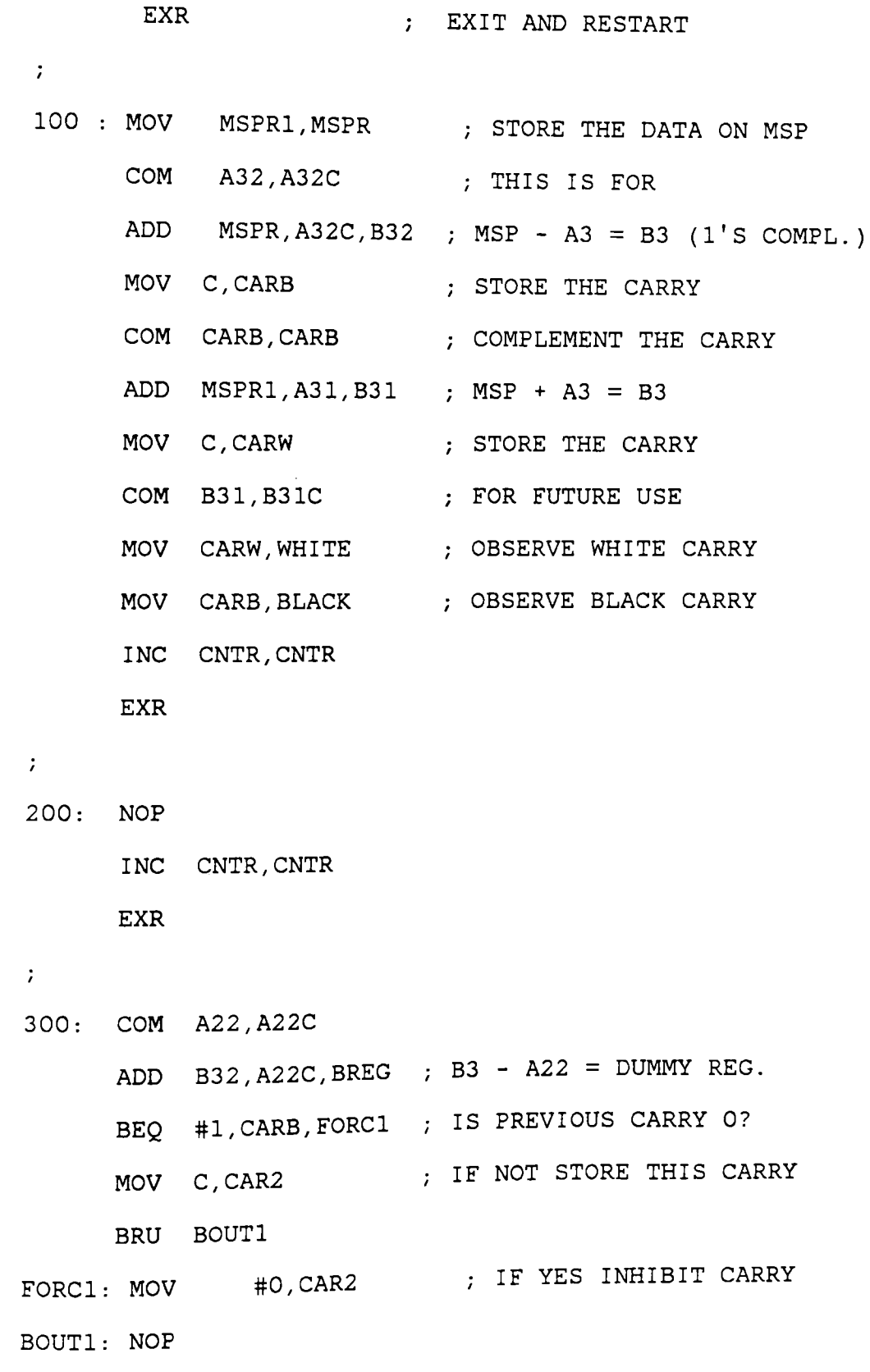

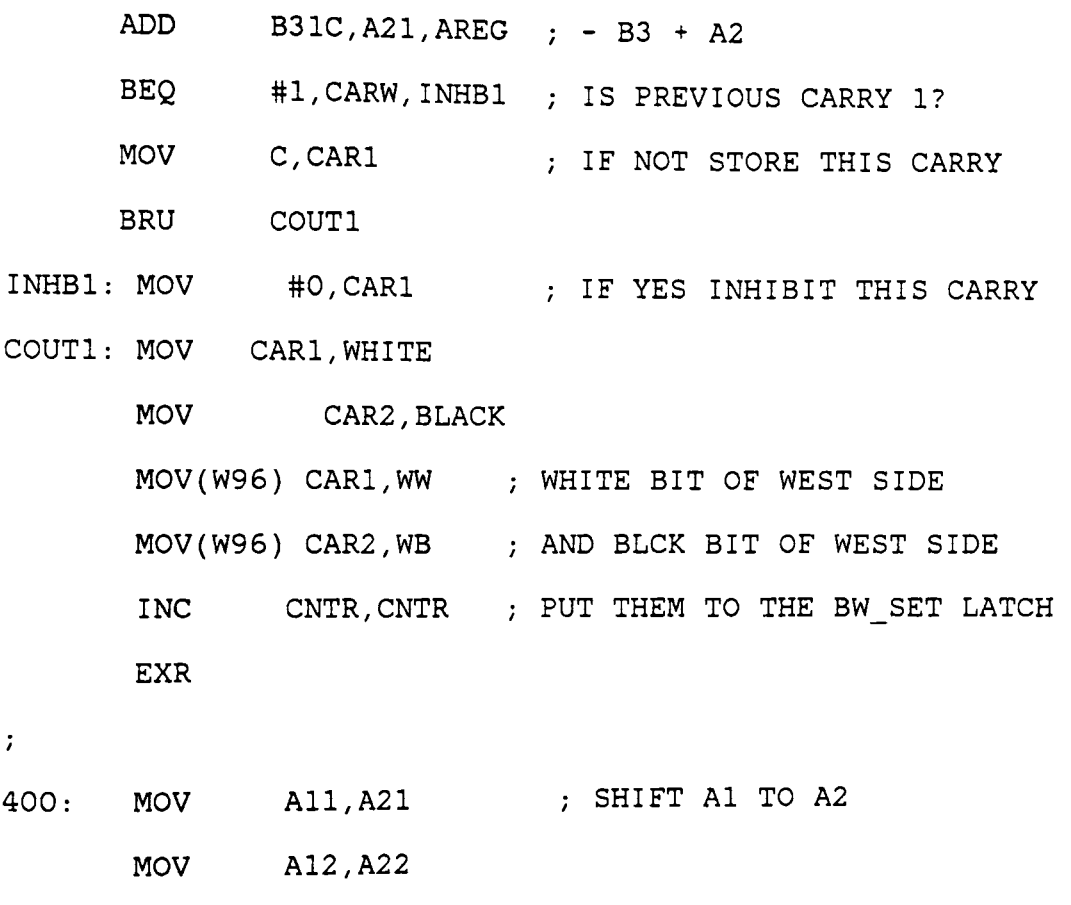

MOV MSPR,All ;. MOV MSP TO Al

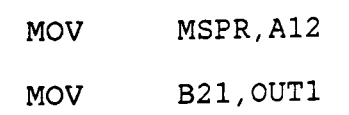

MOV B22,0UT2

COM B22,B22C B3 - B2 = DUMMY REG.

ADD B32,B22C,BREG

- BEQ #l,CARB,FORC2 INHIBIT CARRY SIMILAR
- MOV C,CAR2 TO THE LAST ONE

BRU BOUT2

FORC2: MOV #O,CAR2

BOUT2: NOP

ADD B31C,B21,AREG ; - B3 + B2 = DUMMY REG.

Appendix A. The Source Code of The Module Find Diffs 109

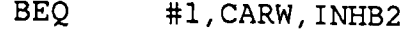

MOV C, CAR1

BRU COUT2

- INHB2: MOV #0, CAR1
- COUT2: MOV CARl,WHITE

MOV CAR2,BLACK

MOV(W64) CAR1, SWW : WHITE BIT OF SOUTH-WEST

- MOV(W64) CAR2, SWB ; BLACK BIT OF SOUTH-WEST
- INC CNTR,CNTR
- EXR

*i* 

500 MOV MSPRl,MSPR *i* STORE MSP COM MSPR,MSPRC ADD  $B32, MSPRC, BREG$ ; B3 - MSP = DUMMY REG. BEQ #l,CARB,FORC3 MOV C,CAR2 BRU BOUT3 FORC3: MOV #0, CAR2 BOUT3: NOP ADD B31C, MSPR, AREG ;  $-$  B3 + MSP = DUMMY REG. BEQ #1, CARW *I* INHB3 MOV C,CARl BRU COUT3 INHB3: MOV #0, CAR1 COUT3: MOV CARl,WHITE MOV CAR2,BLACK

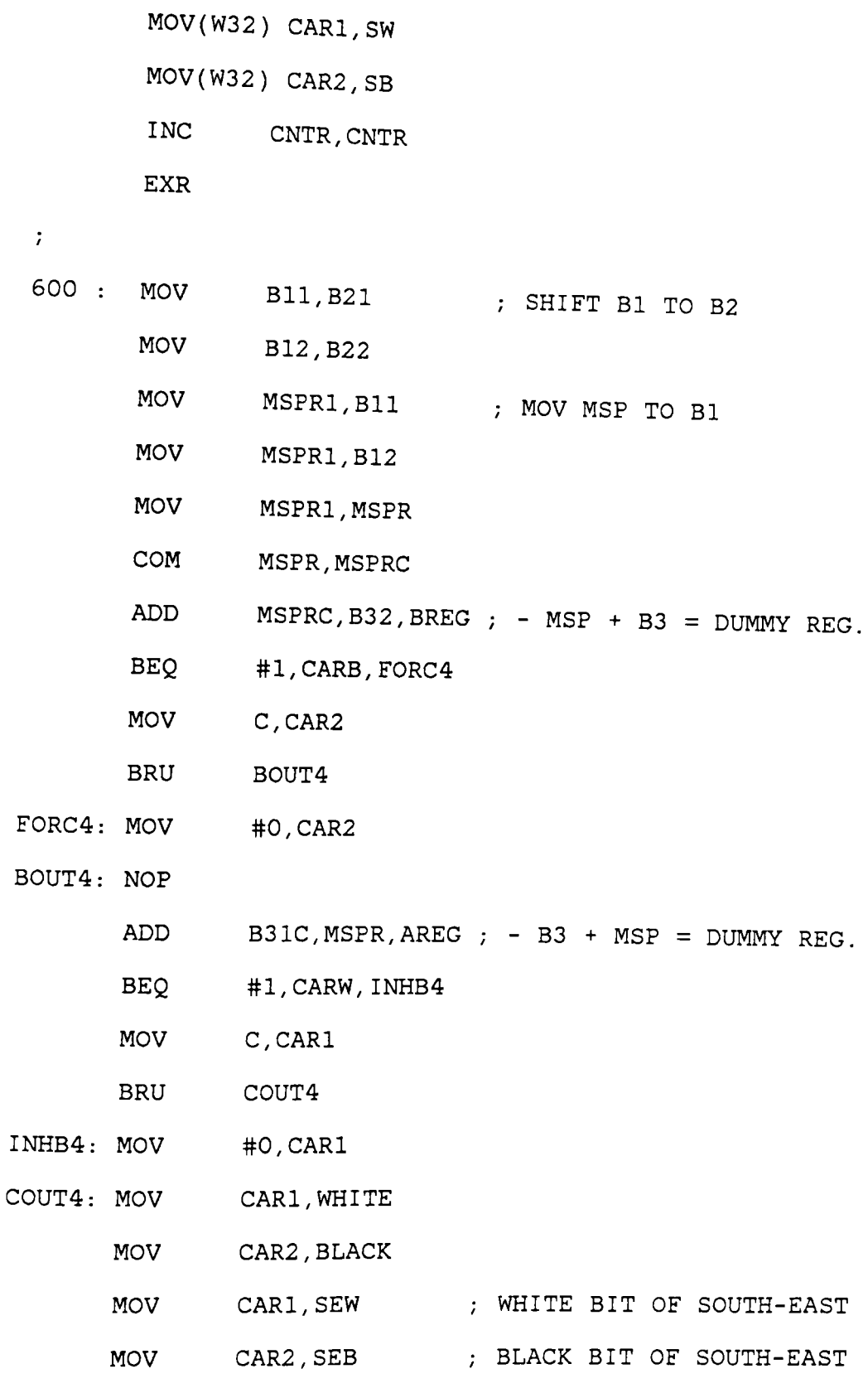

Appendix A. The Source Code of The Module Find\_Diffs 111

INC CNTR,CNTR

EXR

 $\mathcal{V}$ 

700 : MOV #0, CNTR MOV #0,WW CLEAR ALL FLIP-FLOPS MOV #0, WB MOV #0,SWW MOV #0,SWB MOV #0,SW MOV #0,SB MOV #0, SEW MOV #0, SEB MOV #0,WHITE MOV #0, BLACK MOV #0, CARW MOV #0,CARB

 $\mathcal{L}$ 

EXR

END

## **APPENDIX B. SDF32.SOR**

```
[Source Code for the model of Sum_Diffs] 
;--SDF SIMULATION OF THE WHOLE SUM DIIFS MODULE. 
\mathcal{I}\mathcal{I};PURPOSE 
\mathcal{L}THIS IS A SOURCE CODE OF THE MODULE THAT SIMULATES 
\mathcal{L}THE WHOLE SUM DIFFS. THIS VERSION IS FOR WINDOW SIZE 
\mathbf{r}7 X 7 WITH 32 VECTORS. THE OTHERS VERSIONS FOR 
7 X 7 X 20 AND 5 X 5 X 8 ARE IN THE DIRECTORY 
USl: [DEO.GSP] ON VAX 11/785 AS SDF20.SOR AND 
SDFS.SOR THE COMMAND FILE FOR ALL THE THREE VERSIONS 
IS SDF.GCM. 
\mathcal{L}ENTRY POINT 
\mathcal{L}GSPASM SDF32 AND THEN GSPSIM SDF32. 
\mathcal{I}DATA FORMAT 
\mathbf{r}; INPUT : DECIMAL DATA FROM FIND_DIFFS
         THROUGH SDF.GCM 
\mathcal{V}^{\pm}OUTPUT : BINARY DATA ON THE OUTPUT PINS:
```
Appendix **B**. SDF32.SOR 113

 $\mathcal{I}^{\pm}$ B\_SUM PIN # 9 TO 16  $\ddot{ }$ W\_SUM PIN # 17 TO 25  $\ddot{ }$  $\ddot{ }$ ;\*\*\*\*\*\*\*\*\*\*\*\*\*\*\*\*\*\*\*\*\*\*\*\*\*\*\*\*\*\*\*\*\*\*\*\*\*\*\*\*\*\*\*  $\mathbf{r}$  $\ddot{ }$ THIS MODULE HAS FOUR MAIN MEMORY CHIPS, 8 SCRATCH PAD MEMORY CHIPS, ABOUT 15 LATCHES, TWO PREPROCESSORS AND SO ON.  $\ddot{r}$ IF MORE OUTPUTS ARE TO BE OBSERVED, OUTl AND OUT2 ARE KEPT FOR THAT USE. THE ROW-SIZE CAN BE VARIED BY GIVING THE REQUIRED DATA ON PIN # 43, THROUGH THE COMMAND FILE.  $\ddot{ }$ ;\*\*\*\*\*\*\*\*\*\*\*\*\*\*\*\*\*\*\*\*\*\*\*\*\*\*\*\*\*\*\*\*\*\*\*\*\*\*\*\*\*\*\*\*\*\*\*\*\*\*\*\*  $\mathcal{L}$ REG(8) BWSR1,BWSR2,BWSR3,BWSR4,BWSR,MACT1 REG(8) MACT,ROSIZ,BWDUM,ROW,SPLNU,WSLO,BSLO <code>REG(8) con1,con2,con3,con4,con5,con6,bwst1,bwst2,spl</code> ADW1,ADW2,ADSE1,ADSE2,ADS1,ADS2,ADSW1,ADSW2 REG(8) REG(8) REG1,REG2,REG3,REG4,CNTRG,CON7 REG(8) SAVE1,SAVE2,SAVE3,SAVE4,DUPL1,DUPL2,DUPL3,DUPL4 REG(8) BSUMR, WSUMR, BSUML, WSUML

Appendix B. SDF32.SOR 114

- REG(7) SPADR
- REG(S) UPAD1,UPAD2,UPAD3
- REG(3) EK3, DO3, TIN3, CHAR3, PACH3, CHHE3, SAT3
- REG(3) PER,UPAD,ROWNO
- REG(1) EK1, DO1, TIN1, CHAR1, PACH1, CHHE1, SAT1
- REG(1) RWRG, SLE1R, SLE2R, SLE3R, SLE4R, BEG, DUMRG, INRG
- REG(1) BC, WC, SDB1, SDW1, DI, FDUP

```
\mathcal{V}^{\pm}
```
- $\mathcal{L}$
- PIN BWSET(l,8),BSUM0(9,16),WSUMO(l7,24),0UT3(25,32)
- PIN OUT4(33,40),RW(41),CLBW(42),ROWSZ(43,50)
- PIN CNTR(Sl,54)
- PIN DUMMY(151),SLE1(152),SLE2(153)
- PIN SLE3(154),SLE4(155)

 $\mathcal{V}^{\pm}$ 

- EVW W2(2),Wl6(16),W32(32),W64(64),W96(96)
- EVW W240(240),W254(254),W255(255),W256(256)

 $\mathcal{L}^{\pm}$ 

START: BNE DUMMY, DUMRG, BEGIN ; BEGIN IF SELF-CALLED EXC

```
\mathcal{I}^{\pm}
```
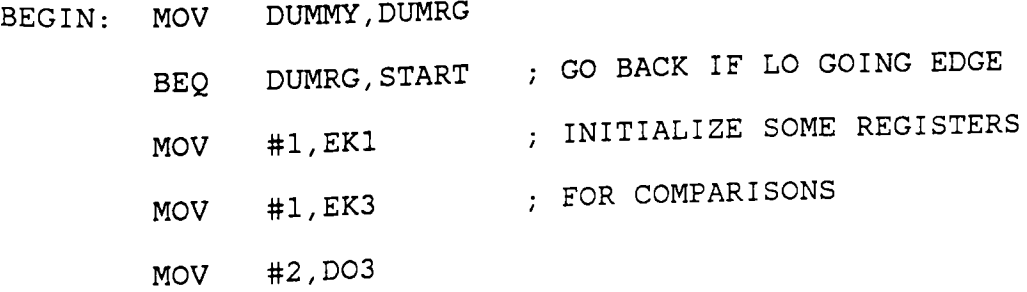

MOV #3,TIN3 MOV #4, CHAR3 MOV #5,PACH3 MOV #6, CHHE3 MOV #7, SAT3 MOV #0,DUMMY MOV #0,DUMRG BEQ INRG, INIT MOV(W32) #1,DUMMY CLOCK PERIOD IS 32 NS BRU REGOP ; FOR REGULAR OPERATION !NIT : MOV(W256) #1,DUMMY ; IT IS 256 NS FOR ; INITIALIZING MEMORY BANKS REGOP: NOP MOV BWSET,BWDUM MOV ROWSZ,ROSIZ INPUT ROW SIZE  $\ddot{ }$ WRITE: NOP MOV SLEl,SLElR THIS IS DONE FOR ONE FORM MOV SLE2,SLE2R OF IMPLEMENTING A MICROPROG. MOV SLE3,SLE3R MOV SLE4,SLE4R BNE INRG,NOTIN BEQ EK1, SLE1R, INO ; THIS IS FOR ANOTHER FORM BEQ EK1, SLE2R, IN1; OF IMPLEMENTING A MICROPROG. BEQ EK1, SLE3R, IN2 BEQ EKl *I* SLE4R *I* IN3

BRU START

 $\mathcal{T}^{(n)}$  .

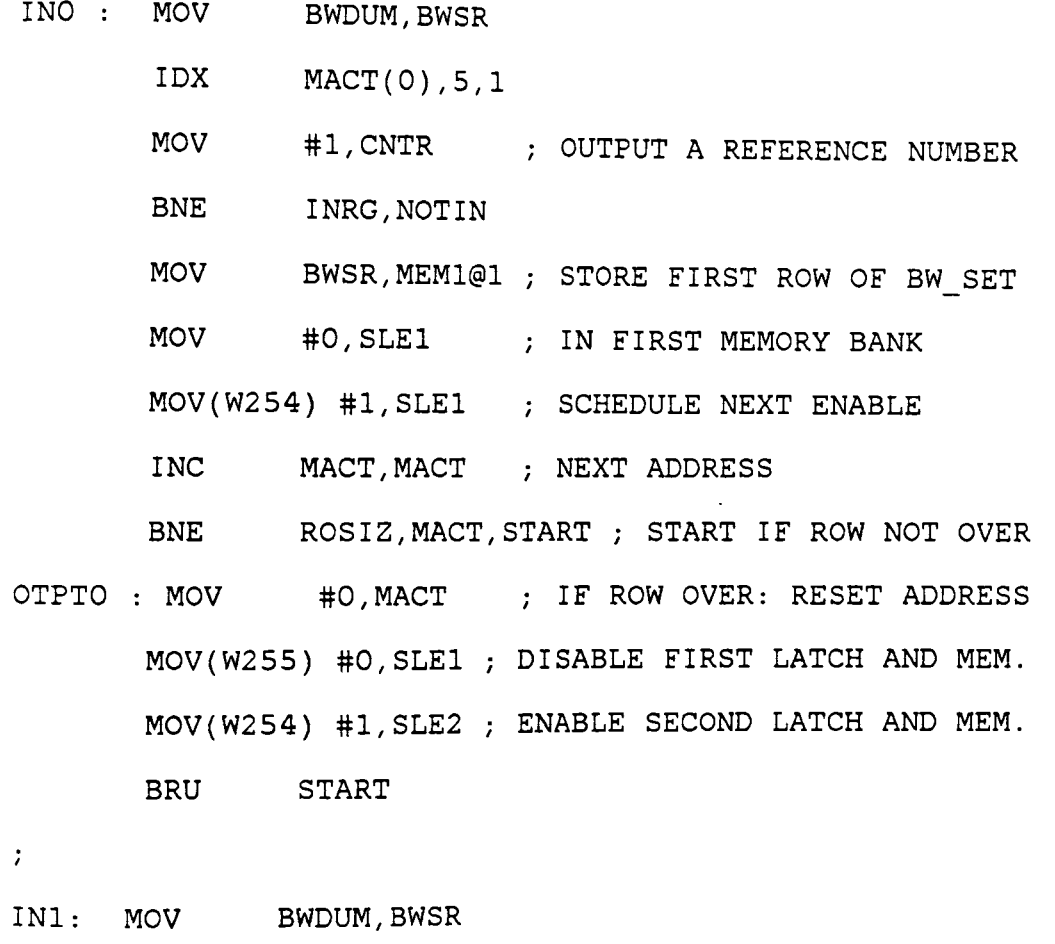

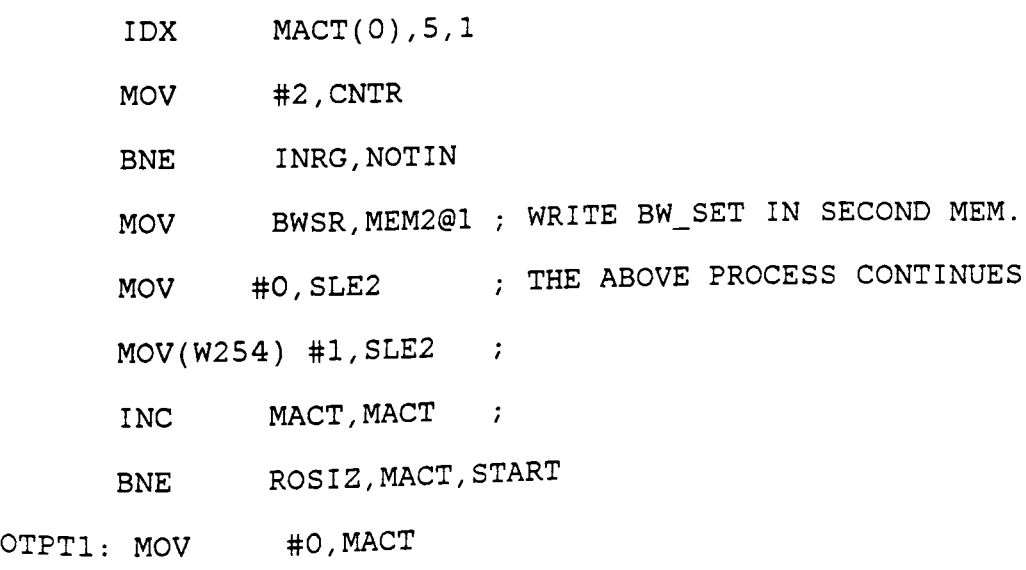

Appendix B. SDF32.SOR

 $\blacksquare$ 

- MOV(W255) #0,SLE2 MOV(W254) #l,SLE3
- BRU START

 $\ddot{ }$ 

- IN2: MOV BWDUM, BWSR
	- IDX MACT(0),5,1
	- MOV #3, CNTR
	- BNE INRG,NOTIN
	- MOV BWSR,MEM3@1
	- MOV #0, SLE3
	- MOV(W254) #l,SLE3
	- INC MACT, MACT
	- BNE ROSIZ,MACT,START
- OTPT2: MOV #0,MACT
	- MOV(W255) #O,SLE3
	- MOV(W254) #l,SLE4
	- BRU START

 $\mathbf{r}$ 

- IN3: MOV BWDUM,BWSR
	- BNE #1, SLE4R, START
	- IDX MACT(0),5,1
	- MOV #4,CNTR
	- BNE INRG,NOTIN
	- MOV BWSR,MEM4@1
	- MOV #0,SLEl
	- MOV #0, SLE2

Appendix B. SDF32.SOR

MOV #0,SLE3 MOV #0, SLE4 MOV #0,SLElR MOV #0,SLE2R MOV #0,SLE3R MOV #0,SLE4R MOV(W254) #l,SLE4 INC MACT, MACT BNE ROSIZ, MACT, START ; NOW IF ROW OVER

 $\mathcal{I}$ 

```
OVER: MOV(W255) #0, SLE4 ; INITIALIZE FOR NORMAL
     MOV(W254) #1,SLEl ; OPERATION 
     MOV #1, !NRG 
     MOV #0,SPADR 
     MOV #0,PER 
     MOV #0,ROWNO 
     MOV #0, MACT
     MOV #192, CON1 ; MASKS FOR MASKING OUT
     MOV #3,CON2 UNWANTED BITS FROM A BYTE 
     MOV #12,CON3 
     MOV #48,CON4 
     MOV #15,CONS 
     MOV #240,CON6 
     BRU START 
\ddot{ }\ddot{ }
```
 $\mathcal{L}$ 

```
NOTIN : IDX MACT(0), 8, 1; IDX UPAD(O) I 5, 7 THIS IS ONE WAY OF 
; MOV SDUP@7, UPAD1 ; IMPLEMENTING A MICROPROG.
 ; IDX UPADl(0),1,7 
 ;MOV(W32) @7,SLEl 
 ; IDX UPADl(l),1,8 
 ;MOV(W32) @8,SLE2 
 ; IDX UPAD1(2),l,7 
;MOV(W32) @7,SLE3 
; IDX UPAD1(3),l,8 
 ;MOV(W32) @8,SLE4 
       IDX PER(0),3,2 
       IDX SPADR(0),7,3 
       BRU TBL@2 
; THE 8 CLOCK CYCLES
TBL : BYT 0, 1, 2, 3, 4, 5, 6, 7 
\mathcal{L}1 NOP 
\mathcal{I}^{\pm}BEQ SDB1, BLACK ; ADJUST 5TH BIT OF
       BIS #4, BSUML ; B_SUM AND W_SUM
BLACK : BEQ SDW1, WHITE
       BIS #4,WSUML
```
WHITE : NOP

 $\mathcal{A}^{\mathcal{A}}$ 

 $\hat{r}$ 

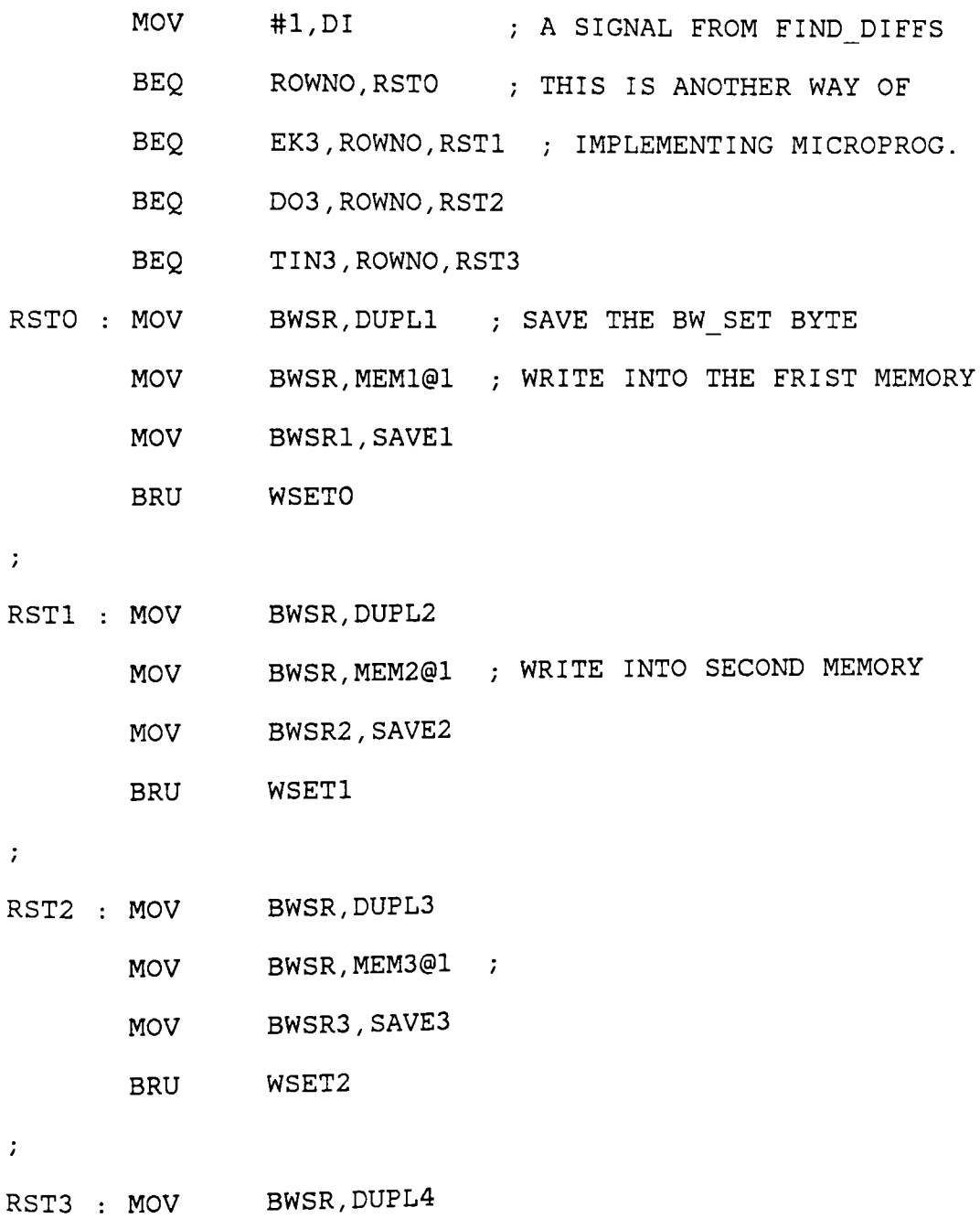

MOV BWSR4, SAVE4

MOV BWSR, MEM4@1 ;

- 
- BRU WSET3
- ;BEQ #1,SLElR,WSETO
- ;BEQ #1,SLE2R,WSET1
- ;BEQ #l,SLE3R,WSET2
- ;BEQ #l,SLE4R,WSET3
- $\mathcal{T}^{\mathbb{Z}}$

```
ZERO: NOP
```
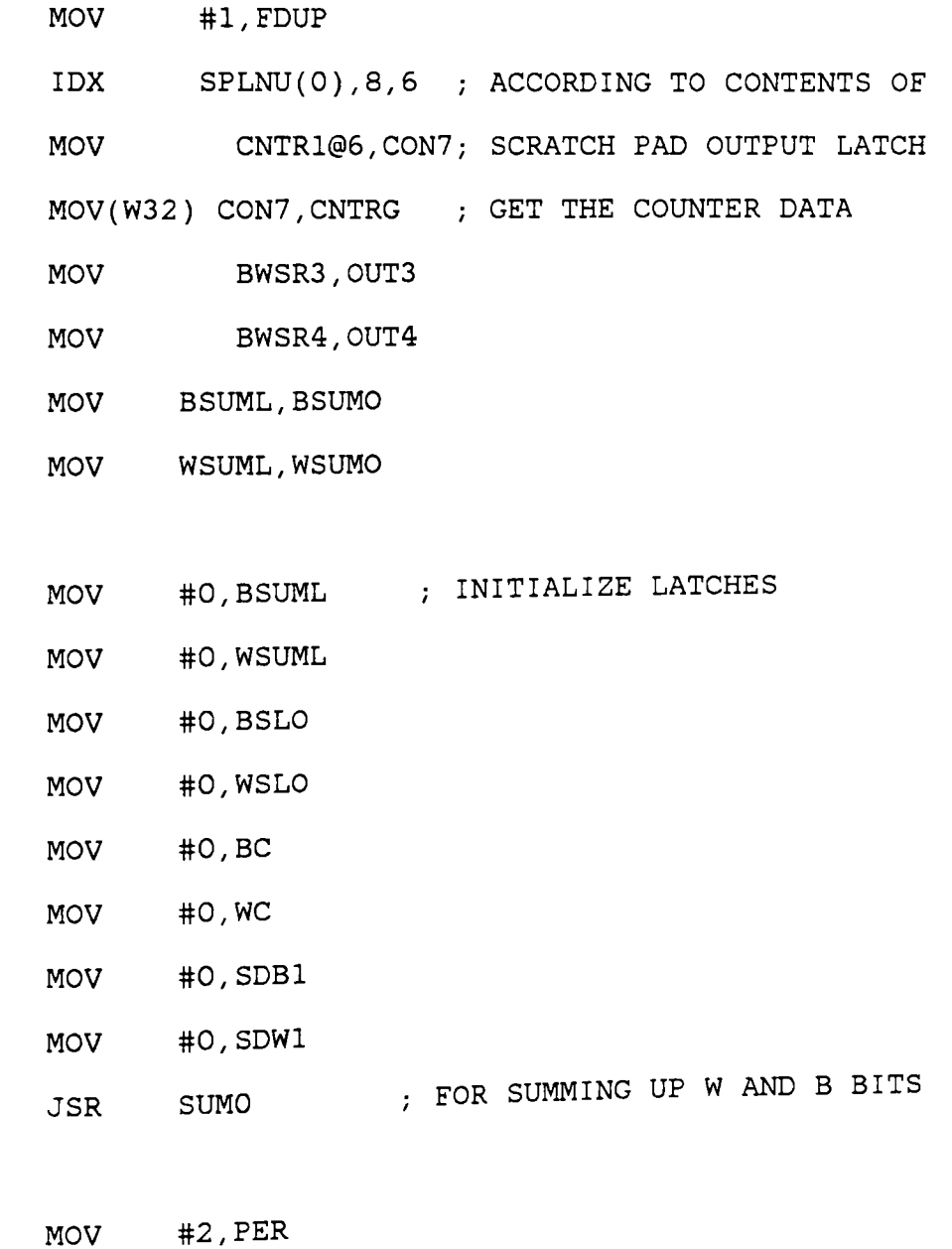

 $\mathcal{V}$ 

 $\mathcal{V}$ 

Appendix B. SDF32.SOR

BRU START

 $\mathcal{V}^{(1)}$  .

WSETO: NOP

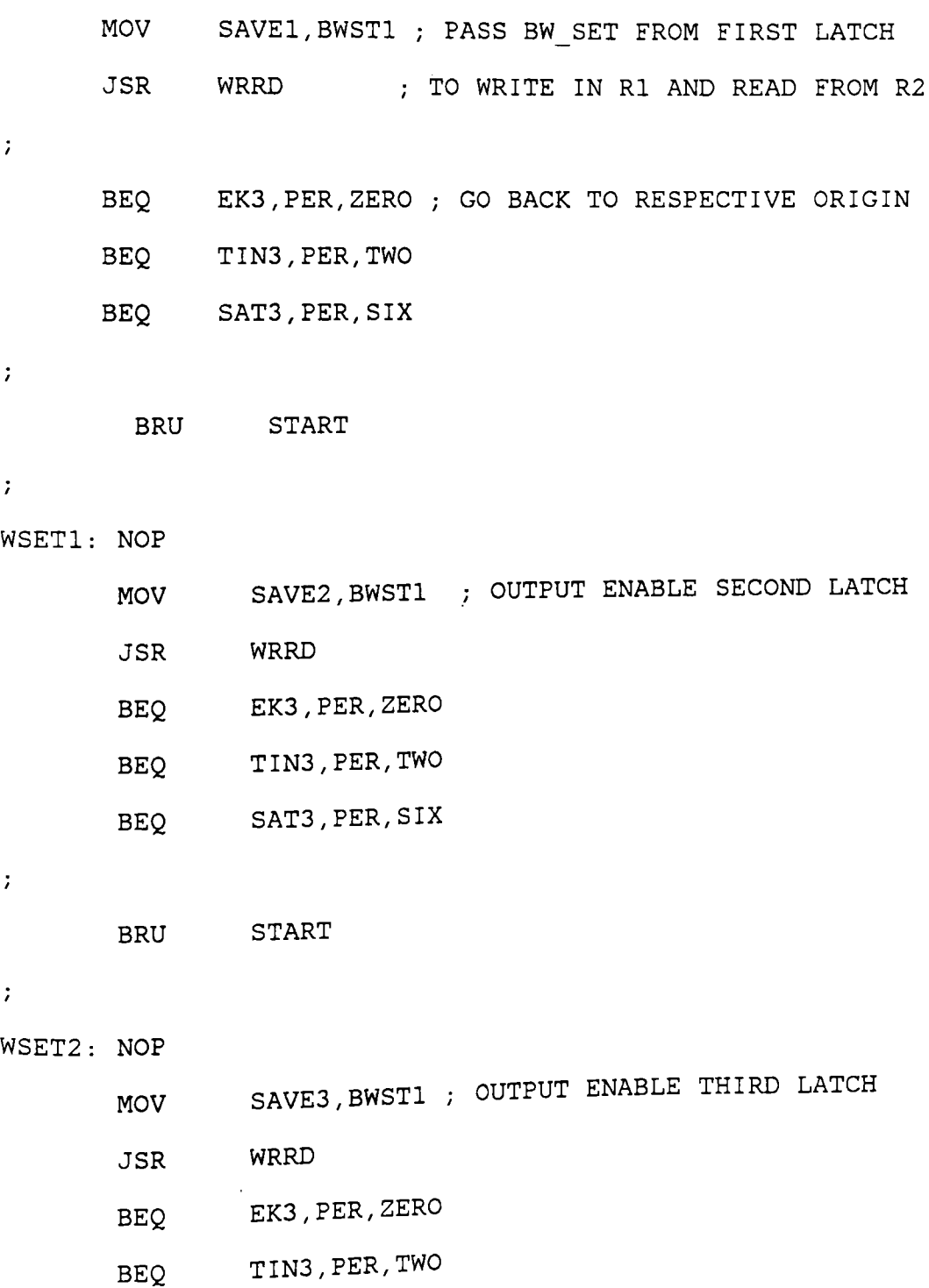

BEQ SAT3, PER, SIX  $\hat{\boldsymbol{r}}$ BRU START *I* . WSET3: NOP MOV SAVE4, BWST1 ; OUTPUT ENABLE FORTH LATCH JSR WRRD BEQ EK3,PER,ZERO BEQ TIN3,PER,TWO BEQ SAT3,PER,SIX  $\ddot{r}$ BRU START  $\ddot{r}$ 2 : MOV BWSR1, SAVEl ; SAVE CONTENTS OF ALL LATCHES MOV BWSR2,SAVE2 MOV BWSR3,SAVE3 MOV BWSR4,SAVE4  $\ddot{r}$ MOV #0,DI  $\ddot{ }$ BEQ ROWNO,RSET3 BEQ EK3,ROWNO,RSET0 BEQ DO3, ROWNO, RSET1 BEQ TIN3, ROWNO, RSET2

 $\mathcal{I}$ 

;BEQ #1,SLElR,RSETO

Appendix B. SDF32.SOR

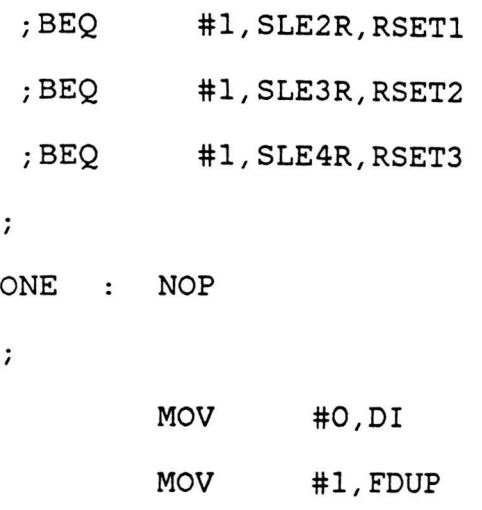

- IDX SPLNU(0),8,6
- MOV CNTR0@6,CON7
- MOV(W32) CON7,CNTRG
- JSR SUMO

 $\cdot$ 

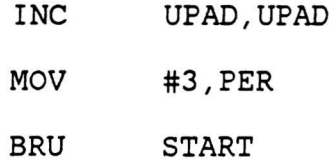

 $\mathcal{L}$ 

```
RSETO: 
NOP
```
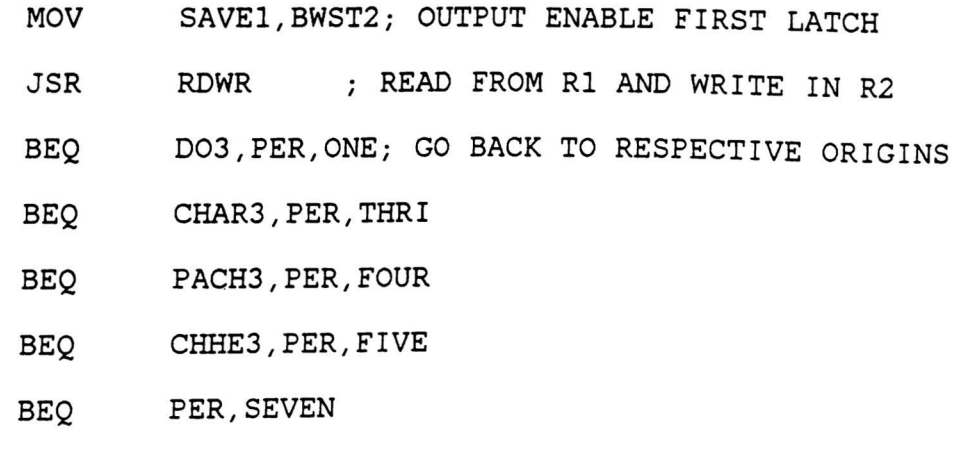

 $\ddot{\phantom{0}}$ 

## BRU START

 $\ddot{\text{z}}$ 

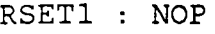

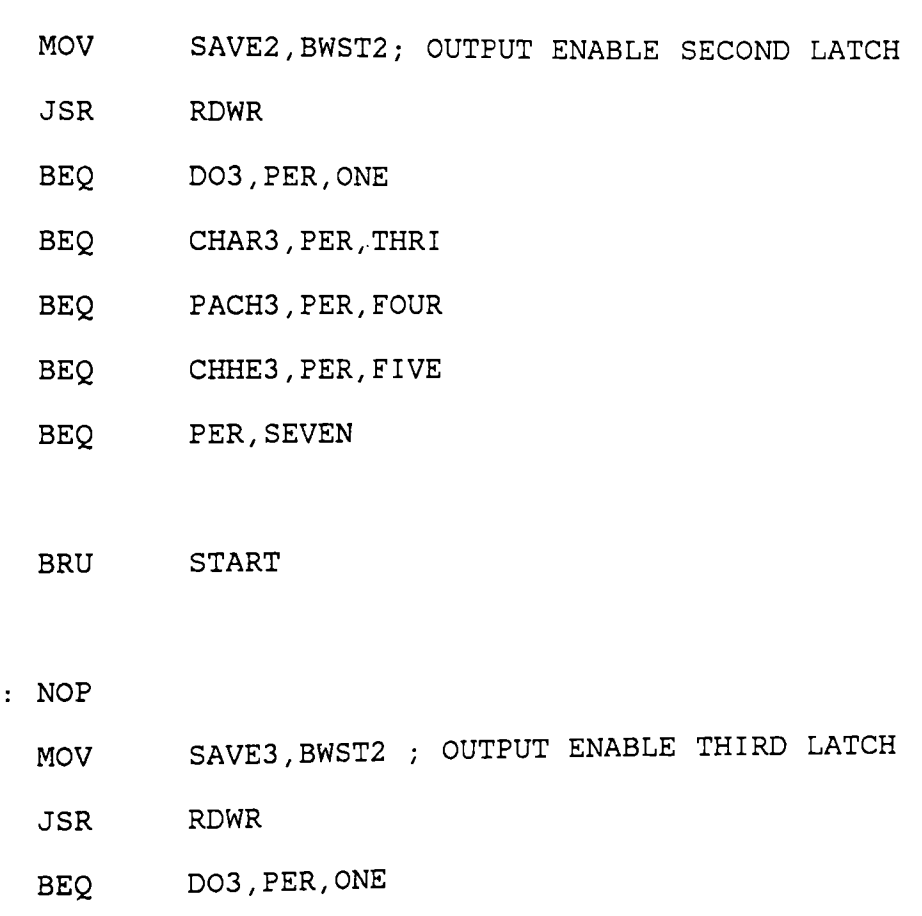

- BEQ CHAR3,PER,THRI
- BEQ PACH3,PER,FOUR
- BEQ CHHE3, PER, FIVE
- BEQ PER, SEVEN

 $\mathcal{V}$ 

RSET2

 $\mathcal{L}$ 

 $\mathcal{V}^{\pm}$ 

BRU START

 $\mathcal{I}^{\pm}$ 

RSET3 : NOP

MOV SAVE4, BWST2 ; OUTPUT ENABLE FORTH LATCH

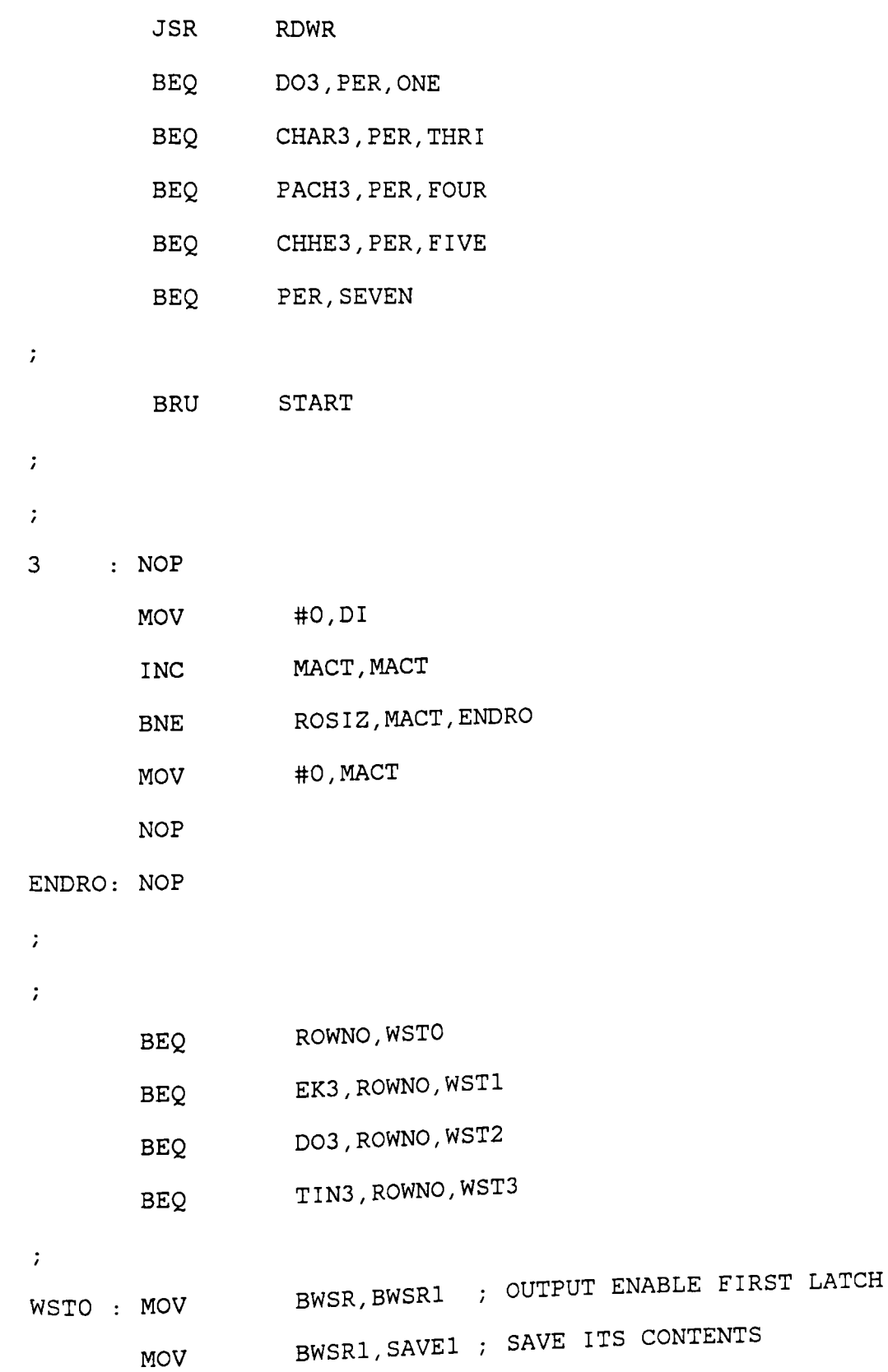

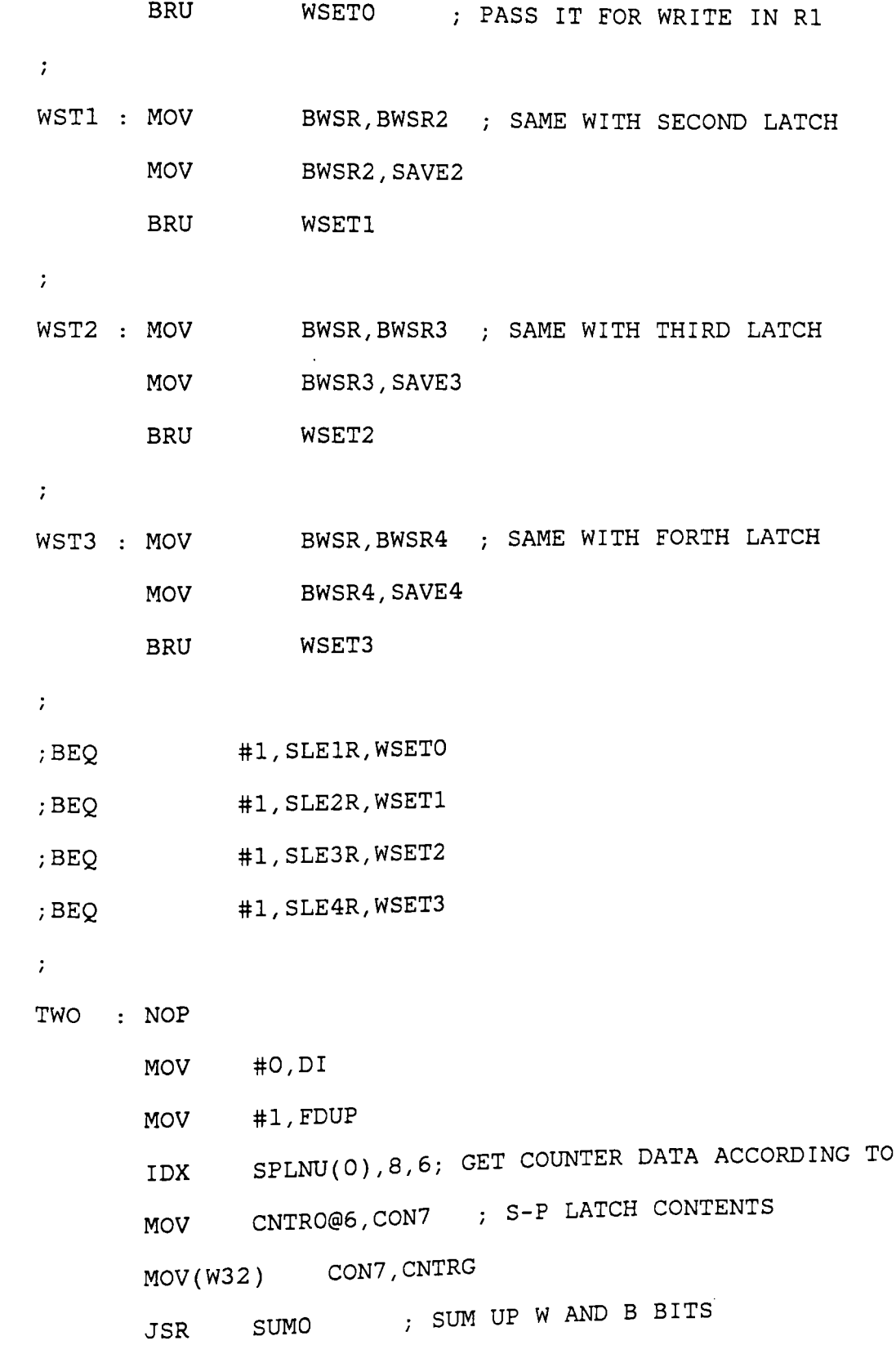

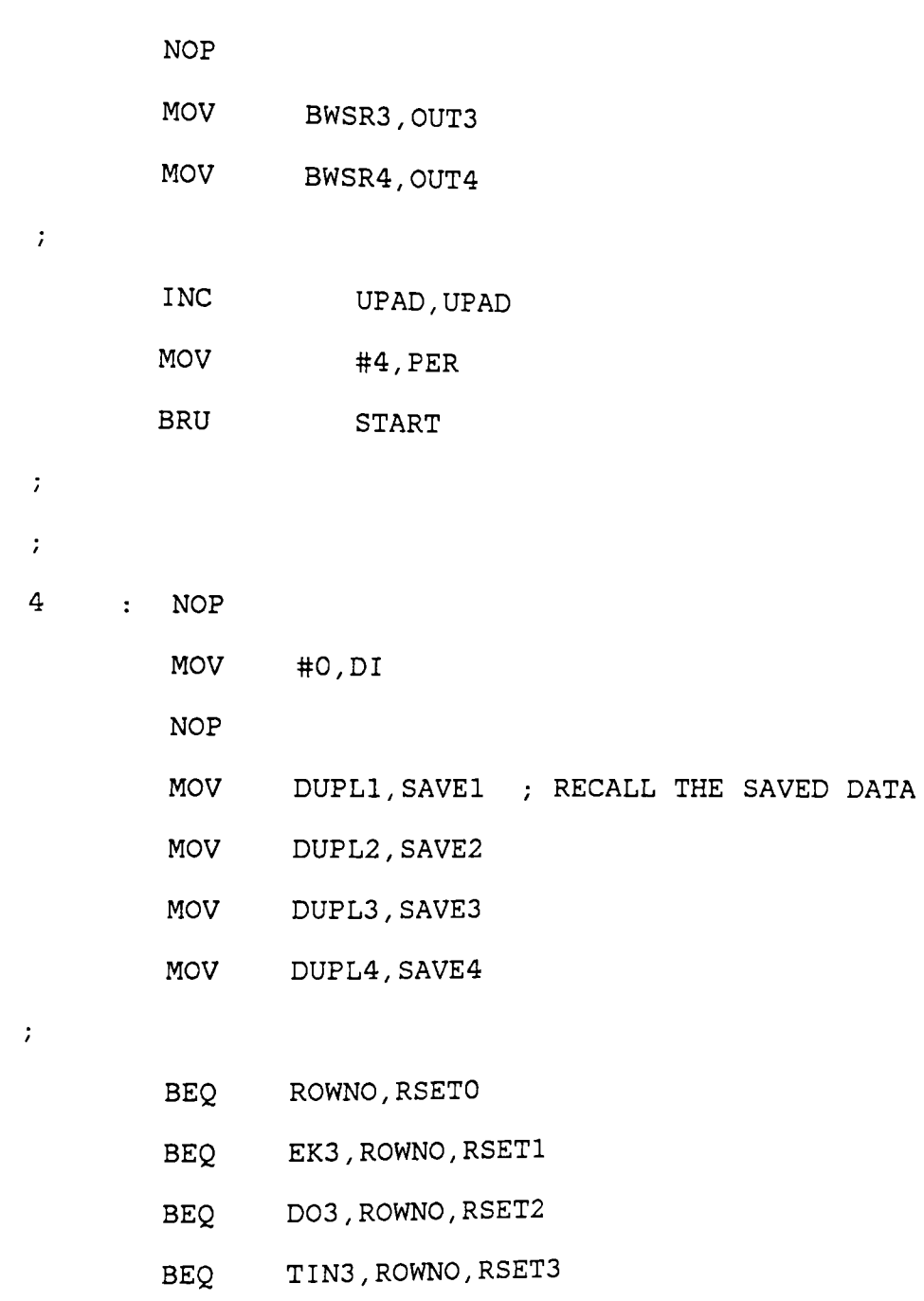

 $\sim 7-1$ 

- ;BEQ #1,SLElR,RSETO
- ;BEQ #l,SLE2R,RSET1
- ;BEQ #l,SLE3R,RSET2

;BEQ #l,SLE4R,RSET3

 $\mathcal{G}^{(n)}$  and

 $\mathcal{T}$ 

 $\mathcal{L}$ 

 $\mathcal{V}^{\pm}$ 

THRI : NOP

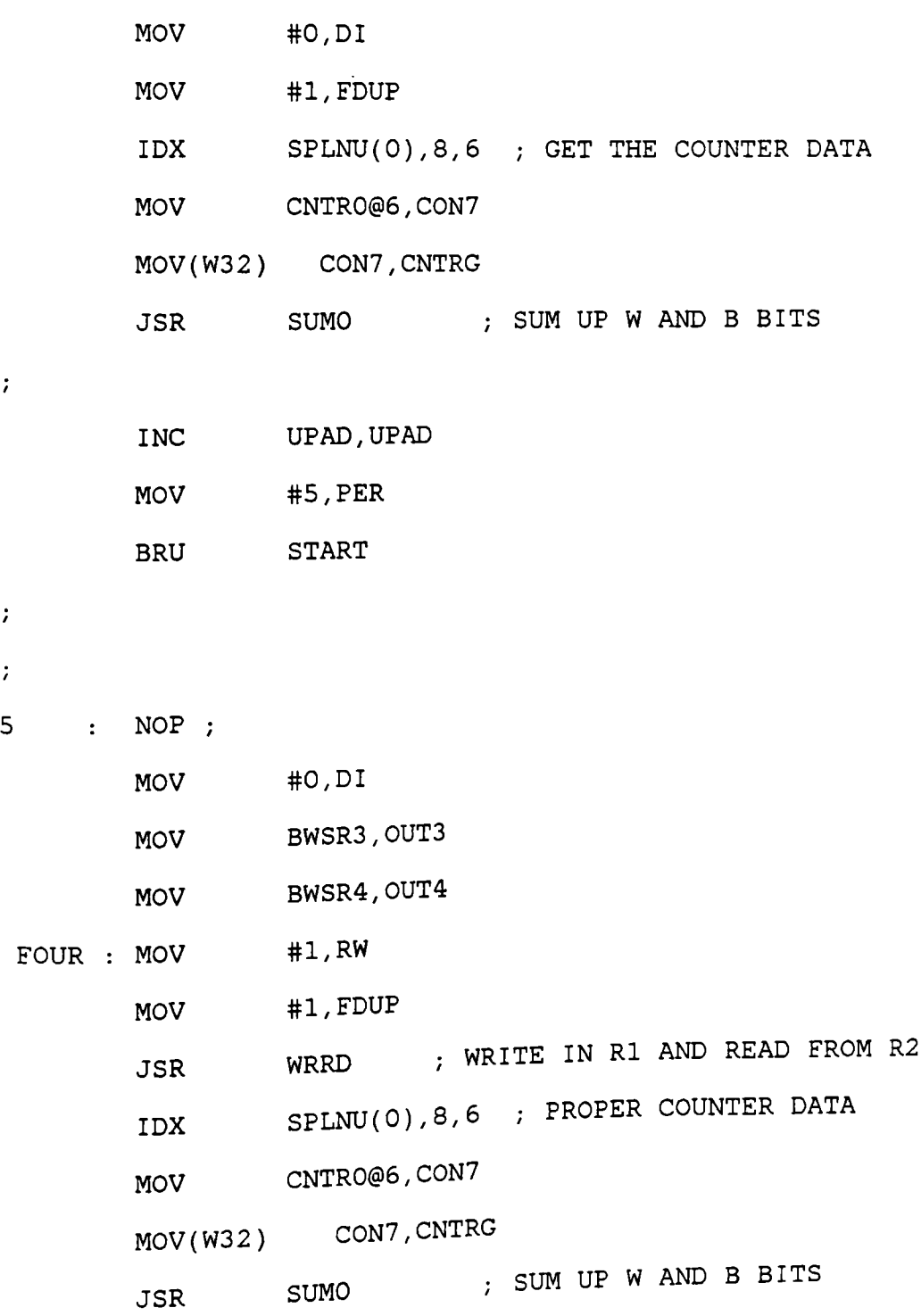

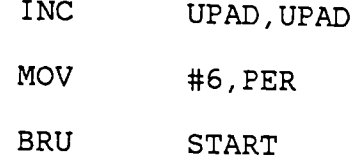

 $\mathcal{V}$ 

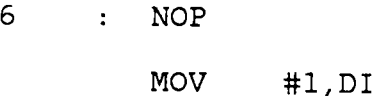

- FIVE : NOP
	- MOV #1, FDUP
	- JSR RDWR READ FROM Rl, WRITE IN R2
	- IDX SPLNU(0),8,6
	- MOV CNTR1@6,CON7 GET PROPER COUNTER DATA
	- MOV(W32) CON7,CNTRG
	- JSR SUMO
	- INC UPAD,UPAD
	- MOV #7, PER
	- BRU START

 $\mathcal{V}^{\pm}$ 

7 NOP

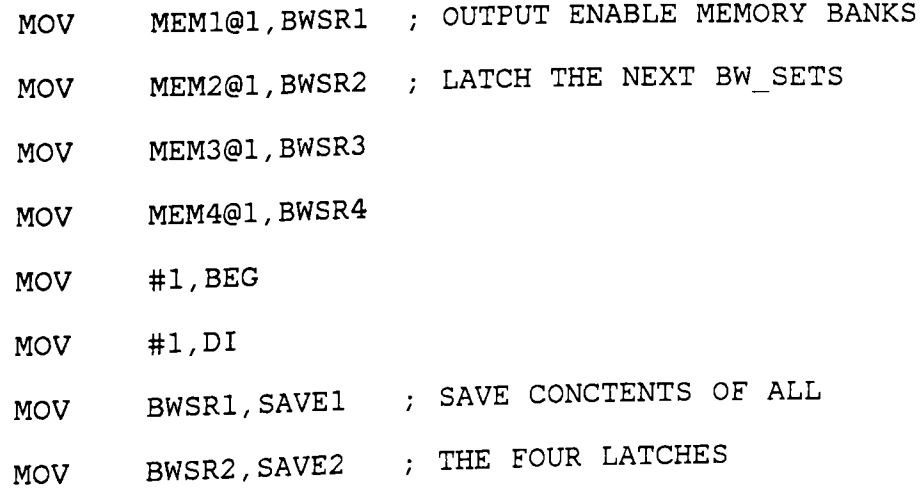

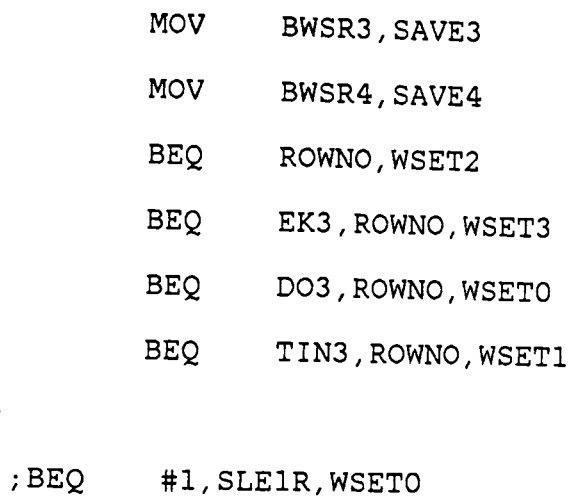

- 
- ;BEQ #1,SLE2R,WSET1
- ;BEQ #1,SLE3R,WSET2
- ;BEQ #l,SLE4R,WSET3

 $\mathcal{L}$ 

 $\mathcal{V}$ 

- SIX : NOP
	- MOV #0,FDUP
	- IDX SPLNU(0),8,6 GET THE PROPER DATA FROM
	- MOV CNTR1@6,CON7 THE COUNTER
	- MOV(W32) CON7,CNTRG
	- JSR SUMO ; SEND IT FOR SUMMING UP W AND B
	- MOV #0,PER
	- INC UPAD,UPAD
	- INC ROW,ROW ; ONE PIXEL FINISHED
	- BNE ROSIZ,ROW,START; IS THE ROW OVER?
	- MOV #0,ROW IF NOT START AGAIN
- FINAL INC ROWNO,ROWNO IF YES, START THE NEXT ROW
	- MOV ROWNO,UPAD
	- MOV #0,SPADR

 $\ddot{\phantom{a}}$ 

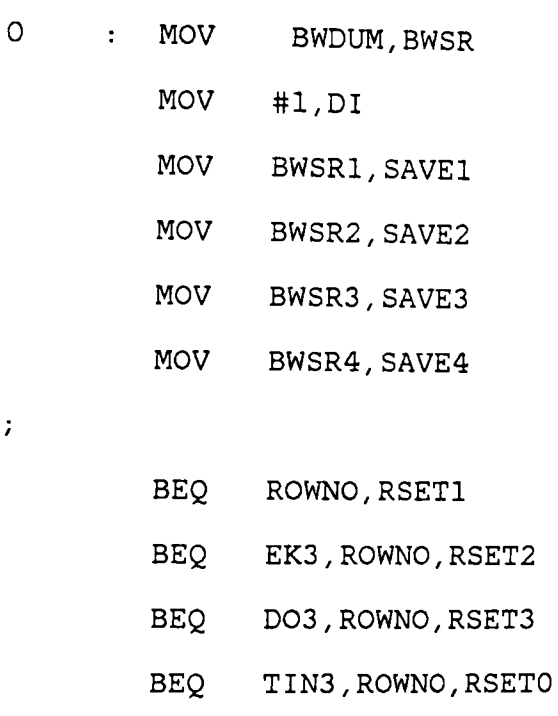

 $\mathcal{T}^{\pm}$ 

 $\ddot{r}$ 

- ;BEQ #1,SLElR,RSETO
- ;BEQ #l,SLE2R,RSET1
- ;BEQ #l,SLE3R,RSET2
- ;BEQ #l,SLE4R,RSET3
- SEVEN MOV #1,FDUP
	- !DX SPLNU(0),8,6
	- MOV CNTR1@6,CON7
	- MOV(W32) CON7,CNTRG
	- JSR SUMO

 $\mathcal{I}$ 

 $\ddot{r}$ 

```
NOP 
 \ddot{ }MOV #1,PER 
         INC UPAD,UPAD 
         BRU START 
\mathcal{I}\mathcal{I}SUBROUTINE 'WRRD' FOR WRITE IN Rl AND READ FROM R2. 
\mathcal{L}\ddot{r}WRRD: AND CONl,BWSTl,REGl 
MASK OFF 6 BITS KEEPING 
       AND CON2,BWST1,REG2 
2 BITS THAT ARE REQUIRED 
       AND CON3,BWST1,REG3 
FOR EACH DIRECTION OUT OF 
       AND CON4,BWST1,REG4 
S, SW, SE AND W 
\ddot{ }MOV #0,RW 
                        CLEAR S-P LATCH 
      MOV #0,SPL 
\ddot{ }\ddot{r}\ddot{ }MOV(W32) WR1@3, ADW1 ; LATCH ADDRESS FOR WR1
      !DX ADWl(0),8,4 
      BEQ PACH3,PER,RDWR2 ; SKIP WRITE IN WRl IF TS 
      MOV REG1, SPW1@4 ; OTHERWISE WRITE IN WR1
RDWR2: NOP 
      MOV(W32) 
WR2@3,ADW2 
LATCH ADDRESS FOR WR2 
              ADW2(0), 8, 5
      !DX
```

```
MOV SPW2@5, SPL ; READ FROM WR2 INTO S-P LATCH
\ddot{ }\ddot{ }MOV(W32) SER1@3,ADSE1; LATCH ADDRESS FOR SERl 
         !DX ADSEl(0),8,4 
         BEQ PACH3,PER,RDSE2 ; SKIP WRITE IN SERl IF TS 
         MOV REG2,SPSE1@4 ; OTHERWISE WRITE IN SERl 
RDSE2 : NOP
         MOV(W32) SER2@3,ADSE2; LATCH ADDRESS FOR SER2 
         !DX ADSE2(0),8,7 
         MOV 
                     SPSE2@7,REG2 
READ FROM SER2 INTO REG2 
                                         ; PUT W AND SE BITS AT 
                 REG2,SPL,SPL 
         OR 
                                          ; PROPER PLACES IN S- LATCH 
\ddot{ }\mathcal{I}\ddot{r}MOV(W32) SR1@3,ADS1 
LATCH ADDRESS FOR SRl 
         !DX ADSl(0),8,4 
                      PACH3,PER,NOSR2 
; SKIP BOTH OPER. IF TS 
         BEQ 
                      REG3,SPS1@4 
OTHERWISE WRITE IN SRl 
         MOV 
         MOV(W32) SR2@3, ADS2 ; ADDRESS FOR SR2
         !DX ADS2(0),8,S 
         MOV SPS2@5, REG3 ; READ FROM SR2
                    REG3, SPL, SPL ; PUT S BITS WITH W AND SE BITS
         OR 
         BRU NORM 
\ddot{r}NOSR2 : NOP \begin{array}{ccc} 1 & 1 & 1 \end{array} , \begin{array}{ccc} 1 & 1 \end{array} , \begin{array}{ccc} 1 & 1 \end{array} , \begin{array}{ccc} 1 & 1 \end{array} , \begin{array}{ccc} 1 & 1 \end{array} , \begin{array}{ccc} 1 & 1 \end{array} , \begin{array}{ccc} 1 & 1 \end{array} , \begin{array}{ccc} 1 & 1 \end{array} , \begin{array}{ccc} 1 & 1 \end{array} , \begin{array}{ccc} 13S
```
Appendix B. SDF32.SOR
MOV SPS1@4,REG3 OR REG3,SPL,SPL  $\cdot$  $\ddot{ }$  $\ddot{ }$ NORM : NOP MOV(W32) SWR1@3,ADSW1; SAME OPERATIONS !DX ADSWl(0),8,4 FOR SW BEQ PACH3,PER,RDSW2 MOV REG4,SPSW1@4  $RDSW2$  : NOP MOV(W32) SWR2@3,ADSW2 !DX ADSW2(0),8,5 MOV SPSW2@5,REG4 OR REG4,SPL,SPL MOV(W32) SPL,SPLNU INC SPADR, SPADR RET1 : RTS ; RETURN FROM SUBROUTINE  $\ddot{ }$  $\mathcal{I}$ SUBROUTINE 'RDWR' FOR READ IN Rl AND WRITE FROM R2.  $\mathcal{L}$  $\mathcal{L}$ THIS SUBROUTINE IS EXACTLY SIMILAR i  $\mathcal{L}$ TO THE PREVIOUS ONE, EXCEPT THAT IT IS FOR WRITING IN R2 AND READING FROM Rl  $\hat{r}$ RDWR : AND CON1, BWST2, REG1

Appendix B. SDF32.SOR 136

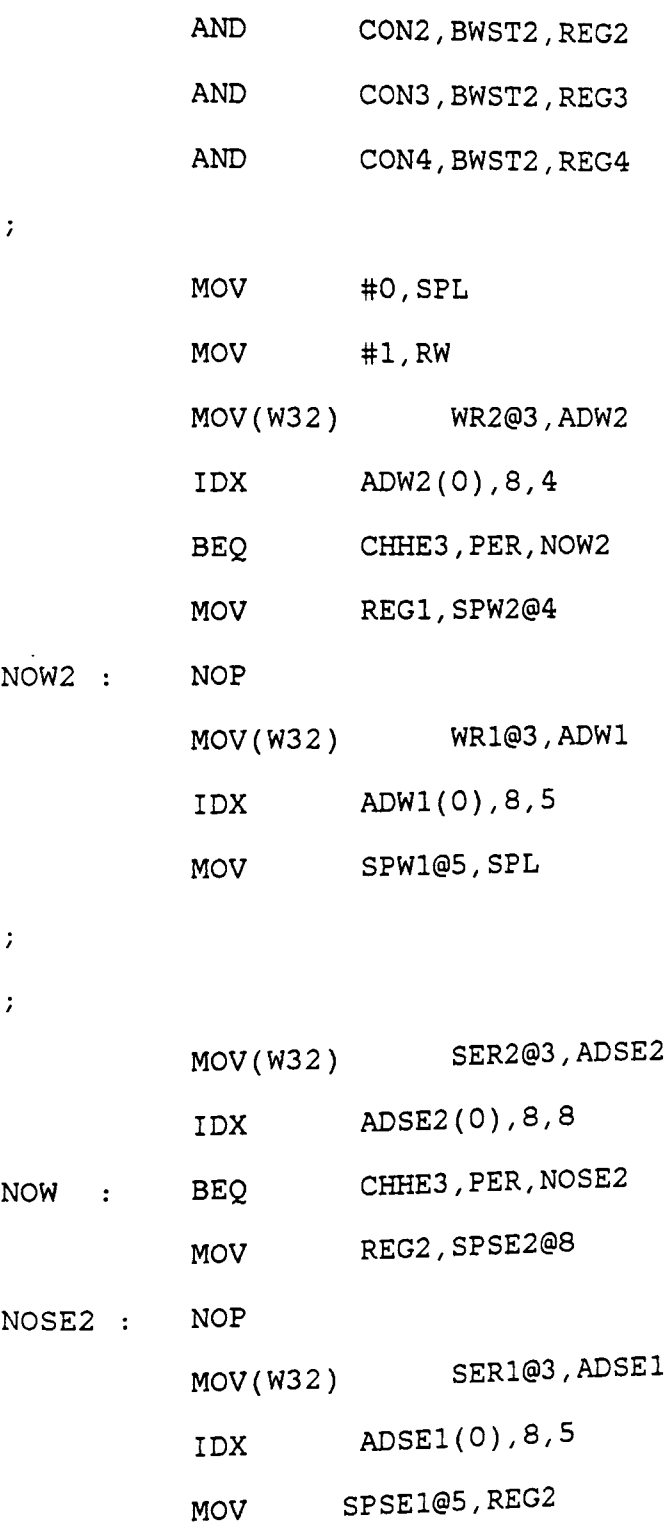

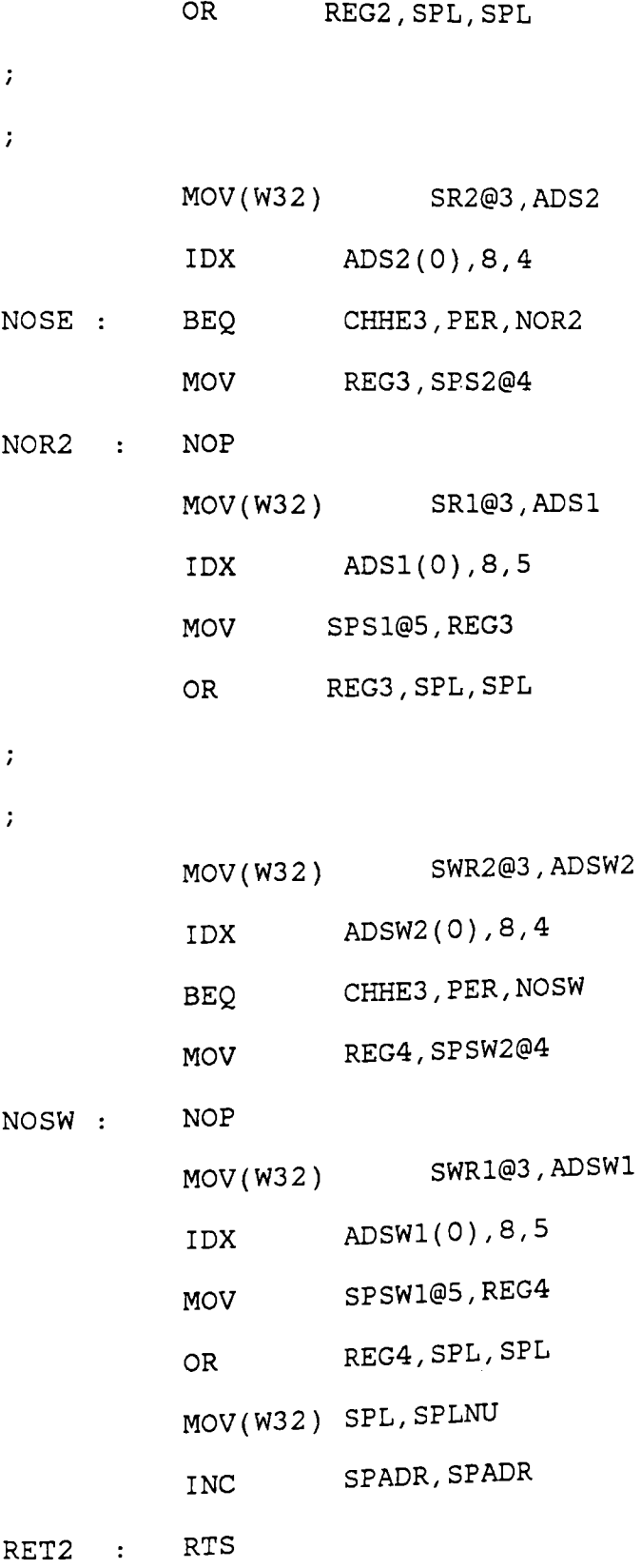

Appendix B. SDF32.SOR

138

 $\mathcal{I}$ ; SUBROUTINE 'SUM' FOR GETIING B/W SUMS .

 $\ddot{ }$ 

```
SUMO : NOP :
```

```
AND CNTRG, CON5, BSUMR ; MASK OFF UNWANTED 4 BITS
ADD BSUMR, BSUML, BSLO ; ADD B BITS WITH PREVIOUS
MOV C, BC ; LATCH THE CARRY
MOV(W32) BSLO,BSUML 
; OUTPUT ENABLE LATCH 
AND CNTRG, CON6, WSUMR ; SAME OPERATIONS
                       ; AT THE NEXT CLOCK 
MOV #0,@7 
INDEX REG #7 HAS TO BE CLEARED 
SHR WSUMR 
SHR WSUMR ; THESE FOUR SHIFTS GET THE
SHR WSUMR ; W BITS TO LSB POSITIONS
SHR WSUMR 
             ; FOR SHR OPERATION
ADD WSUML,WSUMR,WSLO 
MOV C, WC ; LATCH CARRY
MOV(W32) WSLO,WSUML 
AND SDB1, FDUP, SDB1 ; THE 5TH BIT OF B_SUM:
OR BC, SDB1, SDB1 ; (SDB1) (FDUP) + (BC)
AND SDW1, FDUP, SDW1 ; SIMILARLY SDW1 IS:
OR WC,SDWl,SDWl (SDWl)(FDUP) + (WC)
```
 $\ddot{r}$ 

;WHERE:

= SINGLE BIT OUTPUTS OF THIS FUNCTION *I* • SDBl/SDWl

 $BC/WC$  = CARRY'S FROM B AND W ADD OPERATIONS  $\mathcal{L}$ 

Appendix B. SDF32.SOR

FDUP = SIGNAL FROM FIND\_DIFFS

 $\mathcal{I}^{\perp}$ ;RETURN FROM SUBROUTINE RTS

 $\mathcal{T}$ 

FOUR MEMORY TABLES OF 256 BYTES EACH.

 $\mathcal{V}^{\pm}$ 

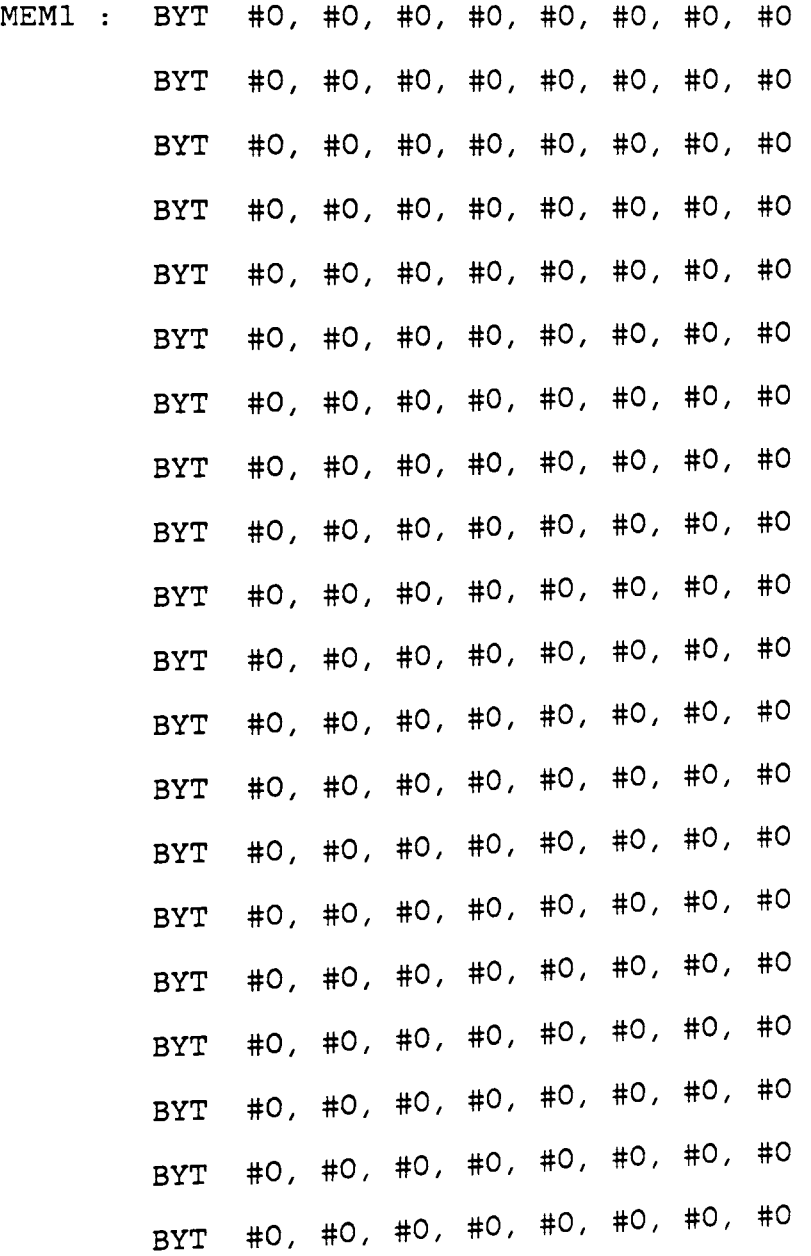

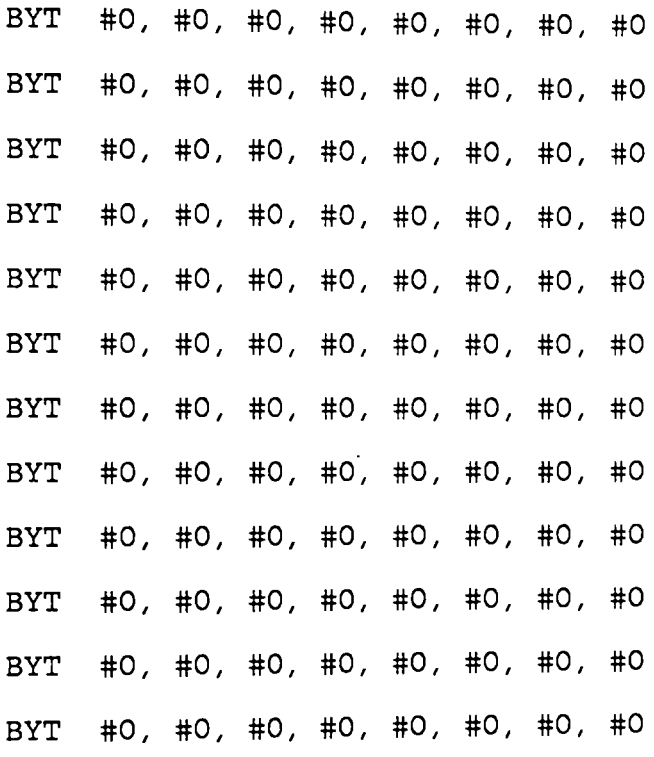

 $\mathcal{L}(\mathcal{G})$ 

 $\sim 10^{11}$ 

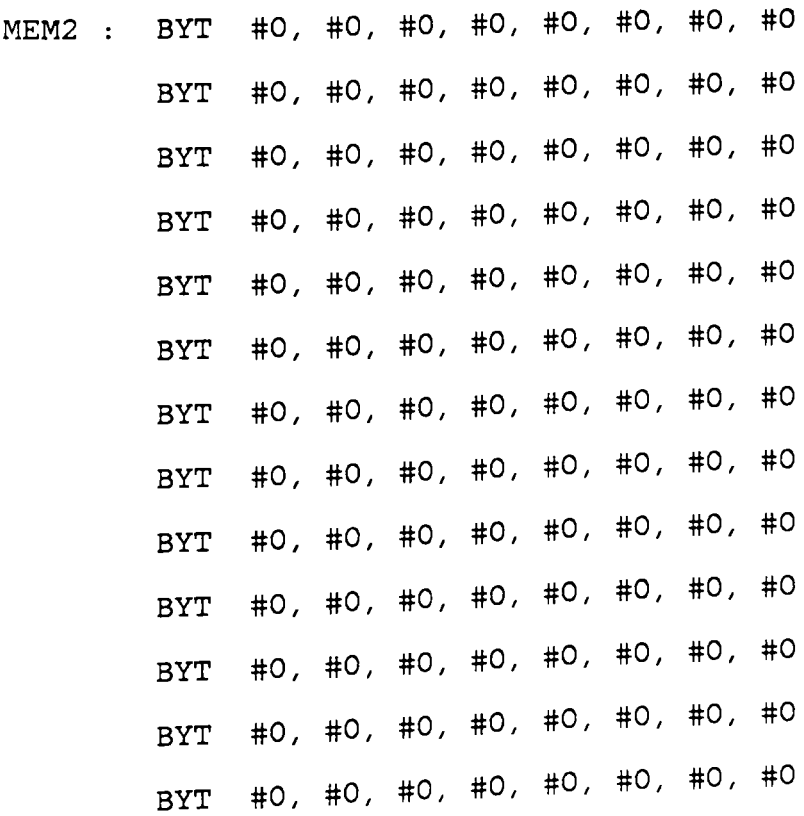

Appendix B. SDF32.SOR

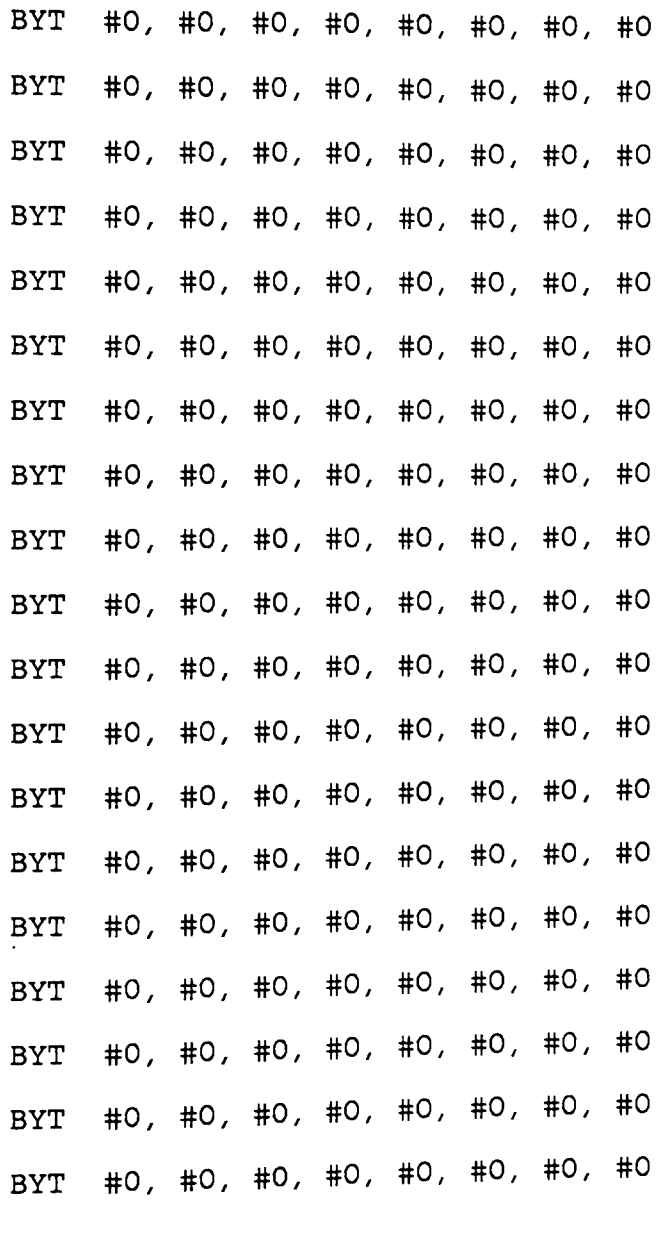

 $\mathcal{V}^{\pm}$ 

MEM3 : BYT #0, #0, #0, #0, #0, #0, #0, #0 BYT #0, #0, #0, #0, #0, #0, #0, #0 BYT #0, #0, #0, #0, #0, #0, #0, #0 BYT #0, #0, #0, #0, #0, #0, #0, #0 BYT #0, #0, #0, #0, #O; #0, #0, #0 BYT #0 / #0, #0, #0, #0, #0, #0, #0

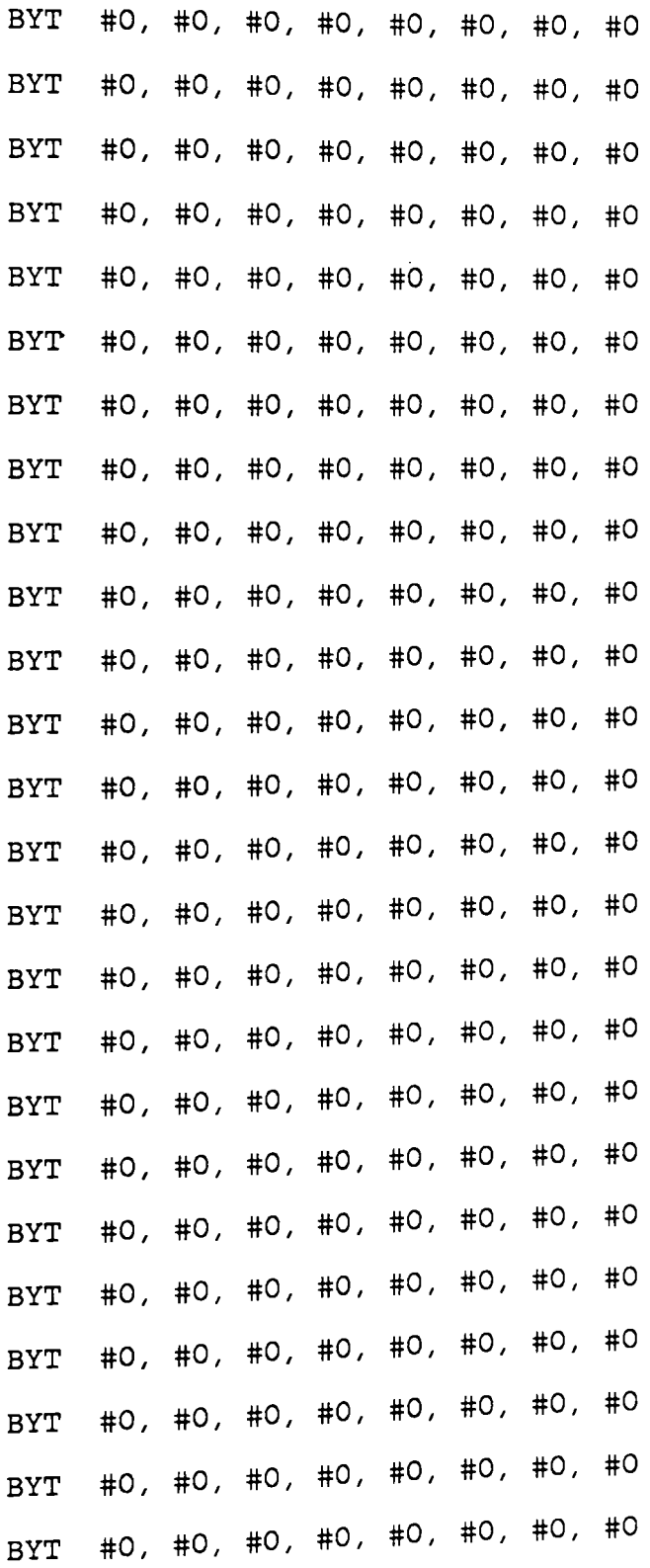

BYT #0, #0, #0, #0, #0, #0, #0, #0

 $\langle T \rangle$ 

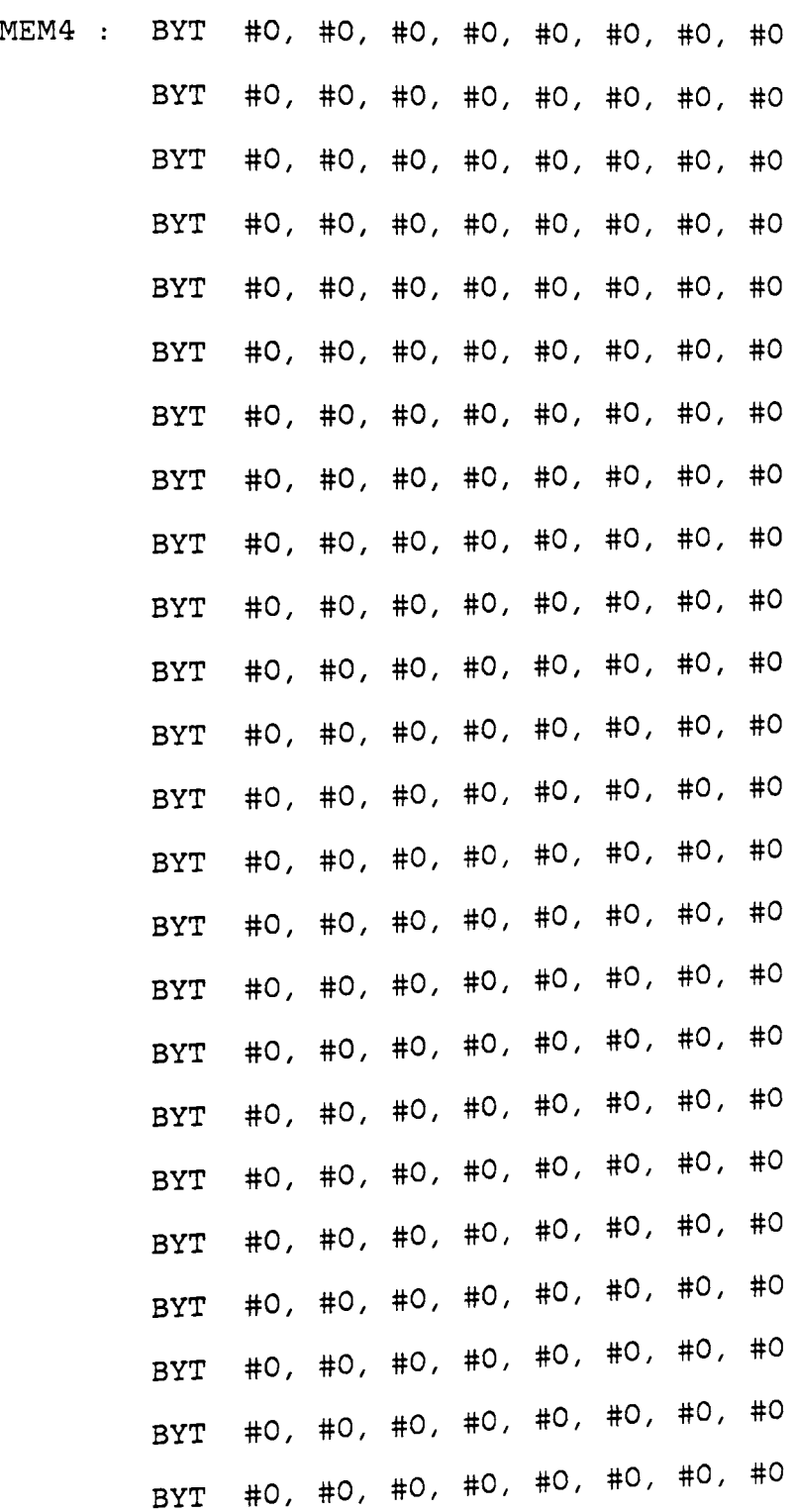

BYT #0, #0, #0, #0, #0, #0, #0, #0 BYT #0, #0, #0, #0, #0, #0, #0, #0 BYT #0, #0, #0, #0, #0, #0, #0, #0 BYT #0, #0, #0, #0, #0, #0, #0, #0 BYT #0, #0, #0, #0, #0, #0, #0, #0 BYT #0, #0, #0, #0, #0, #0, #0, #0 BYT #0, #0, #0, #0, #0, #0, #0, #0 BYT #0, #0, #0, #0, #0, #0, #0, #0 *<sup>i</sup>*A PART OF SUM\_DIFFS MICROPROGRAM SDUP : BYT #1, #8, #1, #1, #0, #0, #4, #2; ;BYT #0, #0, #0, #0, #0, #0, #0, #1 ;BYT #0, #0, #0, #0, #0, #0, #1, #0 ;BYT #0, #1, #0, #0, #0, #0, #0, #0 SR1 : BYT #0, #06, #02, #09, #07, #10, #04, #07 BYT #03, #09, #05, #12, #10, #13, #07 *I* #10 BYT #06, #12, #08, #15, #13, #0, #10, #13 BYT #09, #15, #11, #02, #0, #03, #13, #0 BYT #12, #02, #14, #05, #03, #06, #0, #03 BYT #15, #05, #01, #08, #06, #09, #03, #06 BYT #02, #08, #04, #11, #09, #12, #06, #09 BYT #05, #11, #07, #14, #12, #15, #09, #12 BYT #08, #14, #10, #01, #15, #02, #12, #15 BYT #11, #01, #13, #04, #02, #05, #15, #02 BYT #14, #04, #0, #07, #05, #08, #02, #05

 $\ddot{ }$ 

 $\ddot{ }$ 

BYT #01, #07 *I* #03, #10, #08, #11, #05, #08 BYT #04, #10, #06, #13, #11, #14, #08, #11 BYT #07, #13, #09, #0, #14, #01, #11, #14 BYT #10, #0, #12, #03, #01, #04, #14, #01 BYT #13, #03, #15, #06, #04, #07 *I* #01, #04

 $\mathcal{I}$ 

 $\ddot{r}$ 

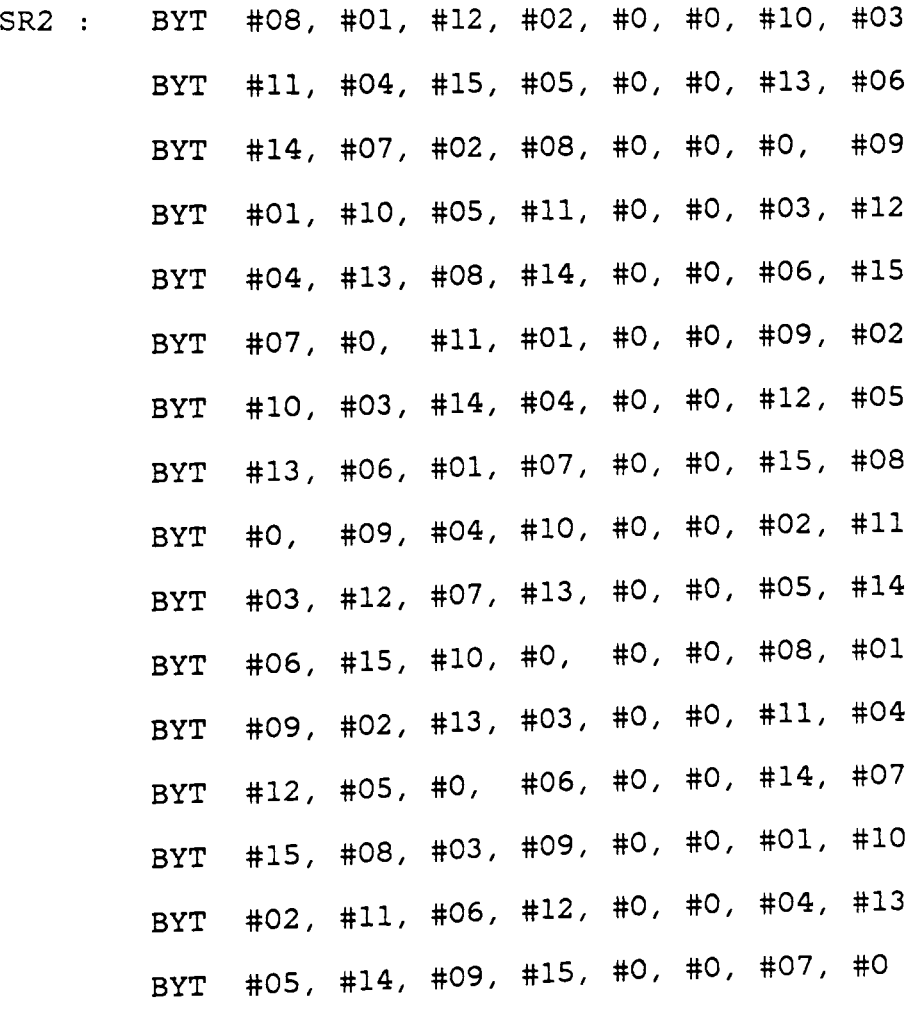

 $\ddot{r}$ 

WR1 : BYT #0, #05, #02, #06, #0, #02, #04, #04 BYT #03, #08, #05, #09, #0, #05, #07, #07  $\pmb{\epsilon}$ 

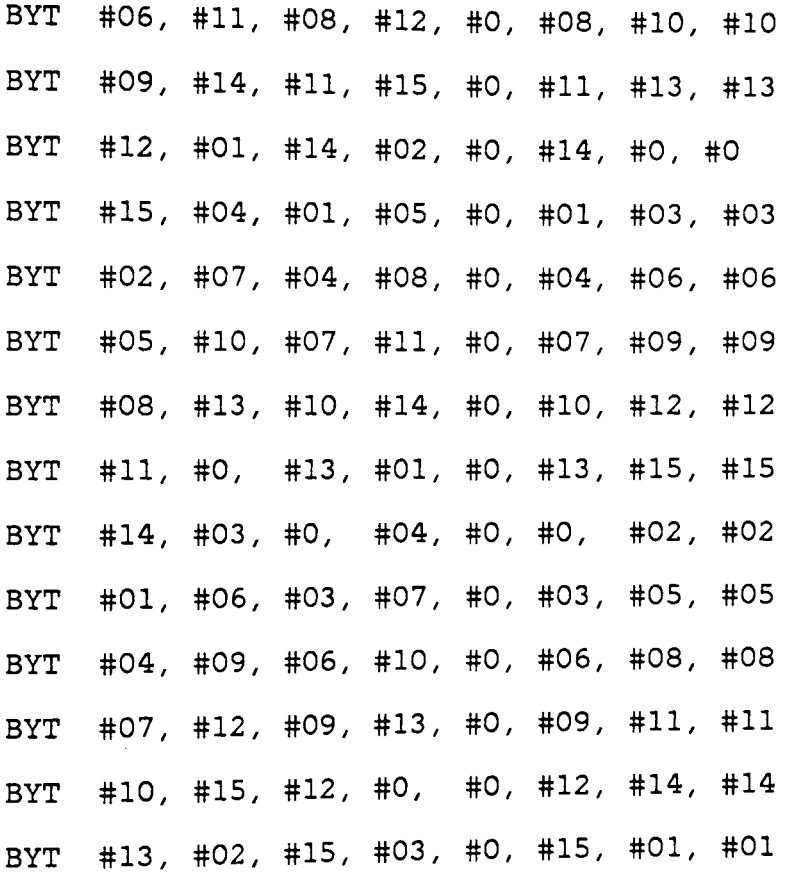

 $\mathcal{V}$ 

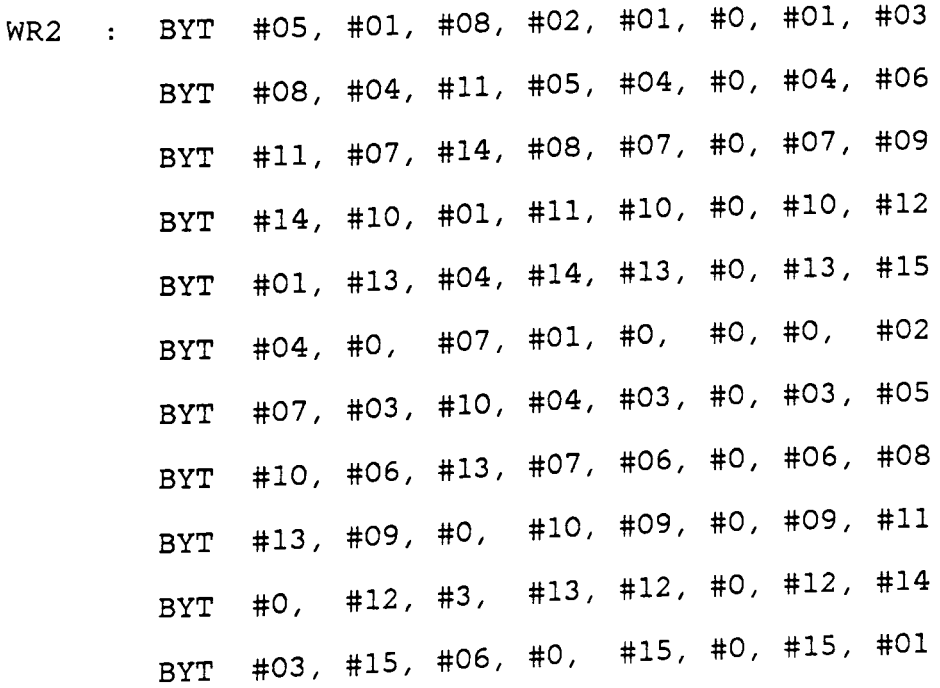

BYT #06, #02, #09, #03, #02, #0, #02, #04 BYT #09, #OS, #12, #06, #OS, #0, #OS, #07 BYT #12, #08, #lS, #09, #08, #0, #08, #10 BYT #lS, #11, #02, #12, #11, #0, #11, #13 BYT #02, #14, #OS, #lS, #14, #0, #14, #00

 $\mathcal{I}$ 

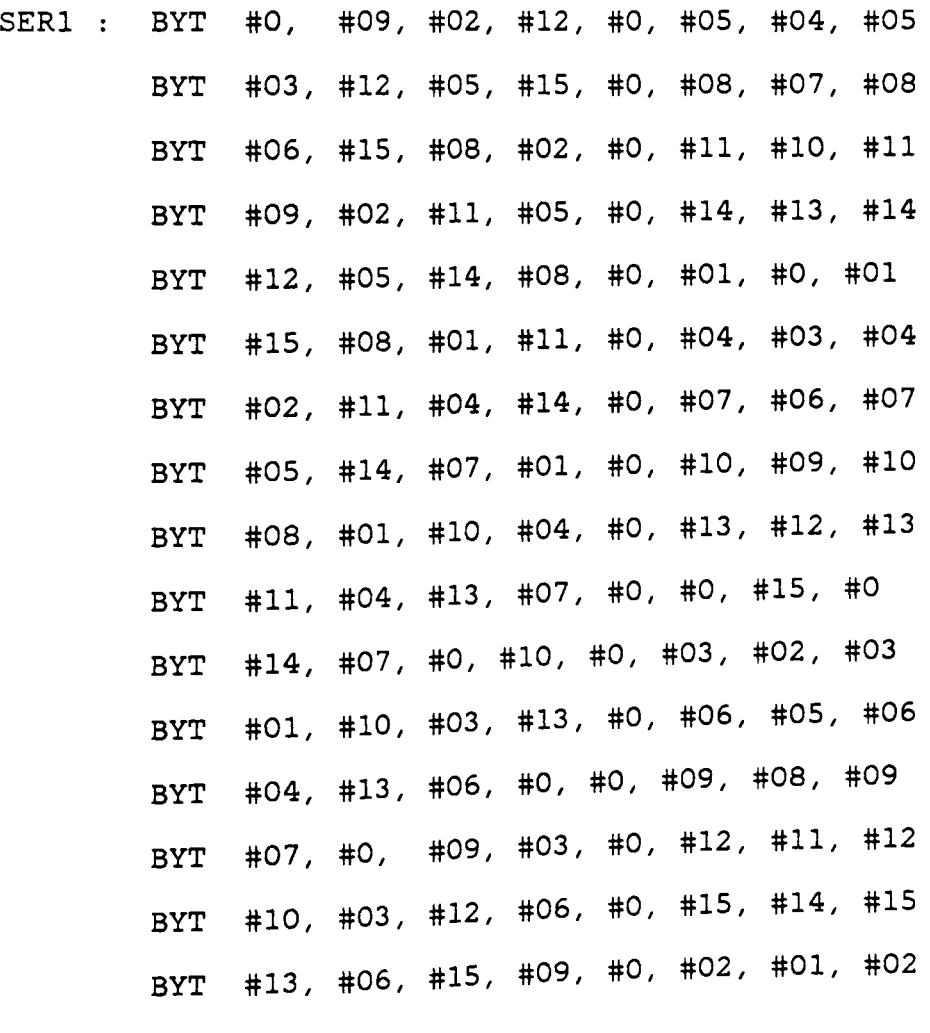

 $\ddot{r}$ 

SER2 : BYT #08, #01, #11, #02, #04, #0, #04, #03 BYT #11, #04, #14, #OS, #07 / #0, #07, #06 BYT #14, #07, #01, #08, #10, #0, #10, #09

Appendix B. SDF32.SOR

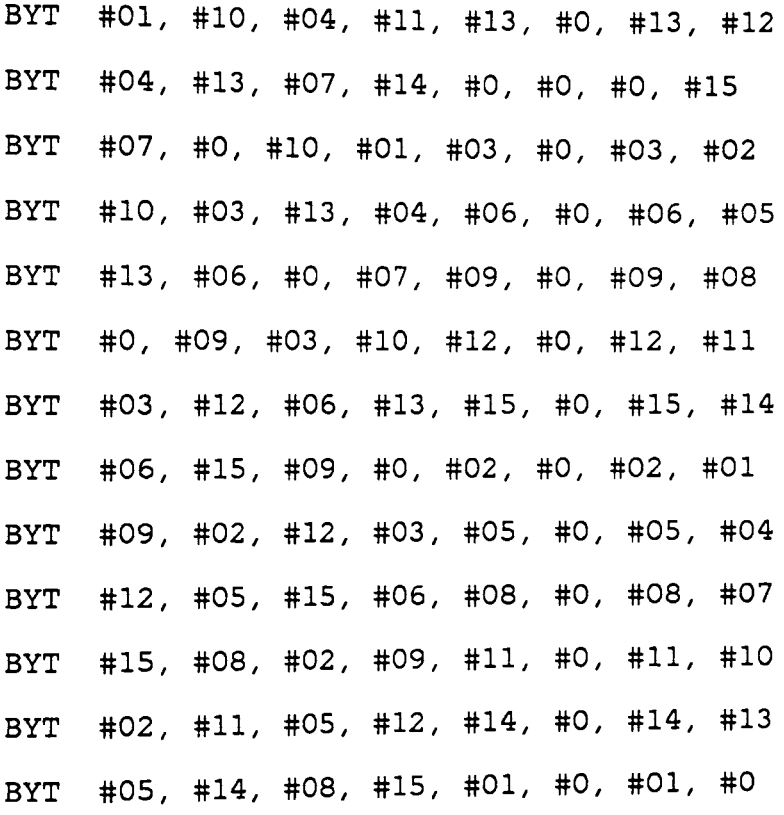

 $\sim 300$ 

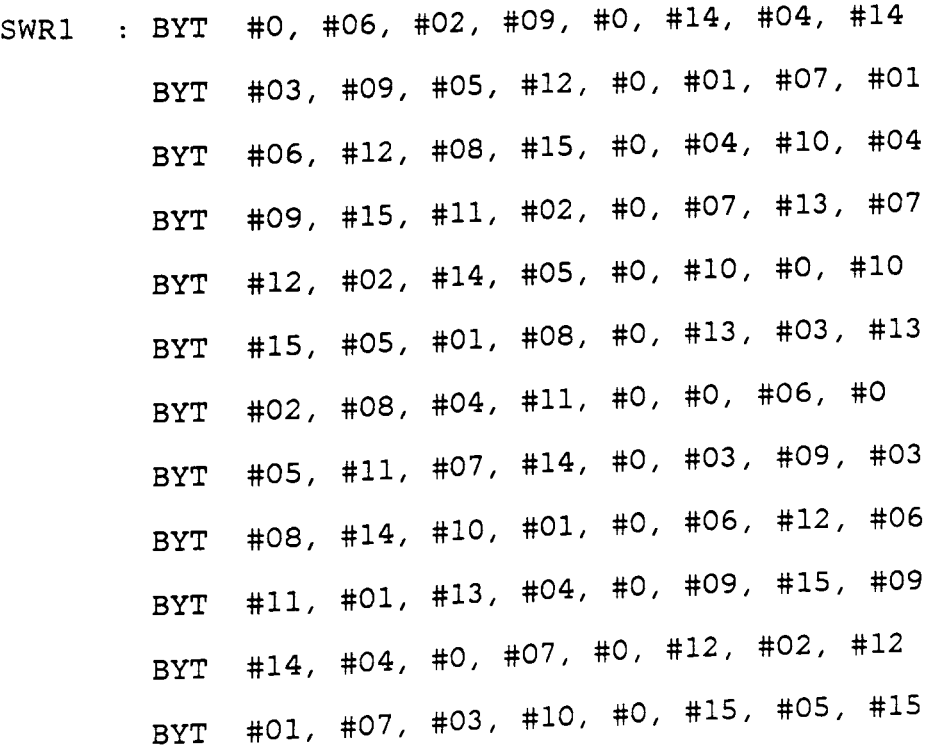

BYT #04, #10, #06, #13, #0, #02, #08, #02 BYT #07, #13, #09, #0, #0, #05, #11, #05 BYT #10, #0, #12, #03, #0, #08, #14, #08 BYT #13, #03, #15, #06, #0, #11, #01, #11

 $\mathcal{V}$ 

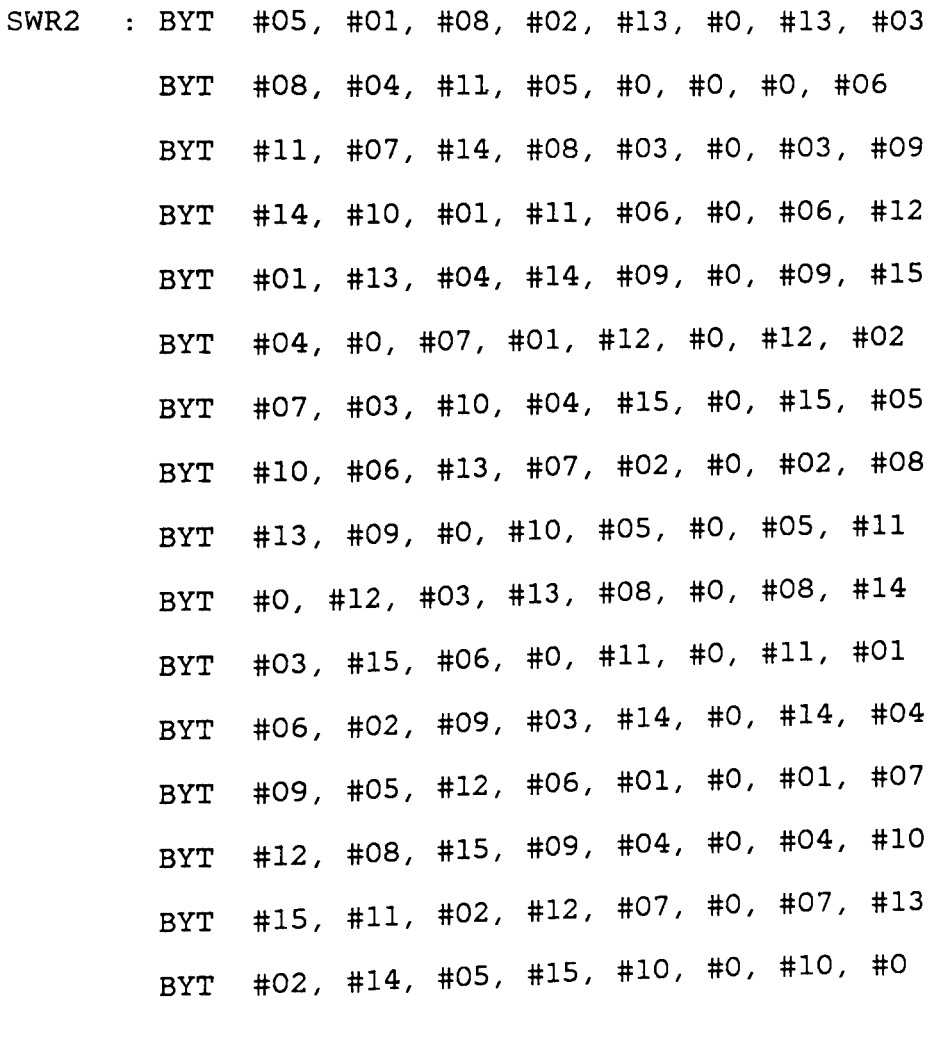

 $\mathcal{V}^{\pm}$ 

 $\ddot{ }$ 

SPSE1 : BYT #0, #0, #0, #0, #0, #0, #0, #0

## Appendix B. SDF32.SOR

150

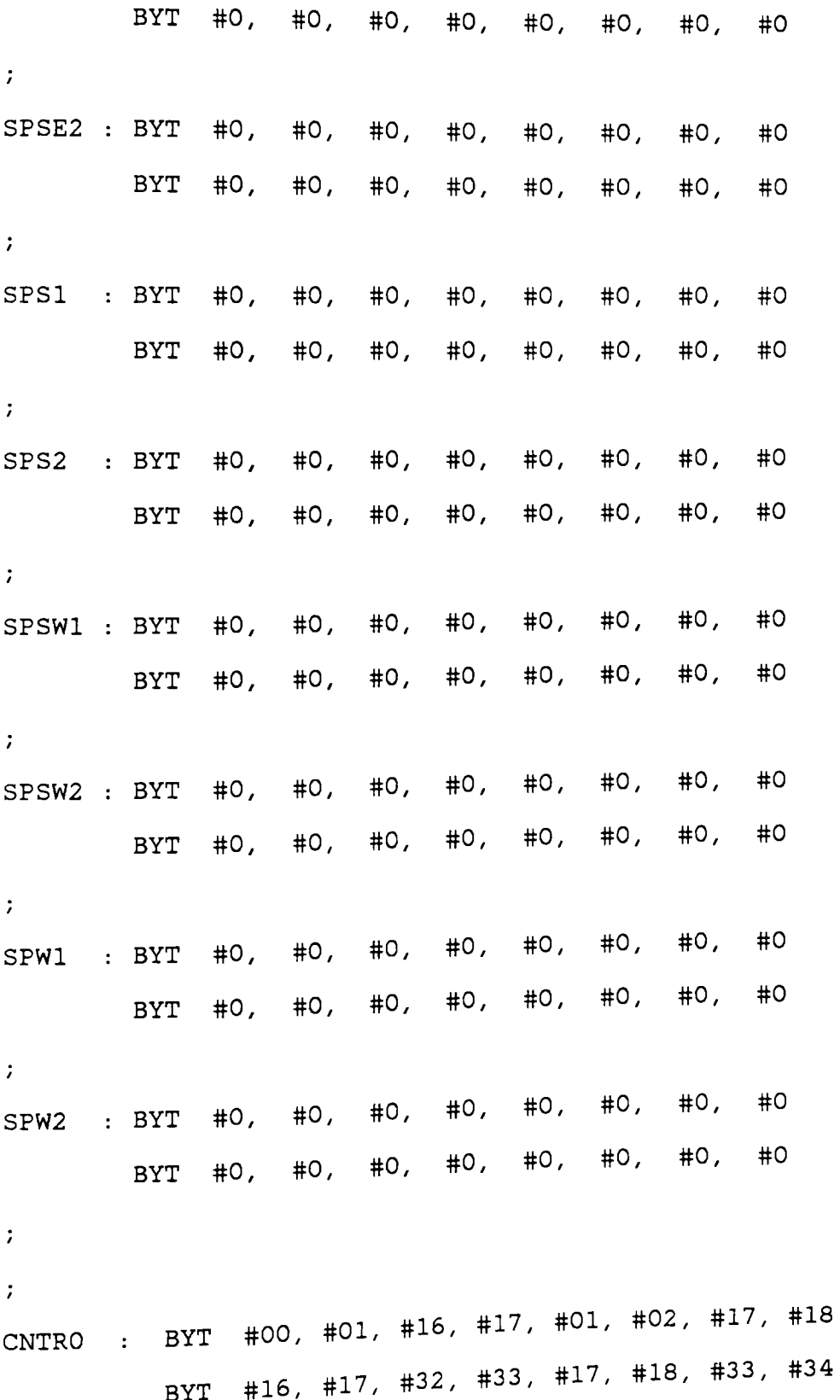

151

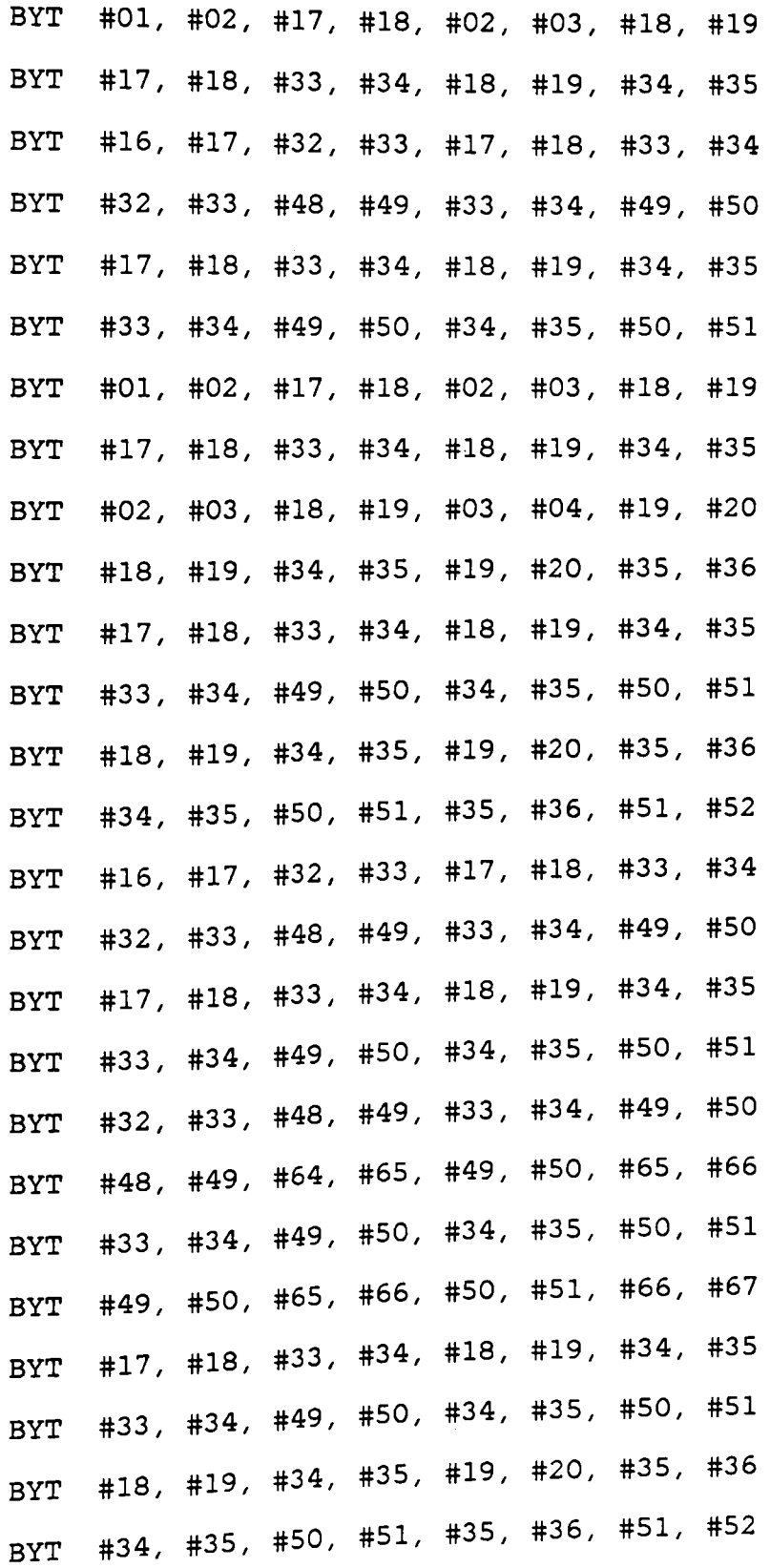

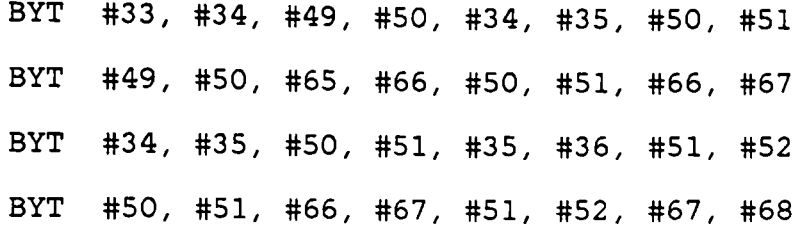

 $\mathcal{L}$ 

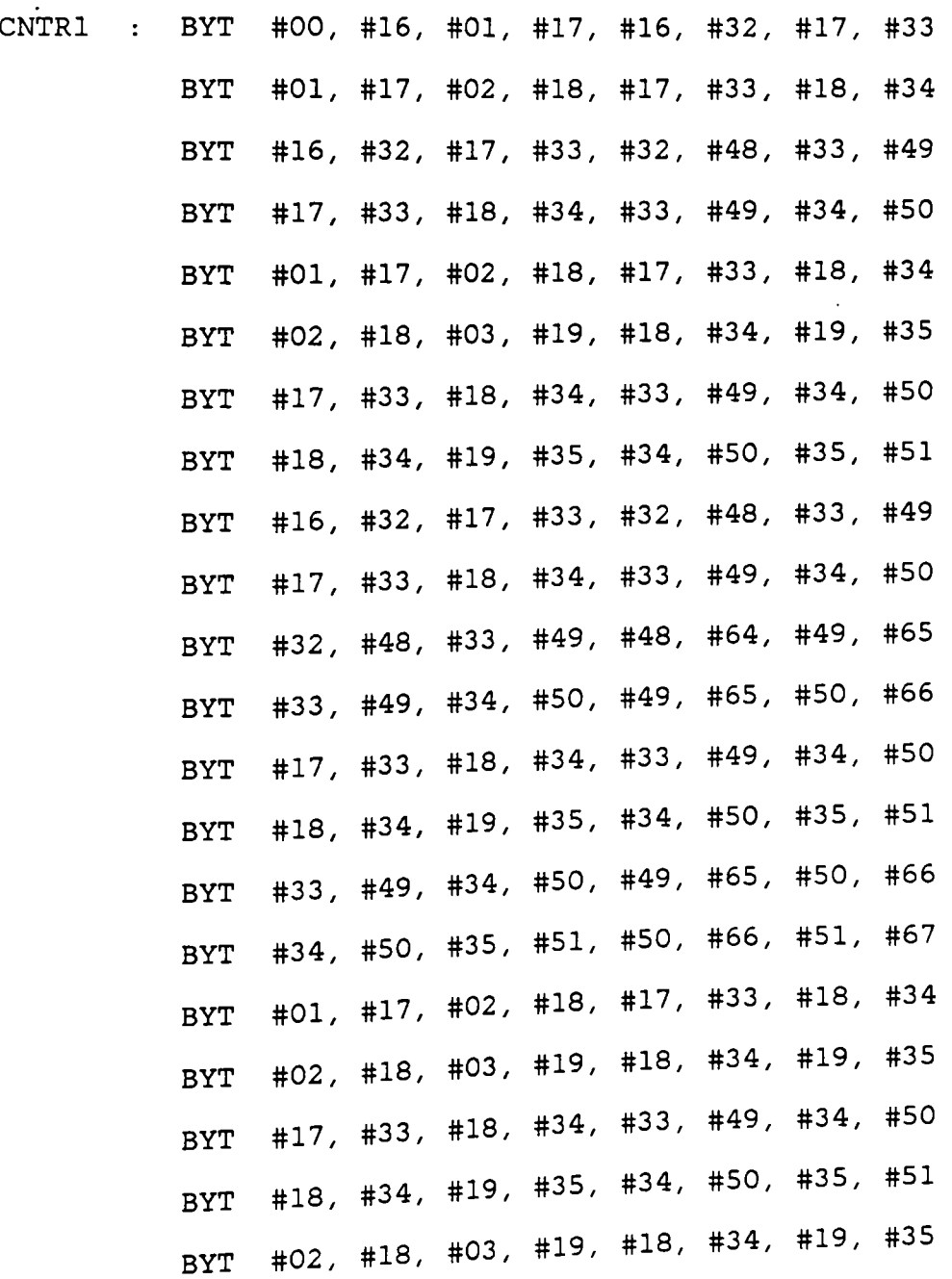

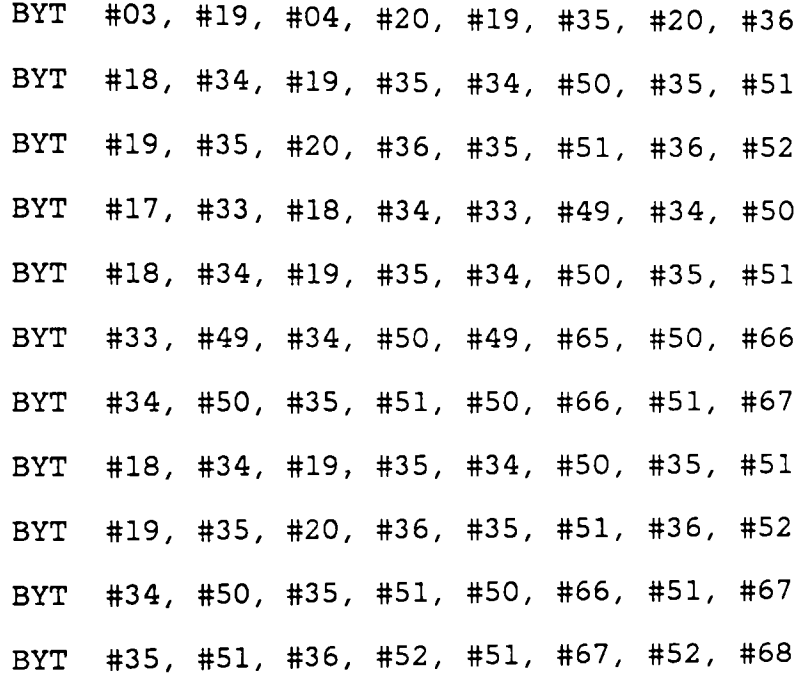

 $\mathcal{V}^{\pm}$ 

END

## APPENDIX C. EDFl.SOR

```
[Source Code for the model of Eval_Diffs] 
;--EDF SIMULAION OF THE MODULE EVAL DIFFS 
\mathcal{I}^{\pm}\ddot{ };PURPOSE 
\mathcal{I}^{\pm}THIS IS A SOURCE CODE FOR THE 
; MODEL OF THE WHOLE EVAL_DIFFS
MODULE. IT HAS A PREPROCESSOR, 
A LATCH AND A PAL. 
\ddot{ };ENTRY POINT 
\mathcal{V}GSPASM EDFl AND THEN GSPSIM EDFl. 
\ddot{r};DATA FORMAT 
\mathcal{I}; INPUT : 2 BYTES FROM SUM_DIFFS,
            B_SUM AND W_SUM, IN DECIMAL
\mathcal{I}FORM THROUGH A COMMAND 
\mathcal{I}FILE EDFl.GCM. 
\mathcal{L}, OUTPUT : BIN_ROW AND WHITE_BIT,
            ONE BIT EACH. IT IS IN BINARY 
\mathcal{I}
```

```
\mathcal{L}FORM ON PIN #49 AND PIN #50. 
         \mathcal{L};REMARKS 
        \ddot{ }IF ANY OTHER DATA IS TO BE OBSERVED, 
        ; THREE GROUPS OF PINS ARE
        ; KEPT FOR THAT USE, OUT1, OUT2 AND OUT3.
        \ddot{ }***************************************************************** 
        \mathcal{V}\ddot{ }REG(8) Al,A2,A3,Bl,B2,B3,B2C,B3C,MSPR,MSPRC,LSPR 
        REG(8) LSPRC,TOR,ROSIZ,PIX 
        REG(3) PER 
        REG(l) QG,QF,QE,QD,QC,QB,QA,BEG,T7,T7C 
        REG(1) QGC, QFC, QEC, QDC, QCC, QBC, QAC
        REG(1) INT1, INT2, INT3, INT4, INT5, DUMRG, BR, WB
        \mathcal{I}PIN MSP(l,8),LSP(9,16),ROWSZ(l7,24),Tl(25,32) 
        PIN T2(33,40),T3(41,48),BR0(49),WB0(50) 
        PIN OUT1(51,58),0UT2(59),0UT3(60) 
        PIN DUMMY(151)
        \mathcal{L}EVW W2(2),W32(32) 
        \ddot{ }
```
BNE DUMMY, DUMRG, BEGIN ; BEGIN WHEN CLOCK CHANGES START: EXR  $\ddot{ }$ BEGIN: MOV DUMMY, DUMRG BEQ DUMRG,START; GO BACK IF CLOCK LO GOING MOV #0,DUMMY MOV #0,DUMRG MOV(W32) #1, DUMMY ; SCHEDULE THE NEXT CLOCK CHANGE T1, A1 : INITIALIZE THE PREPROCESSOR BY MOV T2, B1 : STORING THE THRESHOLDS IN MOV T3,A2 PROPER REGISTERS MOV ROWSZ,ROSIZ; STORE THE ROW-SIZE IN A REG. MOV MOV #1,BEG  $\mathcal{I}$ PER( 0) *I* 3, 1 NOTIN: IDX PIX(0), 8, 2 ; TO OBSERVE THE PIXEL NUMBER IDX PIX(0), 8, 4 ; TO OBSRVE THE ROW NUMBER IDX BRU TBL@l TBL: BYT 100,101,102,103,104,105,l06,l07; THE CLOCK CYCLES  $\mathcal{L}$ 100 : MOV MSP, MSPR ; B\_SUM FROM SUM\_DIFFS MOV LSP, LSPR ; W\_SUM FROM SUM\_DIFFS MOV MSPR, A3 ; STORE THESE VALUES MOV LSPR, B2 COM MSPR,MSPRC MOV #0, C

Appendix C. EDFl.SOR

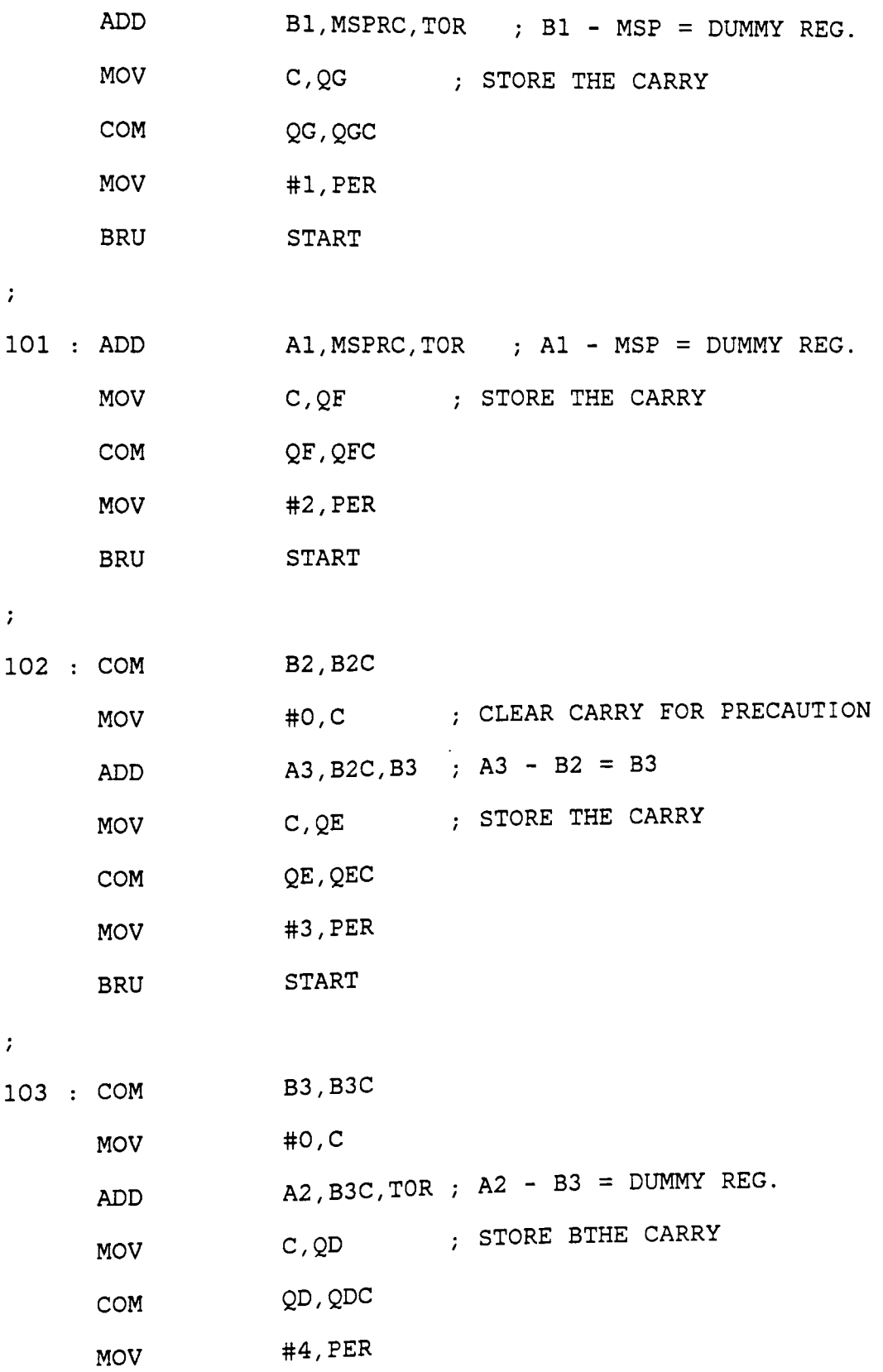

158

-

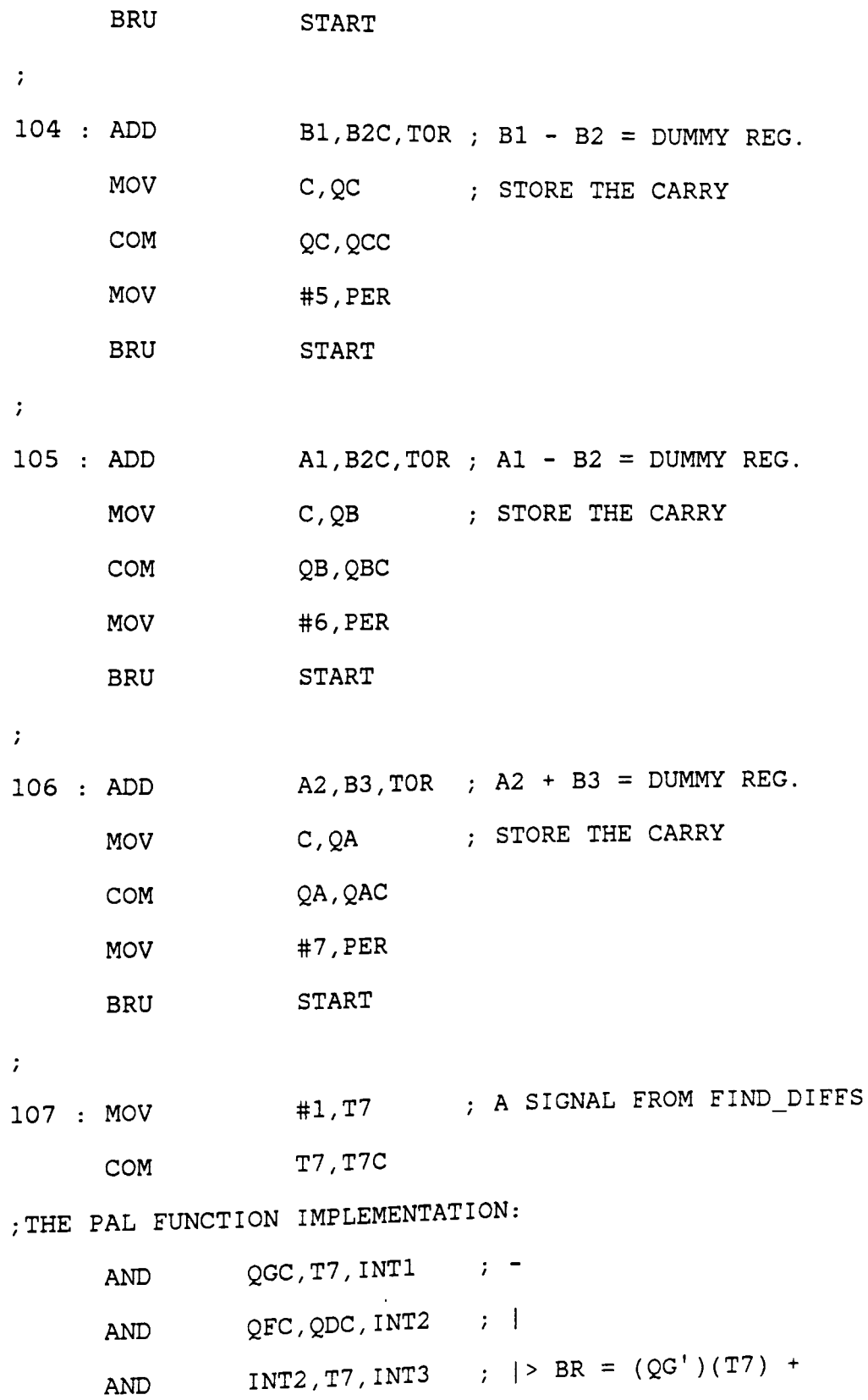

159

AND OR OR BR, T7C, INT4 ;  $|$  (QF' )(QD' )(T7) +  $INT1,INT3,INT5 ; |$  (BR)(T7') INT4, INT5, BR  $\rightarrow$ 

AND QCC,T7,INT1 *i* - AND QBC,QAC,INT2  $; |$ AND INT2,T7,INT3 I> WB = (QC I ) ( T7) + AND WB, T7C, INT4  $; |$   $(QB') (QA') (T7) +$ OR INT1, INT3, INT5 ; | (WB) (T7') OR INT4,INT5,WB *I* 

 $\cdot$ 

 $\ddot{i}$ 

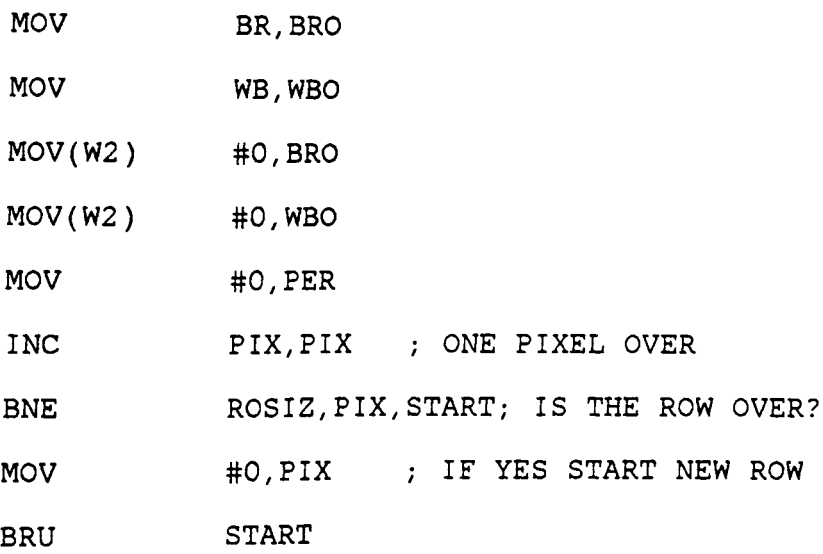

 $\ddot{r}$ 

END

## **APPENDIX D. FILT1.SOR**

```
[Source Code for the model of Filter Module.] 
;--FILTER SIMULAION OF THE THREE FILTERS AS ONE MODEL. 
\cdot\ddot{ };PURPOSE 
\ddot{ };THIS IS A SOURCE CODE FOR THE 
;MODULE FILTERS. THERE ARE THREE 
;FILTERS IN THIS MODULE. THE INPUT 
;DATA IS MANIPULATED BY A 
;SHIFT REGISTER AND GIVEN TO THE 
;PAL WITH THE INTERMEDIATE 
;VALUES STORED IN ITS FLIP-FLOPS. 
\mathcal{I};ENTRY POINT 
\ddot{z};GSPASM FILTl AND THEN GSPSIM FILTl 
\ddot{r};DATA FORMAT 
\ddot{ }; INPUT : INPUT TO THE FIRST FILTER
           IS BIN-ROW FROM EVAL_DIFFS. 
\mathcal{L}^{\text{max}}THAT TO THE SECOND FILTER 
\mathcal{I}^{\pm}
```
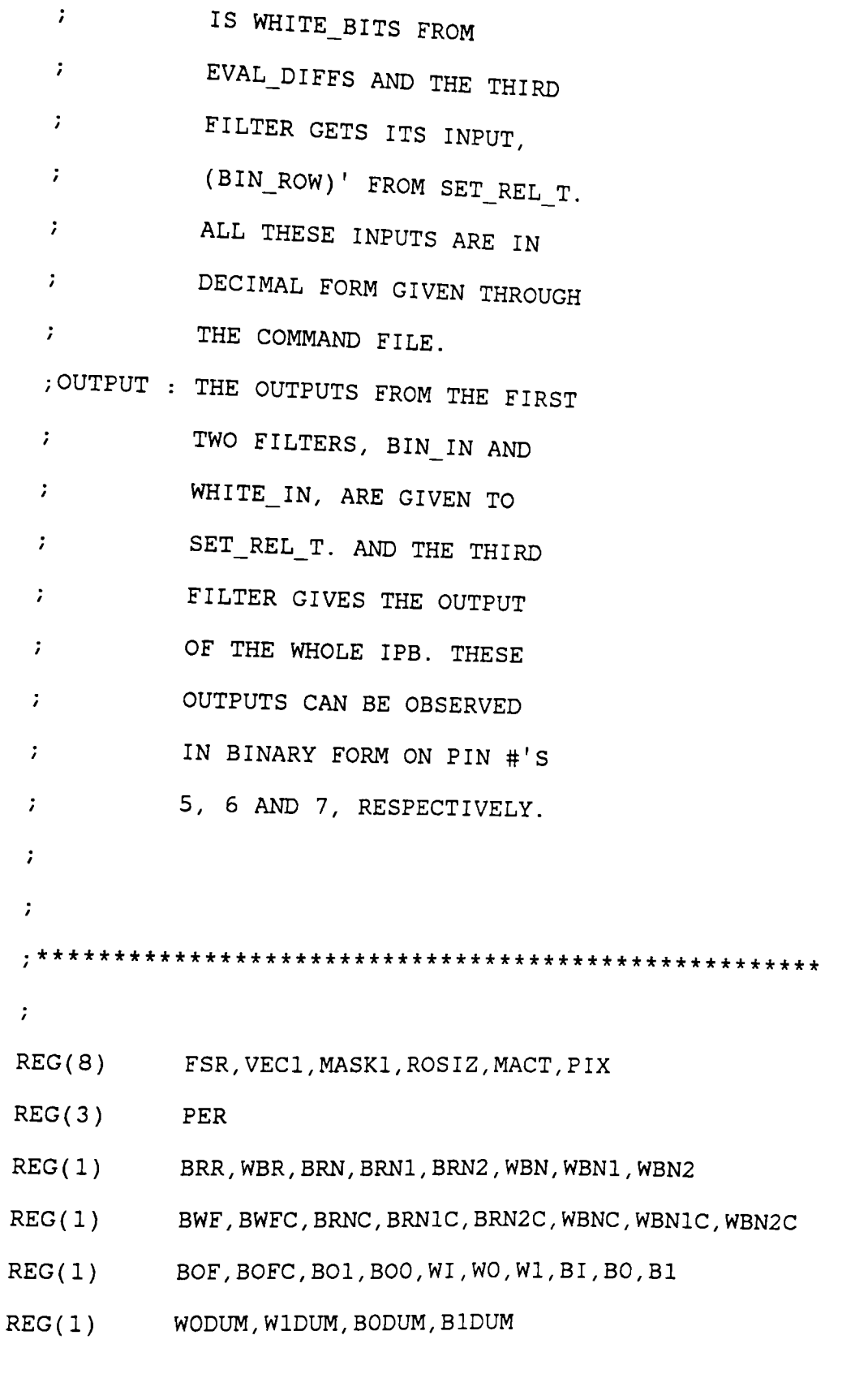

Appendix D. FILT1.SOR 162

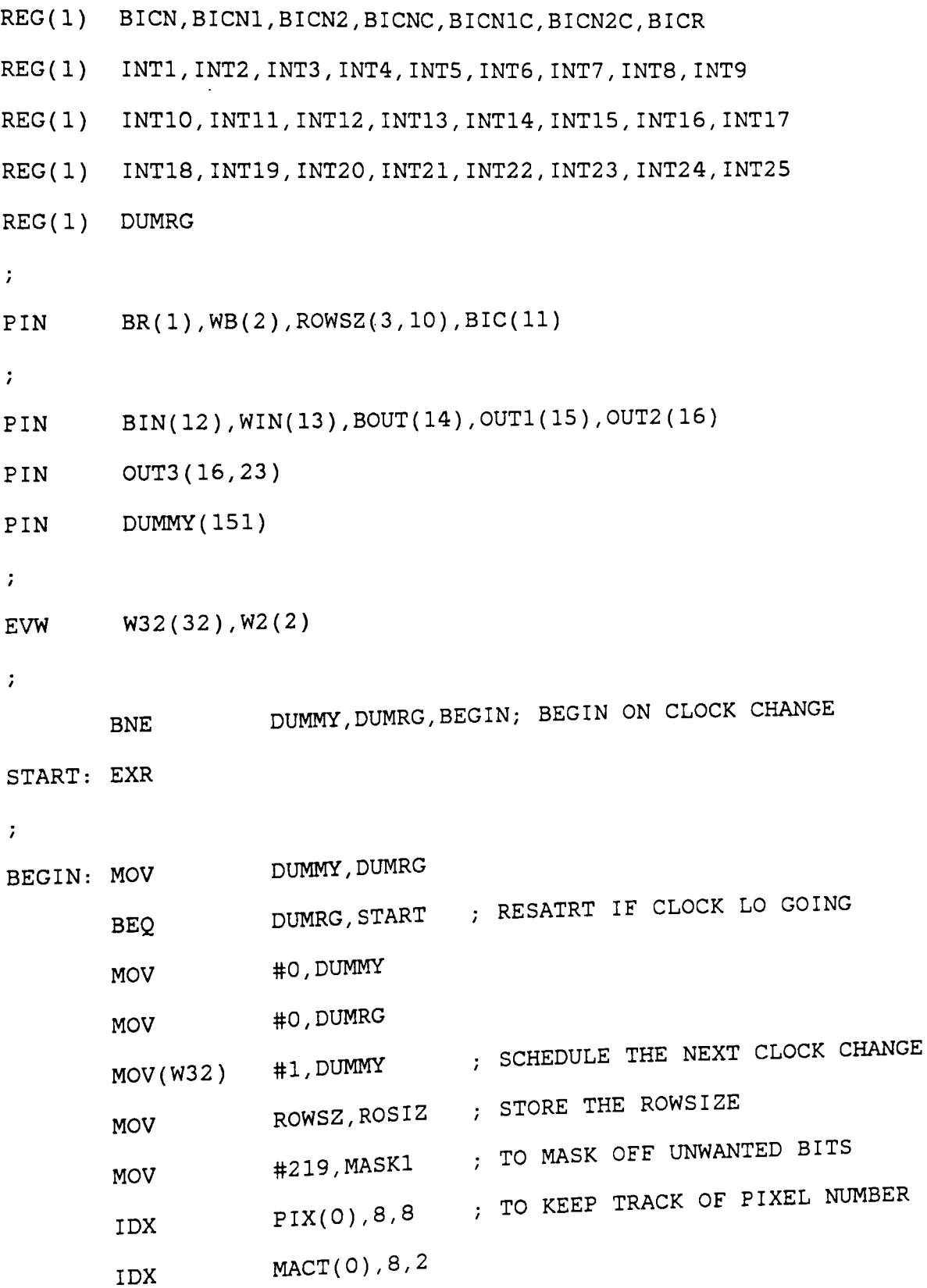

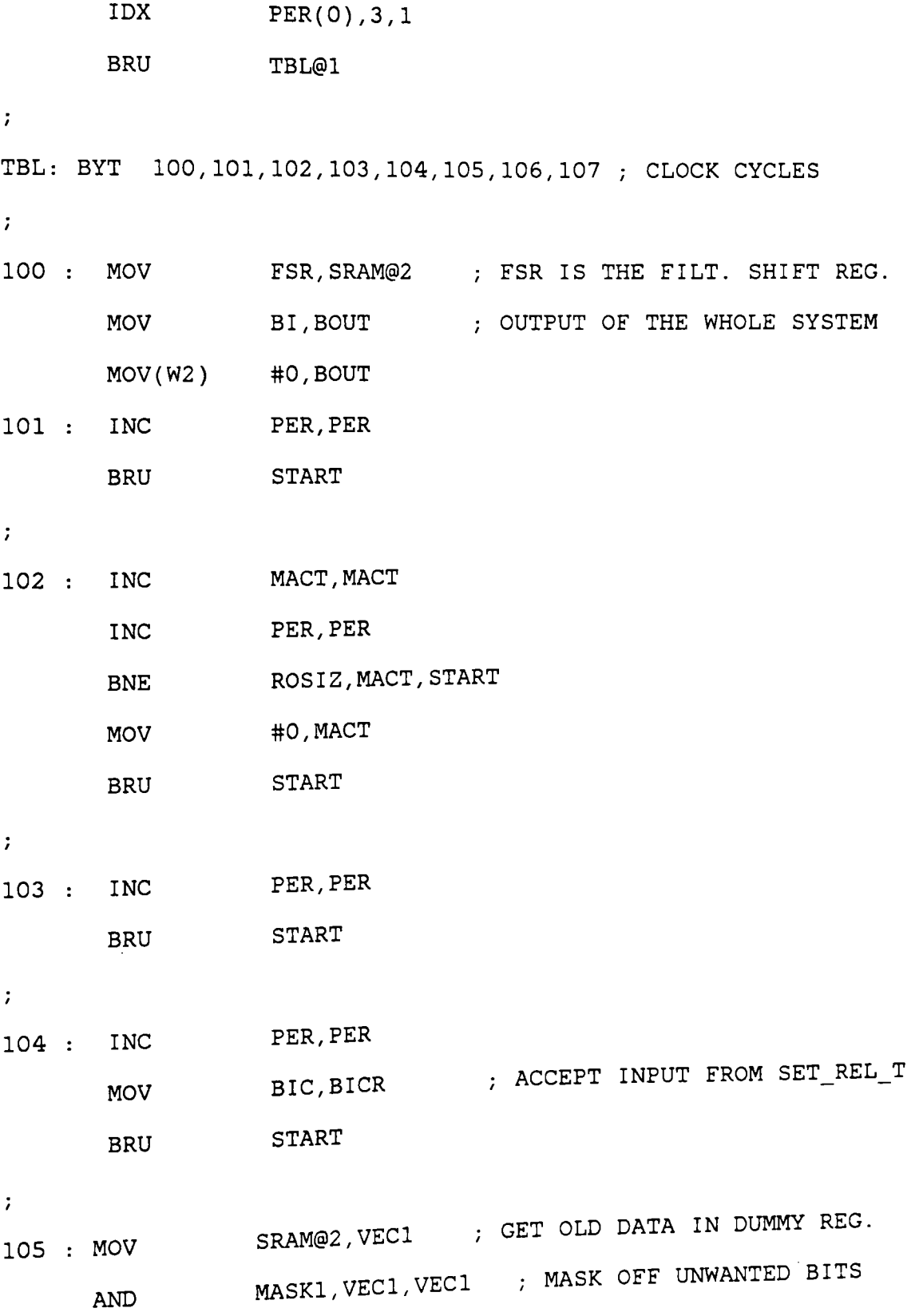

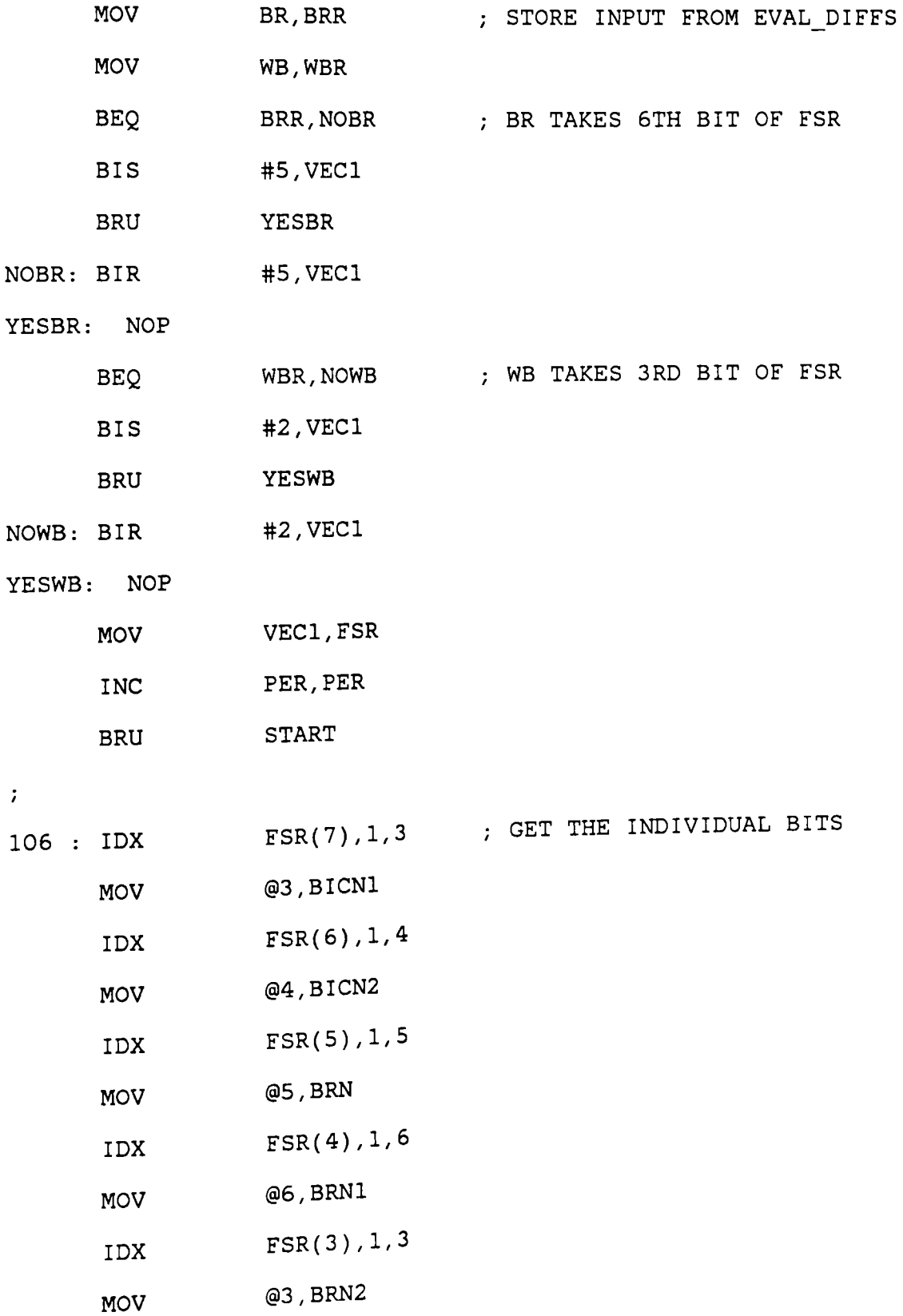

Appendix D. FILTl. SOR

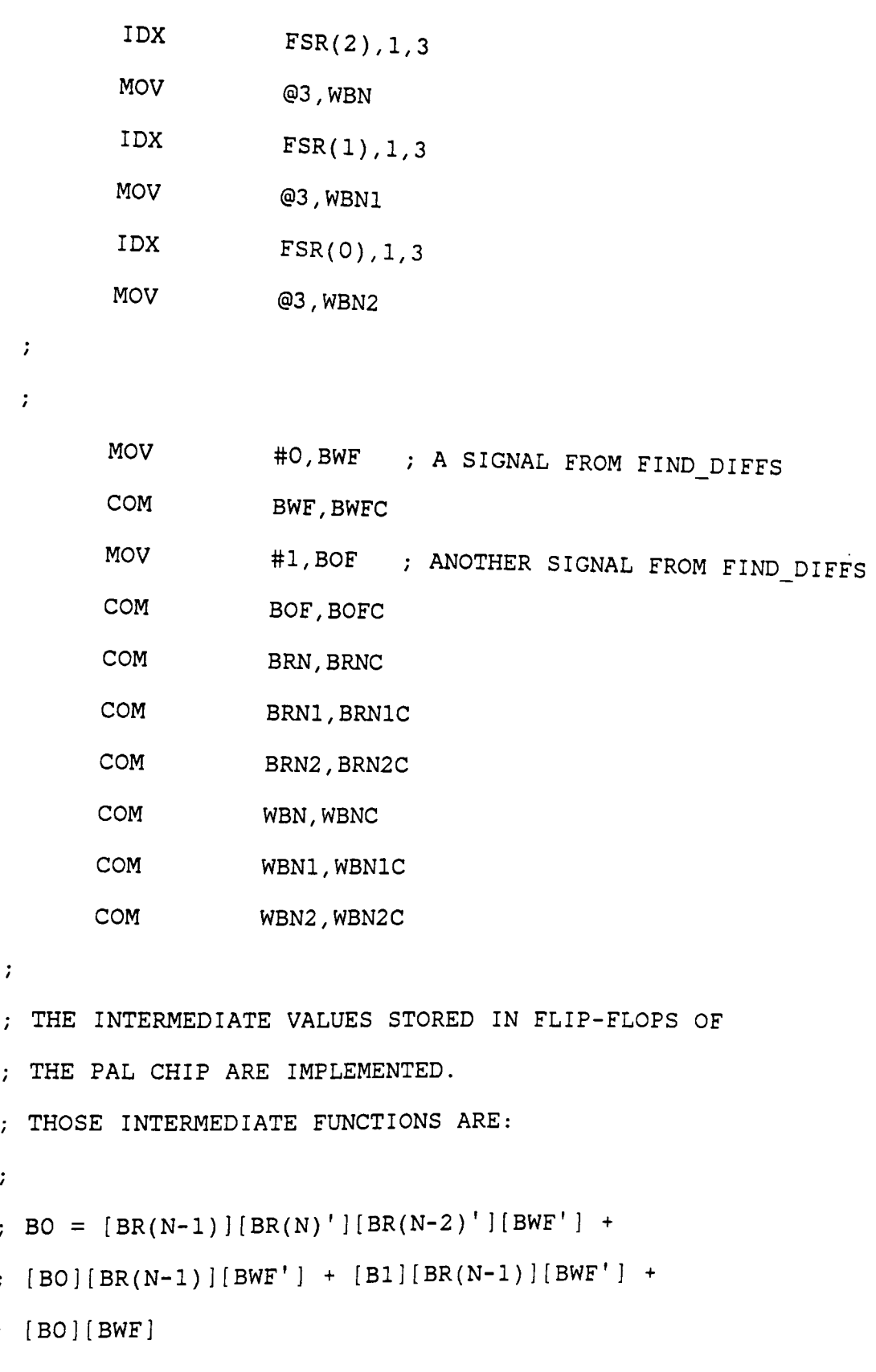

Appendix D. FILTl.SOR 166

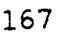

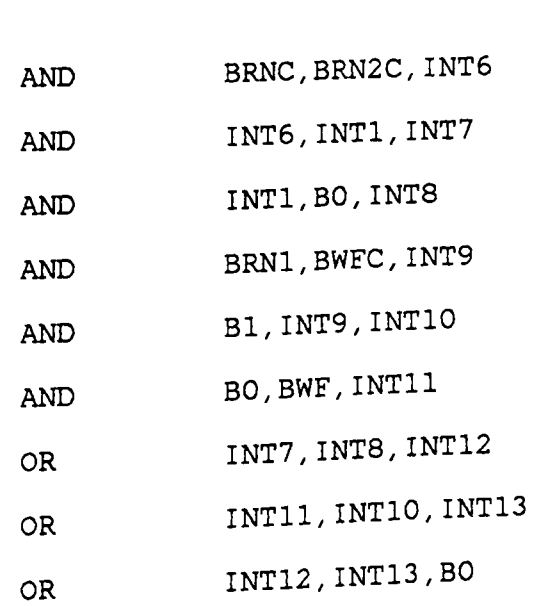

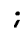

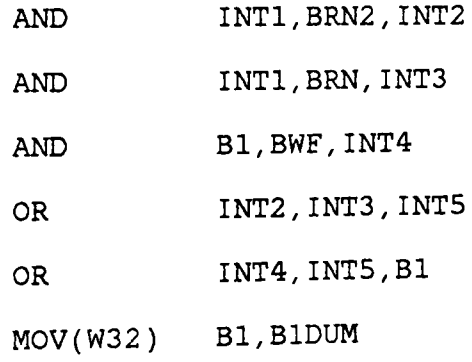

AND BRN1, BWFC, INT1

[ Wl] [ BWF]

 $\mathcal{I}$ 

```
; W1 = [WB(N-1)][WB(N-2)][BWF'] + [WB(N-1)][WB(N)] [BWF'] +
```
- [WO] [ BWF]
- [WO] [WB(N-1)] [BWF'] + [Wl] [WB(N-1)] [BWF'] +
- $W = [WB(N-1)] [WB(N)'] [WB(N-2)'] [BWF'] +$
- [Bl] [BWF]
- $B1 = [BR(N-1)][BR(N-2)][BWF'] + [BR(N-1)][BR(N)][BWF'] +$

MOV(W32) BO,BODUM

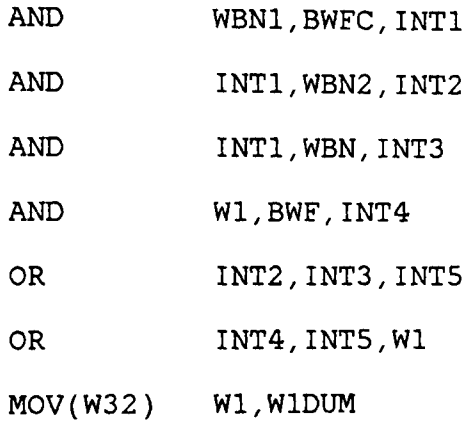

 $\ddot{ }$ 

 $\ddot{ }$ 

 $\ddot{r}$ 

 $\ddot{\phantom{0}}$ 

 $\ddot{ }$ 

AND AND AND AND AND AND OR OR OR MOV(W32) JSR MOV MOV WBNC,WBN2C,INT6 INT6, INTl, INT7 INT1,WO,INT8 WBN1,BWFC,INT9 Wl *I* INT9 *I* INTlO WO,BWF,INTll  $INT7, INT8, INT12$ INT11,INT10,INT13 INT12,INT13,WO WO, WODUM PALBI ; THE PAL FUNCTION FOR BI AND WI BI,BIN ; OUTPUT BIN TO SET\_REL\_T WI,WIN ; OUTPUT WIN TO SET\_REL\_T

168

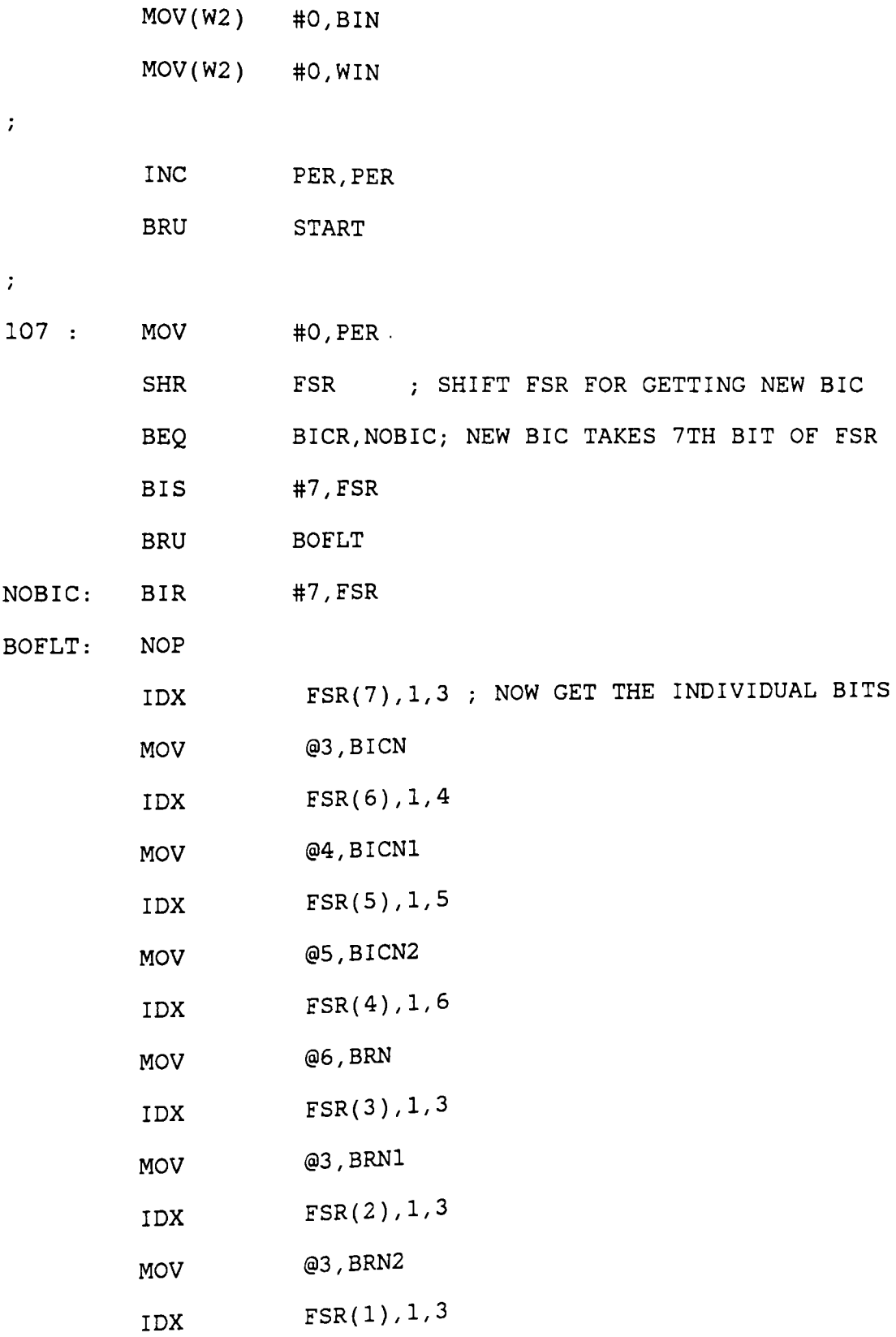

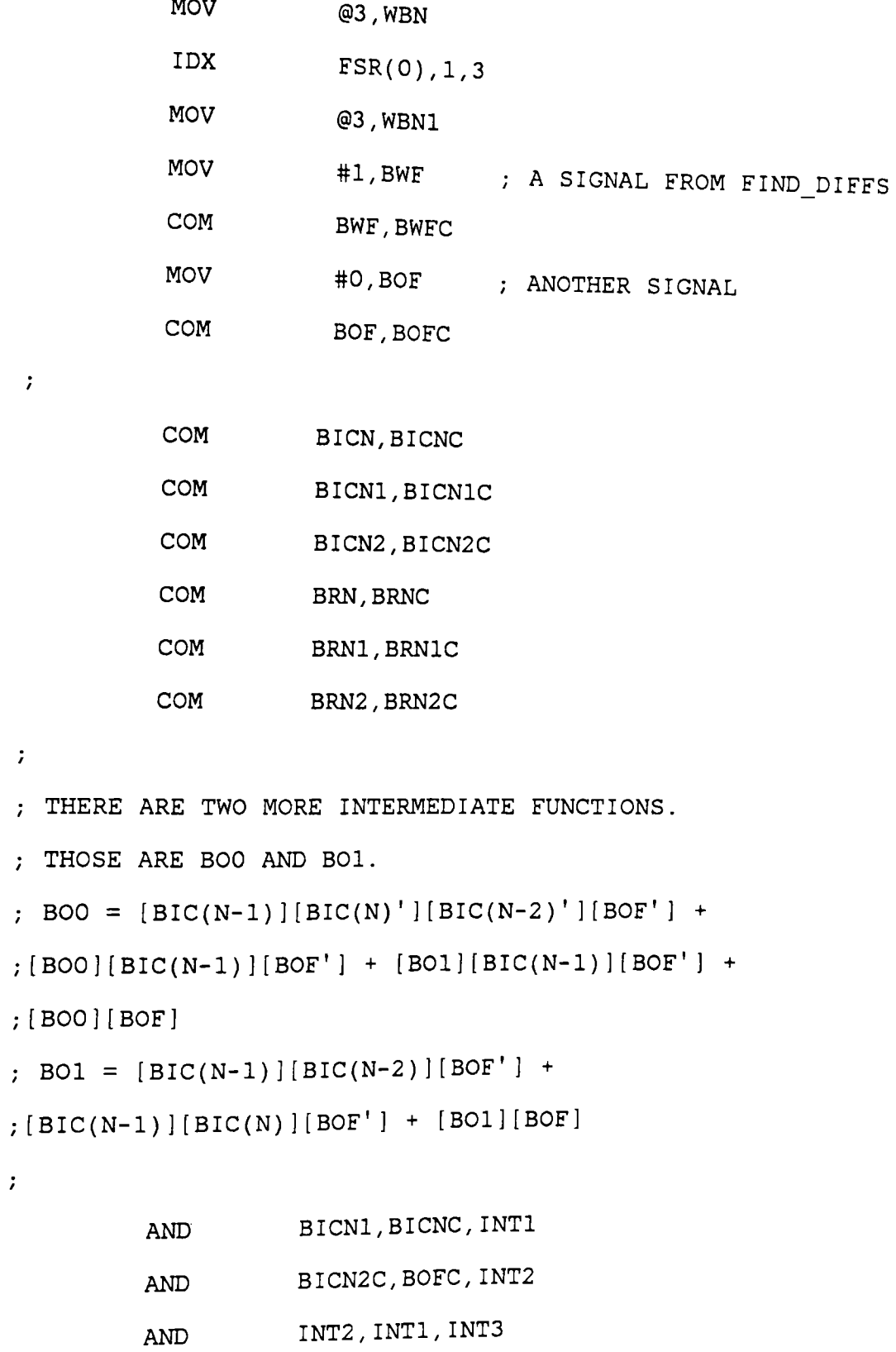

 $\mathcal{I}$ 

 $\mathcal{L}$ 

 $\mathcal{L}$ 

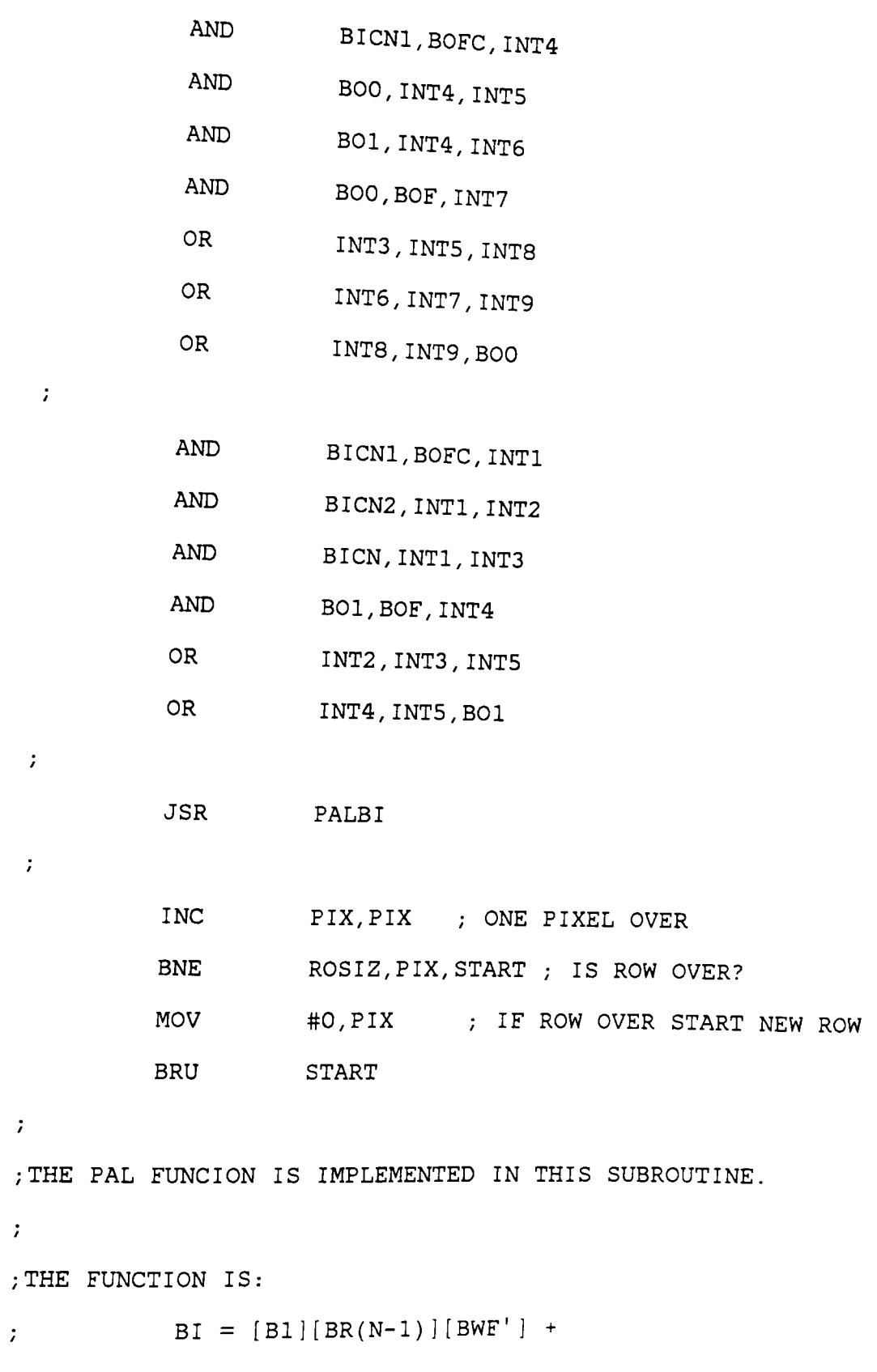

Appendix D. FILT1.SOR 171
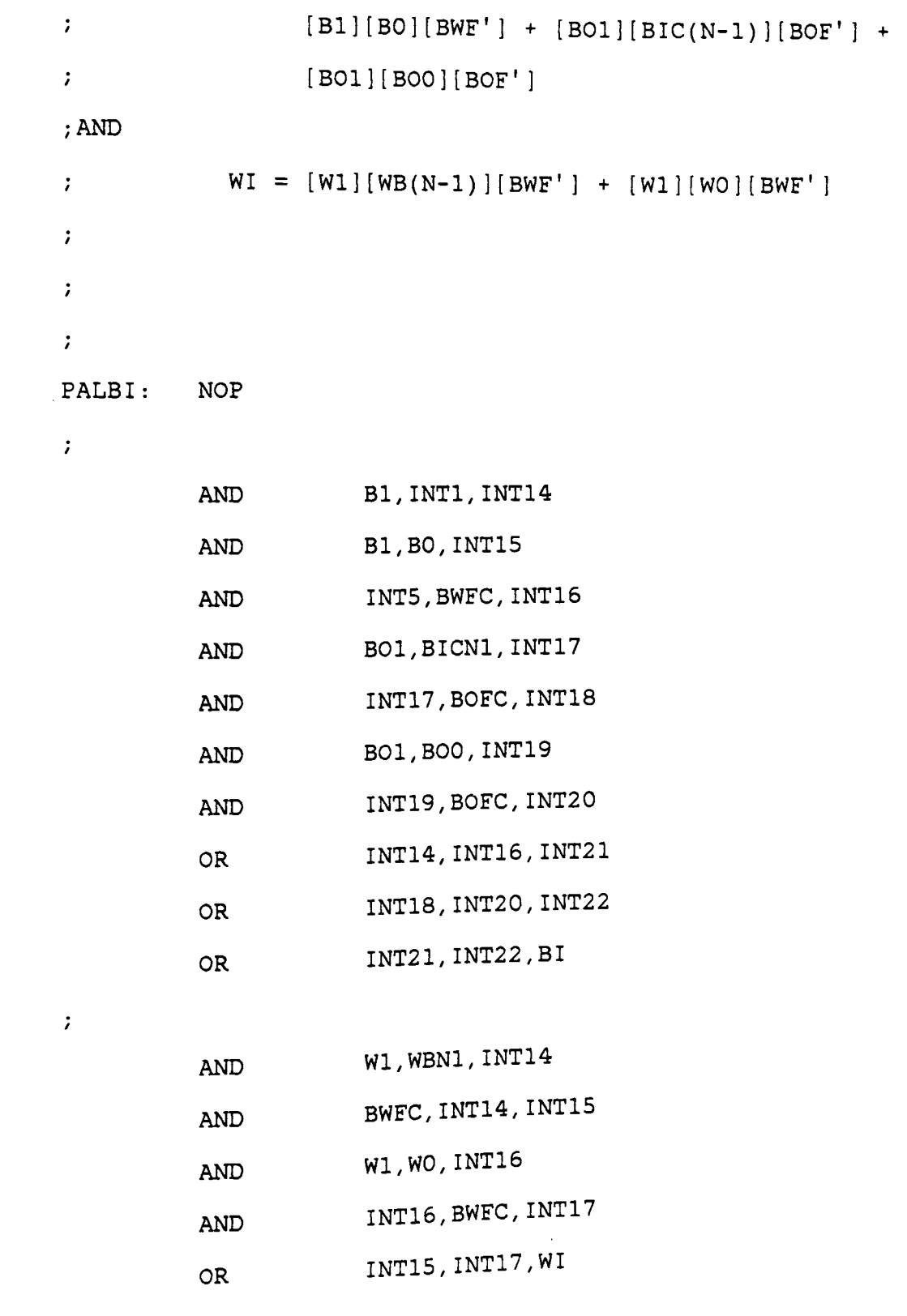

 $\langle \hat{r} \rangle$ 

## RTS

 $\mathcal{T}^{\pm}$ 

- THIS IS THE SRAM OF FILTERS.
- ; IT HAS 256 BYTES, ONLY FOR CONVENIENCE.

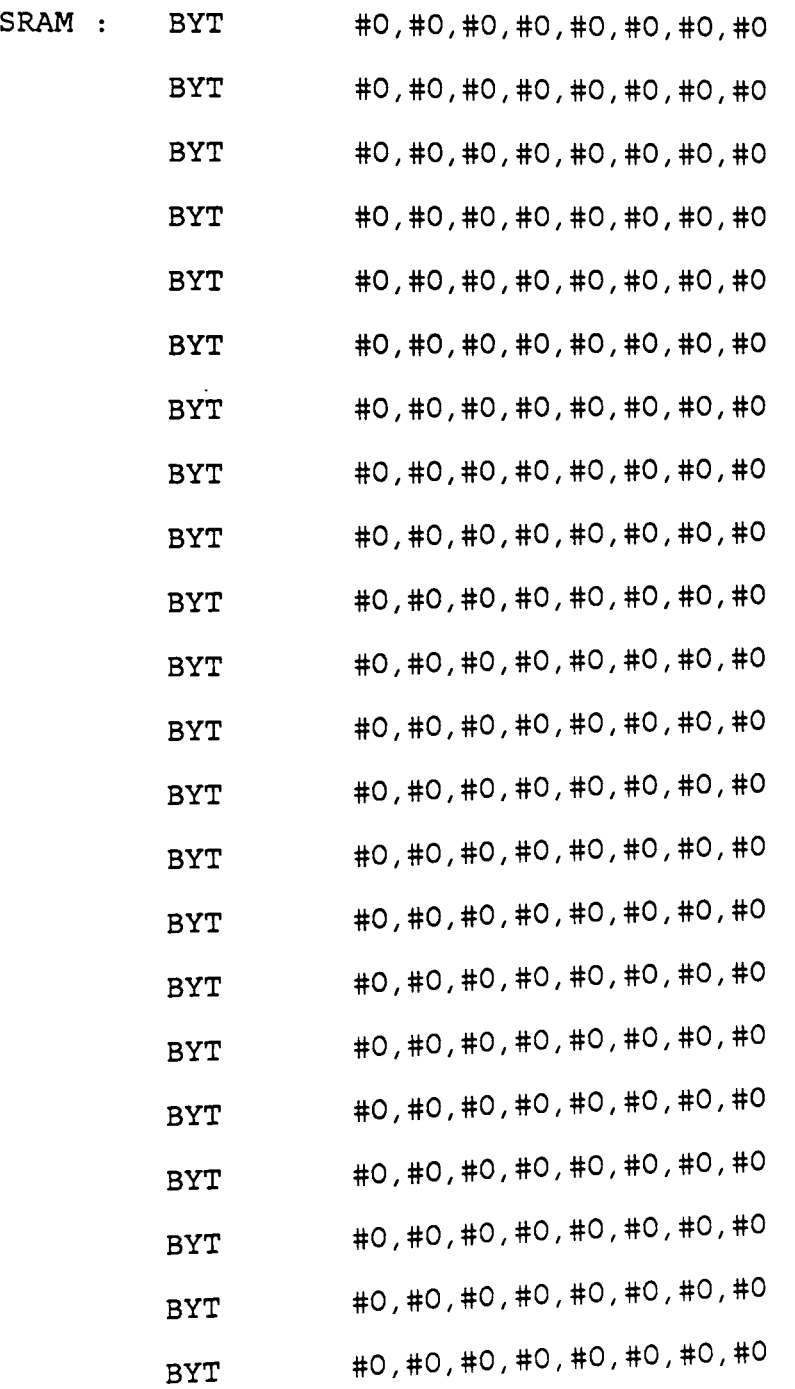

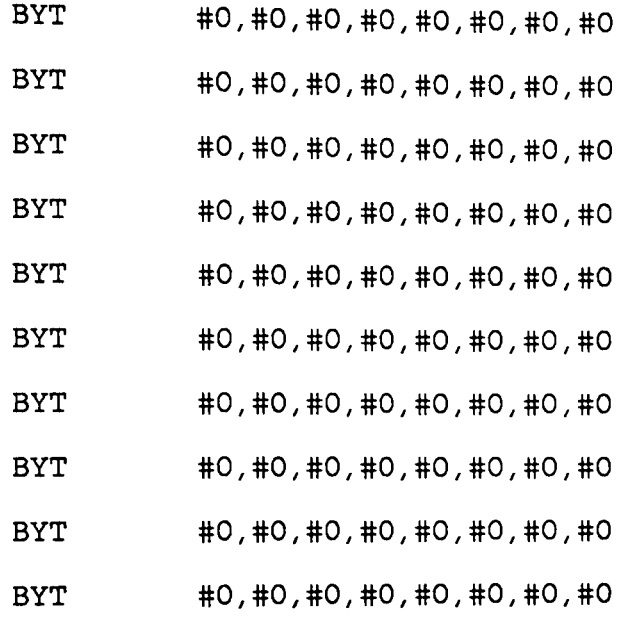

 $\mathcal{V}^{\pm}$ 

END

## APPENDIX E. SETl.SOR

[Source Code for the model of Set\_Rel\_T] ;--SET SIMULATION OF THE WHOLE SET\_REL\_T MODULE  $\mathcal{I}$  $\ddot{ }$ ;PURPOSE  $\mathcal{I}$ THIS IS A SOURCE CODE FOR THE MODEL OF THE WHOLE SET REL T MODULE. IT HAS A PREPROCESSOR, TWO MEMORY BANKS, FOUR LATCHES, A PAL AND SO ON. THE IMPORTANT ASPECT OF IT IS SELECTING A SET OF MICROOPERATIONS ACCORDING TO THE BIN AND WIN FUNCTIONS. THIS COMPARISON IS DONE IN EVERY CYCLE TO AVOID REPITITION OF THE CODE AND TO SPEED UP THE SIMULATION. THE VALUES OF BIN AND WIN ARE COMPUTED FOR THE 8 CLOCK CYCLES.  $\ddot{ }$ ;ENTRY POINT  $\ddot{ }$ GSPASM SETl AND THEN GSPSIM SETl.  $\mathcal{I}$ ;DATA FORMAT ; INPUT:

Appendix E. SETl.SOR

175

THERE ARE THREE TYPES OF INPUT DATA:  $\mathcal{L}$ 

```
GRAY VAL = GRAY VALUE OF CORRESPONDING PIXEL FROM 
\ddot{r}FIND_DIFFS. 
  BIN IN AND WHITE IN FROM FILTERS.
\mathcal{L}TBF = THRESHOLD VALUE, GIVEN DURING INTIALIZATION. 
\mathcal{L}INIT= #127, GIVEN DURING ROW INTIALIZATION TO RC. 
\ddot{ };OUTPUT : 
   THE ONLY BIT GIVEN BY THIS MODULE APPEARS AS BIC ON 
\mathcal{I}PIN # 27 IN DECIMAL FORM. 
\mathbf{r}\ddot{ };***************************************************** 
\ddot{ }\mathcal{L}\ddot{ }Al,A2,A3,Bl,B2,B3,MIOR,MIR,DIOR,RA,RB,RC 
REG(8) 
REG(8) 
A2B2,PIX 
            GVIL,KOR,Kl2R,DUM1,DMA,GVDMA,ROSIZ 
REG(8) 
            UPAC,PER 
REG(3) 
            BININ,WININ,WINR,BINR,BIC,CSR,QA,QB,QC 
REG(1)CINR1,CINR2,DUMRG,BEG,WINC,QBC,QAC,QCC 
REG(1)INT1,INT2,INT3,INT4,INTS,INT6,INT7,INT8 
REG(1)INT9,INT10,INT11,INT12,INT13,INT14,INT15 
REG(l) 
\mathcal{I}^{\pm}GRAY(l,8),TBF(9,16),ROWSZ(l7,24) 
PIN 
            BIN(25),WIN(26),BINC(27),BINR0(28) 
PIN 
            WINR0(29),0UT1(30),0UT2(31),0UT3(32) 
PIN
```
OUT4(33,40),0UTS(41,45),INIT(46,53) PIN  $\mathcal{V}$ PIN DUMMY( 151)  $\mathcal{L}$ EVW Wl92(192),W64(64),W32(32),W2(2)  $\ddot{ }$  $\ddot{ }$ BNE DUMMY, DUMRG, BEGIN ; BEGIN ON CLOCK CHANGE START: EXR  $\ddot{ }$ BEGIN: MOV DUMMY, DUMRG ; START AGAIN IF BEQ DUMRG, START ; CLOCK LO GOING MOV #0,DUMMY MOV #0,DUMRG SCHEDULE THE NEXT MOV(W32) #1,DUMMY CLOCK CHANGE *i*  BNE BEG, NOTIN ; INTIALIZE BEFORE STARTING MOV TBF, A3 : STORE THRESHOLD IN A3 MOV INIT, RC ; STORE #127 IN RC MOV ROWSZ, ROSIZ ; STORE THE ROW-SIZE MOV #1,BEG NOTIN: NOP IDX PER(0),3,1 IDX DMA( 0) *I* 8, 2 IDX GVDMA(0),8,3 IDX UPAC(0),1,4 THE SET\_REL\_T MICROPROG.

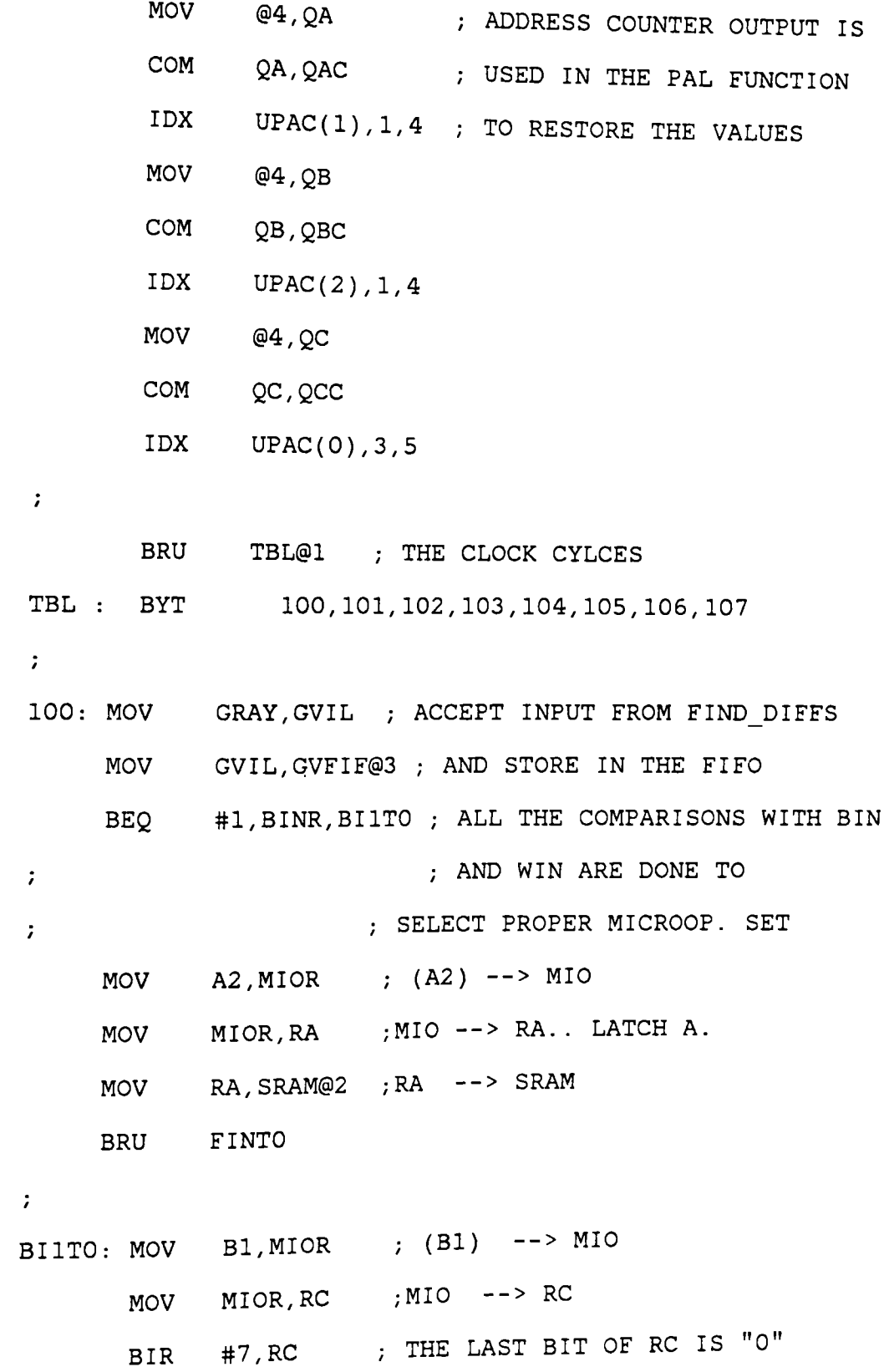

Appendix E. SET1. SOR 178

MOV MIOR,RB ;MIO --> RB BEQ CSR,NOCO *i* LAST BIT OF RB IS CARRY BIS #7,RB BRU co NOCO : BIR #7, RB co : MOV RB,SRAM@2 RB --> SRAM FINTO: INC PER, PER INC UPAC, UPAC ; INCR. MICROPROG. ADD. CNTR. BRU START  $\mathcal{L}$ 101 : BEQ BINR, NOBI ; BRANCH ACCORDING TO BIN MOV RC, DIOR ; RC --> DIO MOV DIOR, A1 ; DIO --> A1 NOB! INC PER, PER INC UPAC,UPAC BRU START  $\mathcal{L}$ 102 : INC DMA, DMA BNE ROSIZ,DMA,GVINC MOV O,DMA NOP GVINC: NOP INC GVDMA,GVDMA BNE ROSIZ,GVDMA,PERIN MOV #0,GVDMA MOV #127,RC

NOP

PERIN: NOP

 $\sim$  7  $^{\circ}$ 

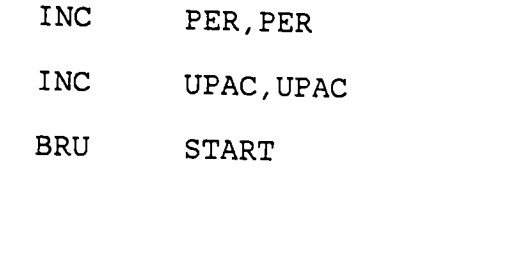

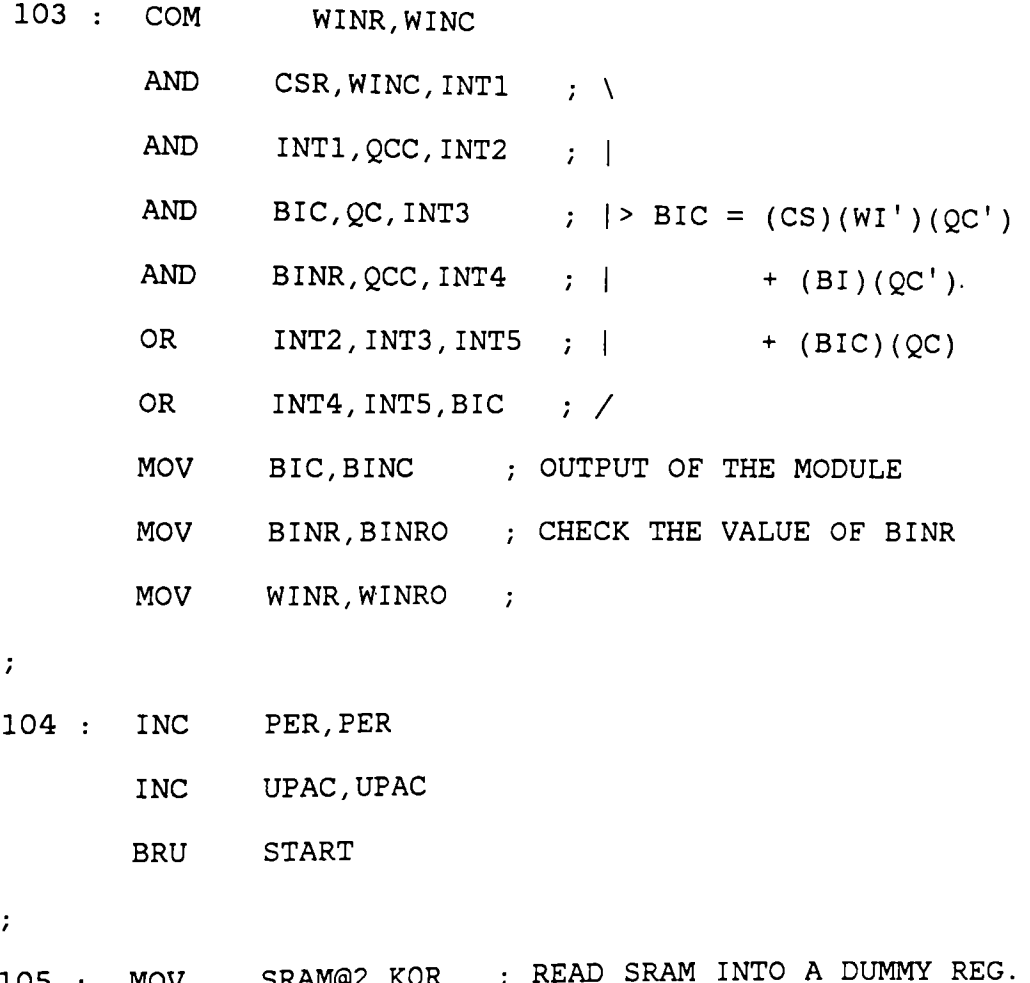

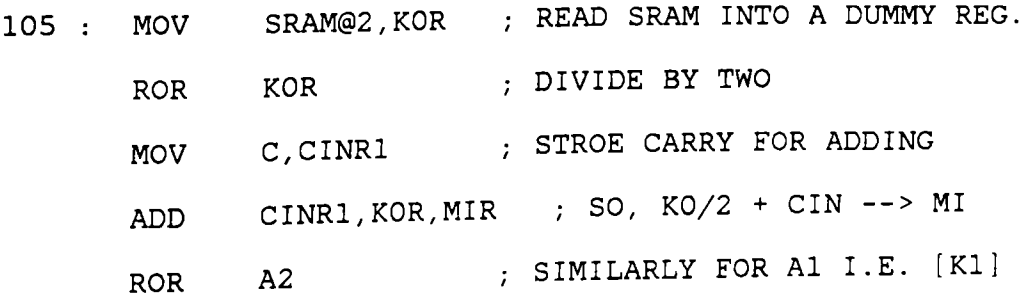

 $\mathcal{A}$ 

- MOV C, CINR2
- ADD  $CINR2, A2, K12R$  ;  $[K1]/2 + CIN$
- ADD K12R, MIR, A2 ; MI +  $[K1]/2$  + CIN --> A2
- MOV GVFIF@3, DIOR ; READ GRAY VAL FIFO INTO DIO
- MOV DIOR, B1 ; STORE THAT GRAY VAL IN B1
- INC PER, PER
- INC UPAC,UPAC
- BRU START

 $\ddot{\imath}$ 

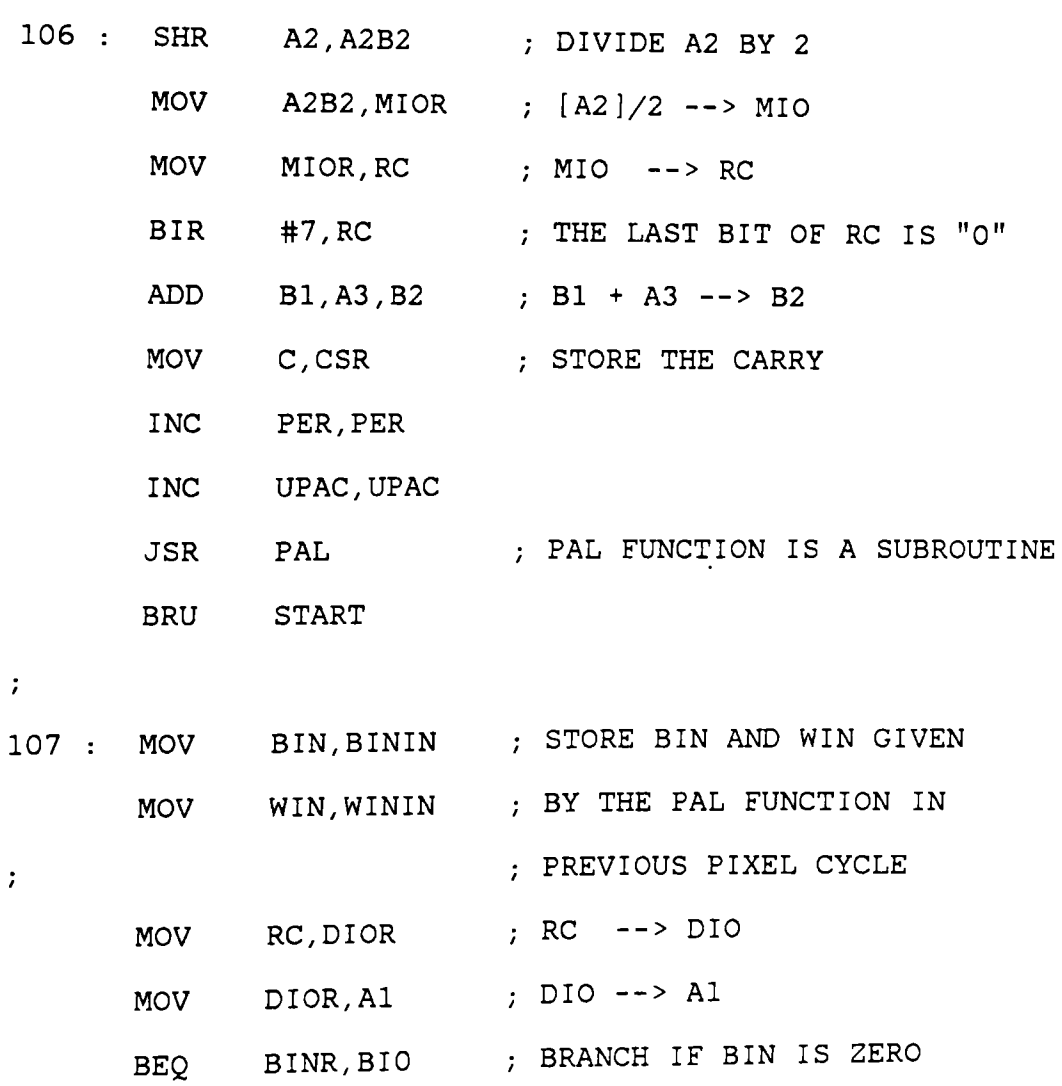

```
MOV Bl,MIOR Bl --> MIO 
        BRU OVER 
 BIO BEQ WINR,WIO BRANCH IF WIN IS ZERO 
        MOV A2, MIOR ; MOVE A2 TO RA VIA MIO
        MOV MIOR,RA 
        BRU OVER 
 WIO : MOV A2, MIOR ; MOVE A2 TO RA VIA MIO
       MOV MIOR,RA 
       SUB A2, B2, DUM1 ; A2 - B2
       MOV C, CSR ; LATCH THE CARRY
 OVER INC PER, PER 
       INC UPAC,UPAC 
       INC PIX, PIX ; ONE PIXEL OVER 
       BNE ROSIZ, PIX, START ; IS THE ROW OVER?
       MOV #0, UPAC ; ROW INIT. IF ROW IS
       MOV #127, RC ; OVER
       BRU START 
\ddot{ }\ddot{ }THE PAL FUNCTION TO COMPUTE BIN AND WIN IS 
IMPLEMENTED AS A SUBROUTINE. 
THE PAL FUNCTION IS: 
; BINR = (BININ)(QA)(QB)(QC) + (BI)(QA') +; (BI)(QB') + (BI)(QC'); WINR = (WININ)(QA)(QB)(QC) + (WI)(QA') +(WI)(QB') + (WI)(QC')
```
Appendix E. SET1. SOR 182

ACCORDING TO THESE VALUES THE MICROOPERATIONS ARE CARRIED OUT. THERE ARE THREE TYPES OF DIFFERENT MICROOPERATIONS: FOR BIN = 1 WITH WIN 0 OR 1, ; FOR BIN = 0 AND  $WIN = 0$ ; AND FOR BIN = 0 AND WIN = 1. THESE ARE DECIDED FROM THE COMPARISONS IN EVER CYCLE, BUT THE VALUES ARE SAME FOR ALL THE 8 CLOCK CYCLES IN A PIXEL CYCLE.

```
\mathcal{L}
```

```
\mathcal{L}
```
PAL : NOP

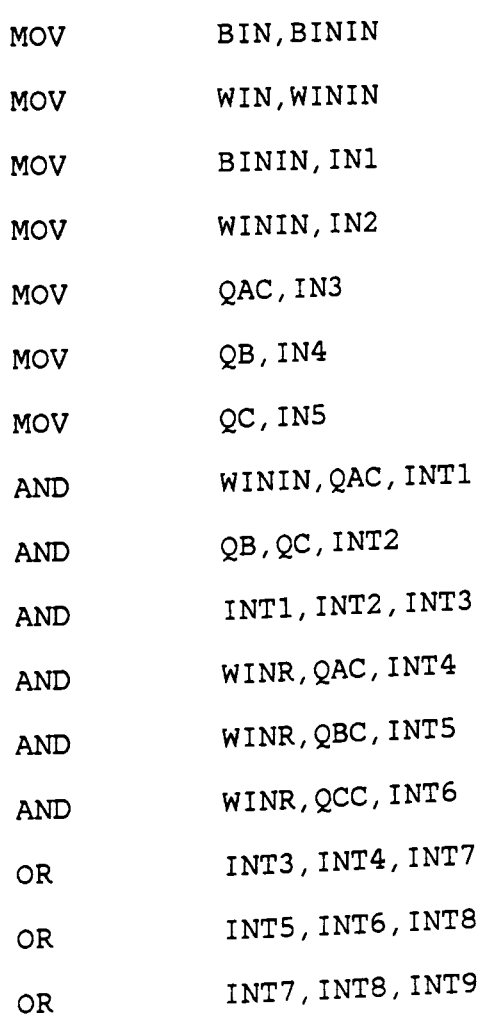

MOV(W64) INT9,WINR

 $\ddot{r}$ 

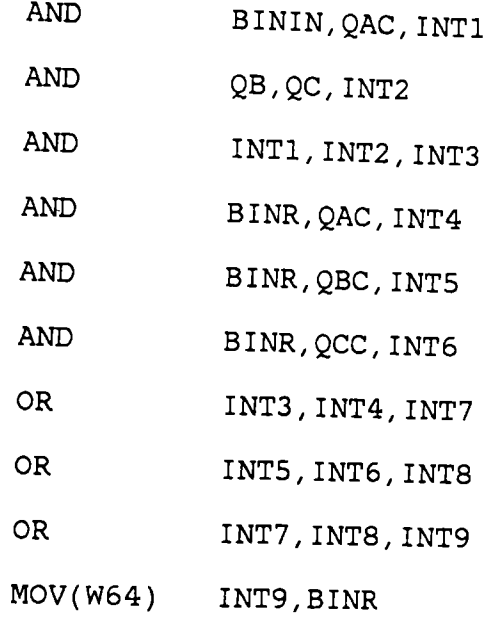

 $\mathcal{V}^{\pm}$ 

 $\mathcal{L}$ 

 $\mathcal{V}^{\pm}$ 

RTS

THIS IS THE SRAM TO STORE KO.

IT IS INTIALIZED TO MAX-BLACK (255) .

 $\mathcal{T}$ 

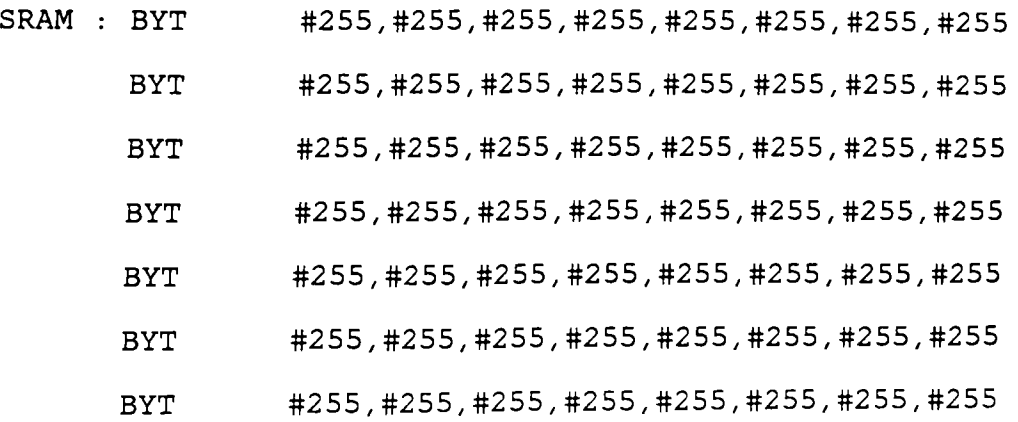

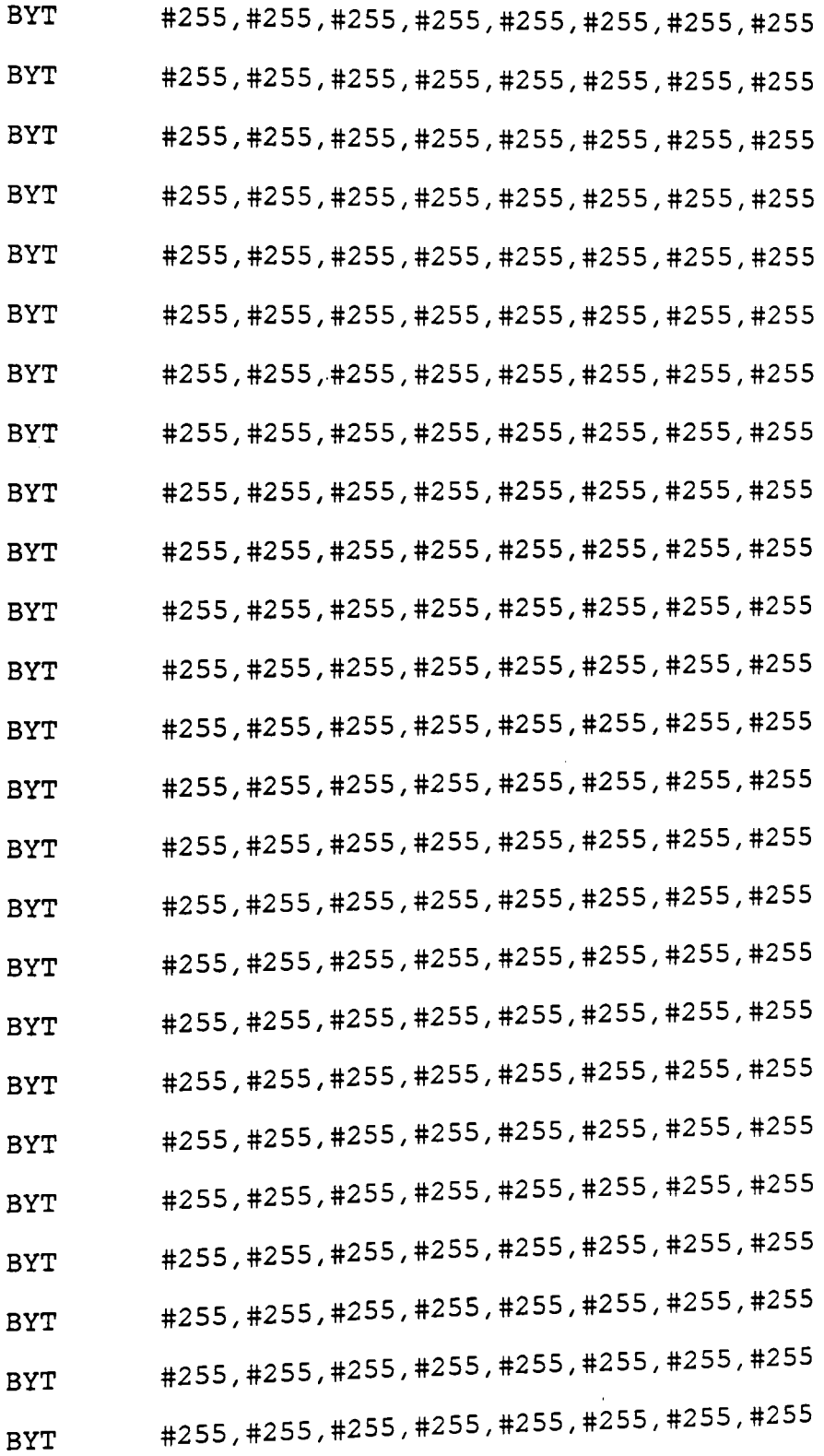

 $\mathcal{G}^{(1)}$ 

THIS IS THE RAM TO STORE GRAY-VAL.

 $\mathcal{L}^{\text{max}}$ 

 $\sim 10^{-10}$ 

 $\mathcal{L}$ 

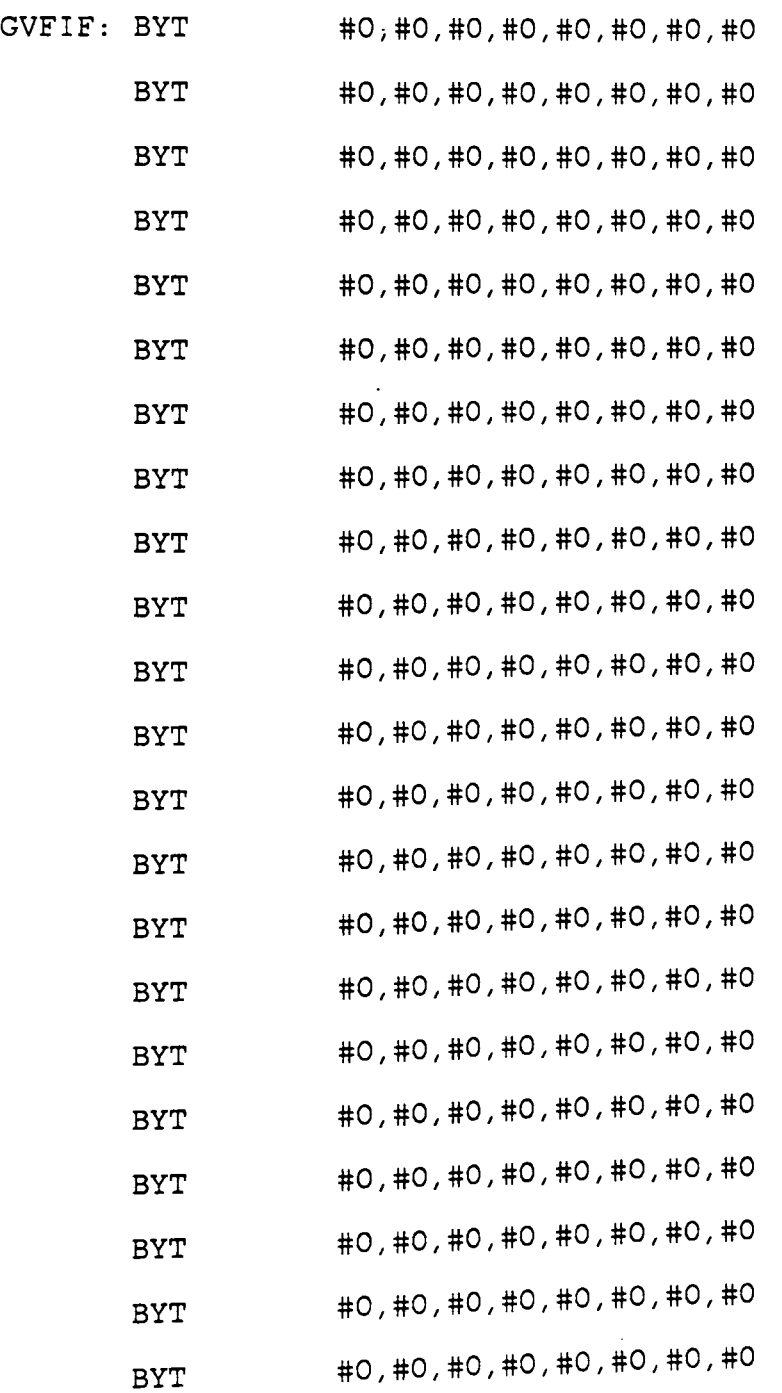

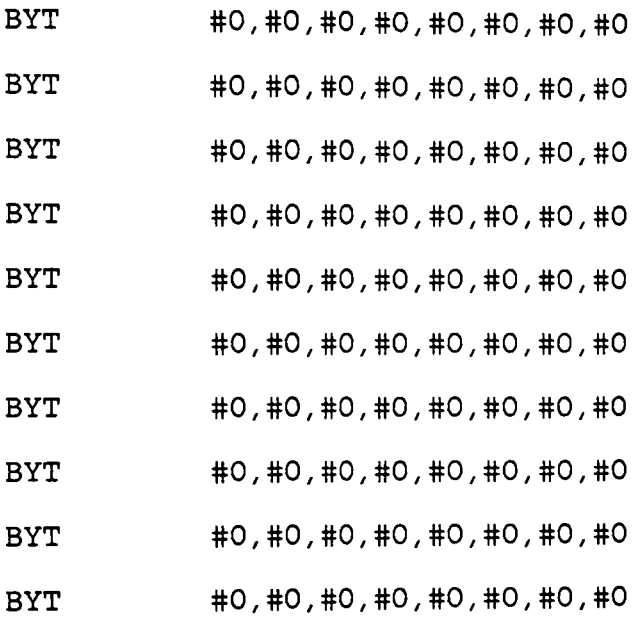

 $\mathcal{V}^{\pm}$ 

 $\mathcal{L}$ 

END

Appendix E. SETl.SOR

**APPENDIX F. LIST OF PARAMETERS TO CHANGE QUEUE LENGTH** 

This chapter lists the parameters to be changed in GSPSIM.FOR, the FORTRAN program of the simulator. The present values of these parameters are also given at the end. The square brackets ([ ]} give the line numbers of the occurences of those parameters.

- 1. COMMON/QUEUE/QPINS(\*},QTIME(\*},QVALU(\*},QLINK(\*},QMOD(\*) .......... [86,973,1153,1226,1277,2776]
- 2. LABEL  $(*)$  ........ IN COMMON STATEMENTS. DATA LABEL/ / ........ [1030]
- 3. CODE1(\*},CODE2(\*} ...... [1028,1029 AND IN COMMON]
- $\mathbb{Z}^2$  . The set of  $\mathbb{Z}^2$ 4. QLINK (\*\*} [86,973,1153,1226,1259,1277,1571,2776]
- 5. QMOD (\*\*) ....... [87,974,1154,1227,1278,2777]

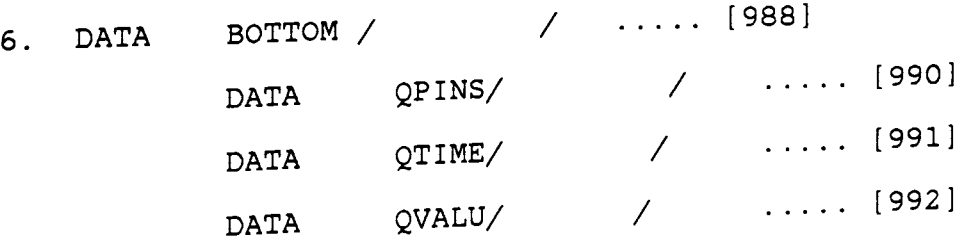

Appendix F. List of Parameters To Change Queue Length 188

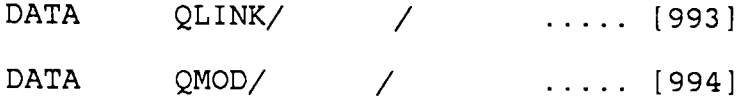

7. A global variable "MXQSIZ" has been declared to specify the maximum Queue size. Initialize it in BLOCK DATA statements .

. . ..... [1253, 1565]

- 8. BOTTOM = ...... [1262, 1574]
- 9. MXQSIZ ..... [86].

PRESENT VALUES

QPINS(\*),QTIME(\*) ..... 200. LABEL $(*)$  ..... 3000.  $\text{CODE1}$  (\*)  $\ldots$  5000.  $CODE2(*)$  .....10000.

## The vita has been removed from the scanned document

 $\mathcal{A}^{\text{c}}$  and  $\mathcal{A}^{\text{c}}$